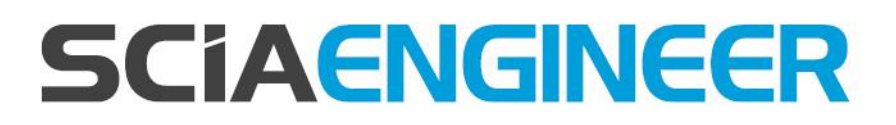

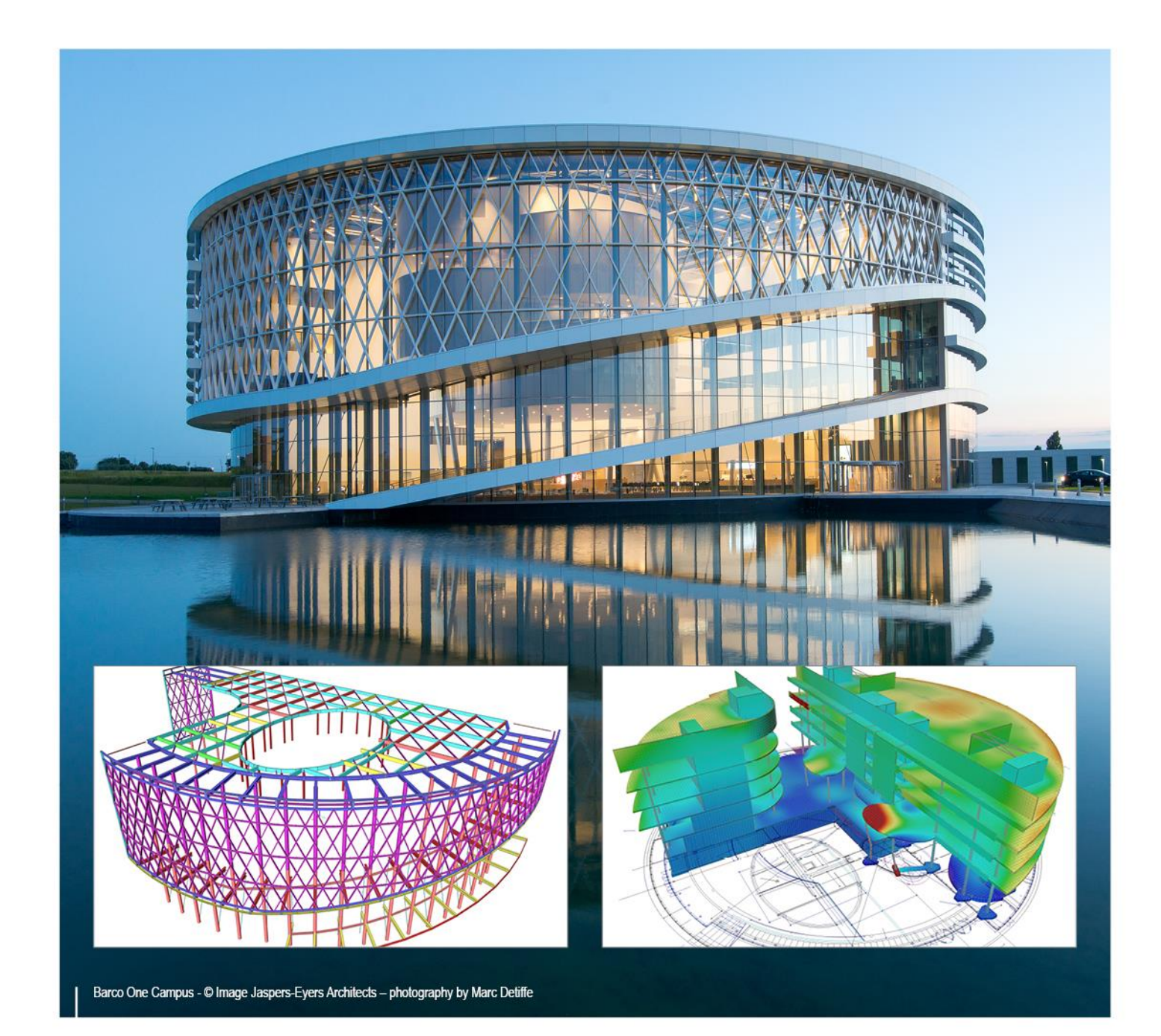

# **Advanced Training Cold Formed Steel Check**

All information in this document is subject to modification without prior notice. No part of this manual may be reproduced, stored in a database or retrieval system or published, in any form or in any way, electronically, mechanically, by print, photo print, microfilm or any other means without prior written permission from the publisher. SCIA is not responsible for any direct or indirect damage because of imperfections in the documentation and/or the software.

© Copyright 2017 SCIA nv. All rights reserved.

## <span id="page-2-0"></span>**Table of contents**

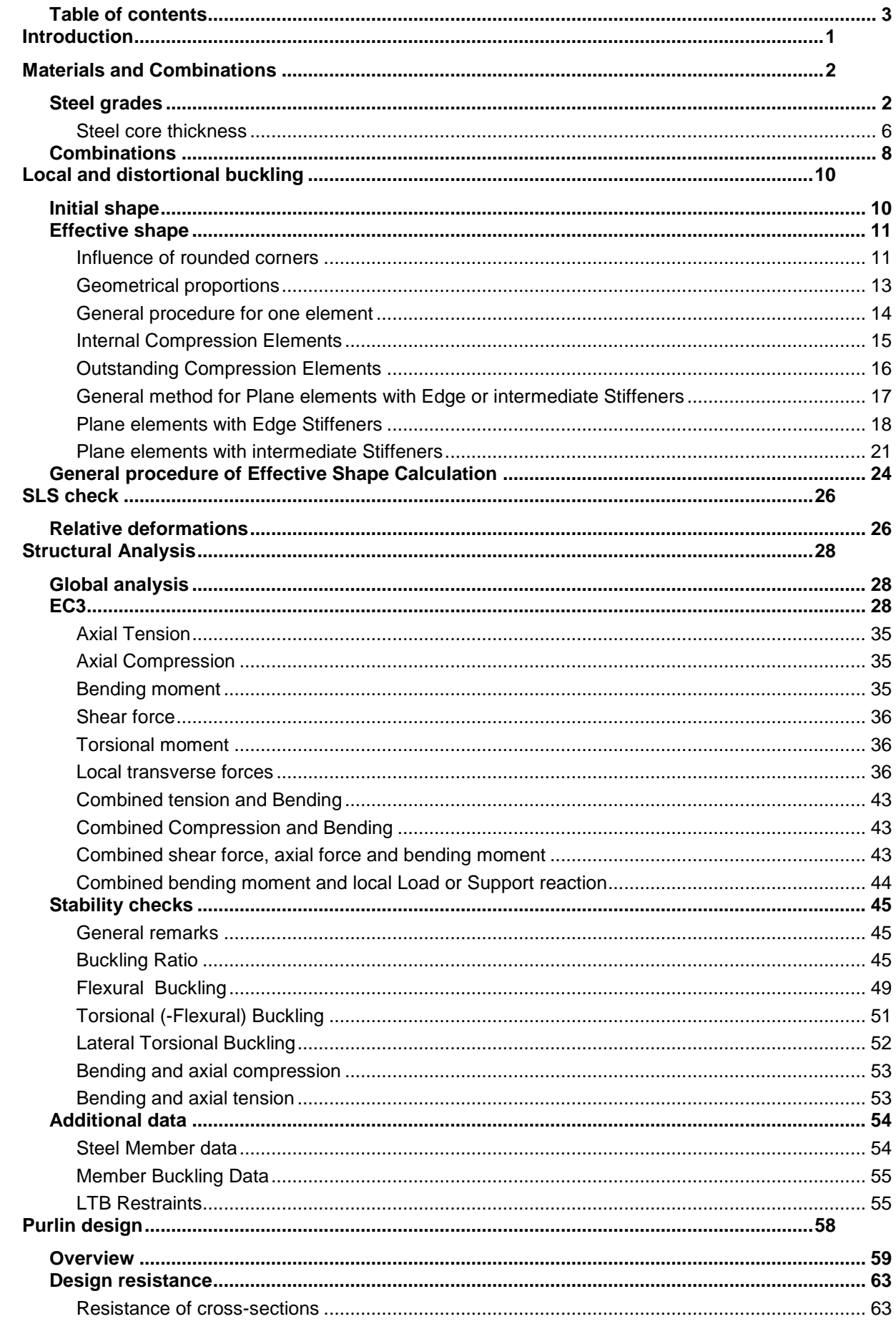

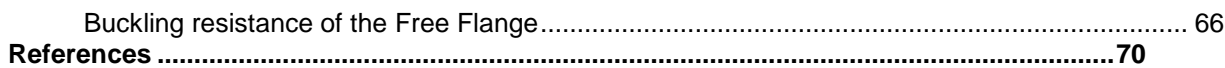

## <span id="page-4-0"></span>**Introduction**

The members are checked according to the regulations given in:

Eurocode 3 Design of steel structures Part 1 - 3: Supplementary rules for cold-formed members and sheeting

EN 1993-1-3:2006 **Corrigendum** EN 1993-1-3:2006/AC:2009

Eurocode 3 Design of steel structures Part 1 - 5: Plated Structural elements EN 1993-1-5:2006

**Corrigendum** EN 1993-1-5:2006/AC: 2009.

The explained rules are valid for SCIA Engineer 2010.0.

The examples are marked by **Example**

## <span id="page-5-0"></span>**Materials and Combinations**

## <span id="page-5-1"></span>**Steel grades**

The characteristic values of the material properties are based on EN 1993-1-3 - Table 3.1

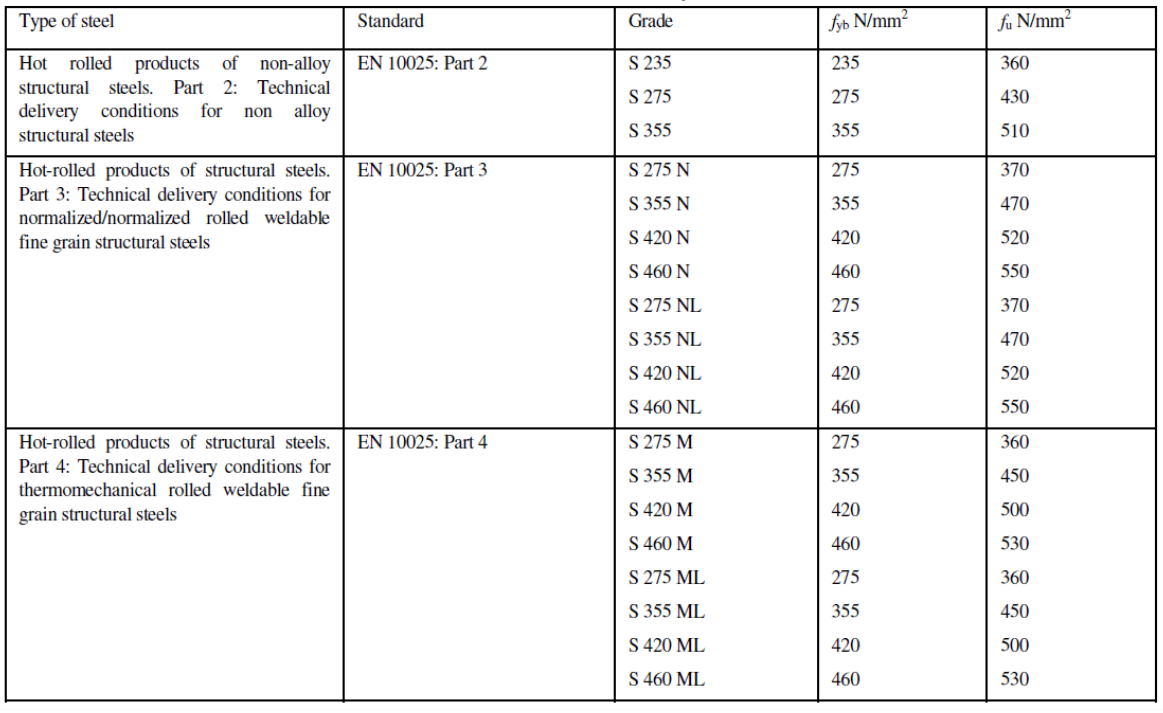

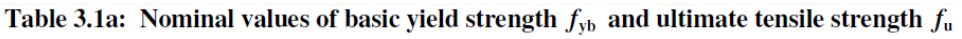

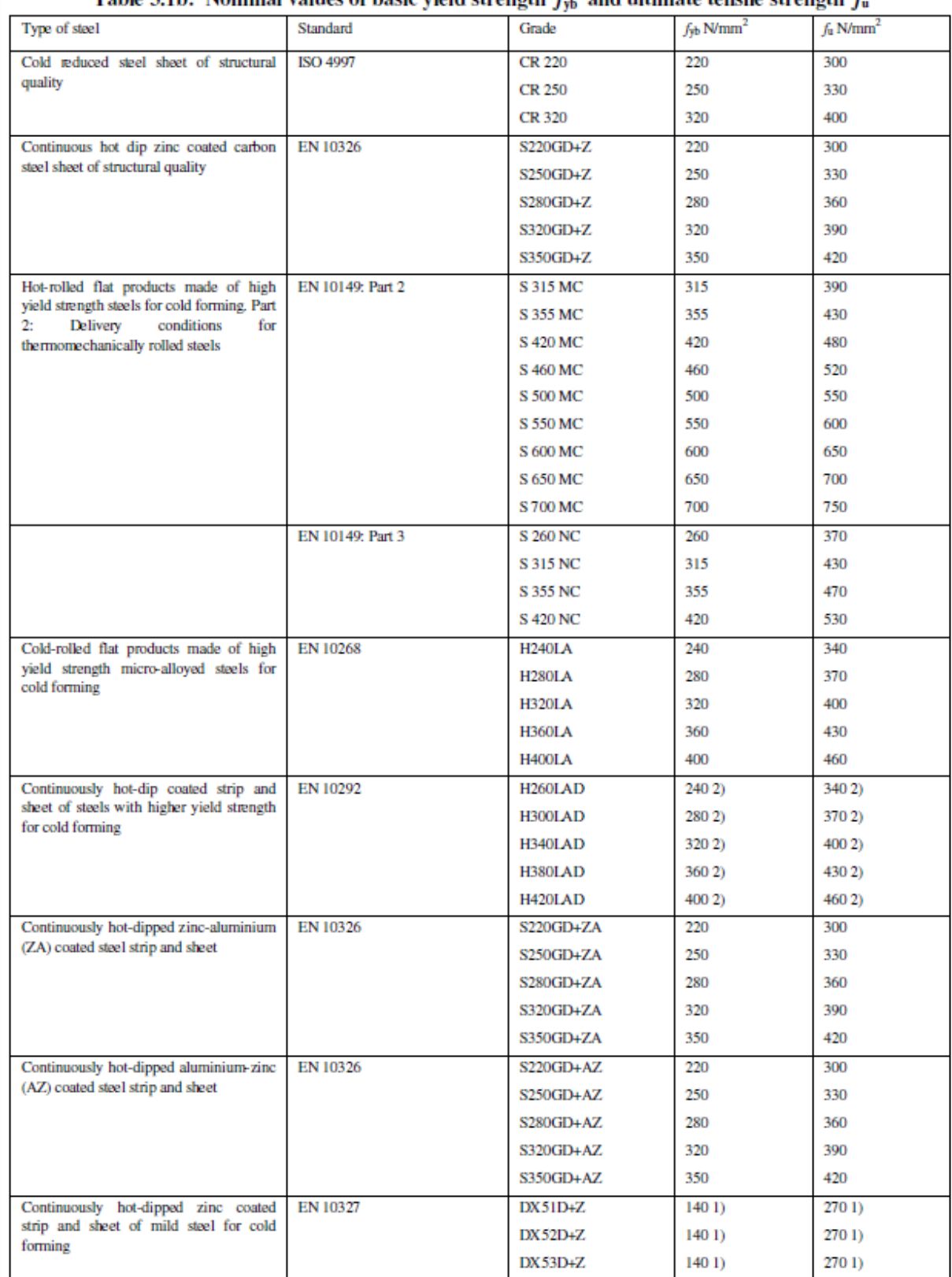

Table 3.1b: Nominal values of basic vield strenoth  $f_{\infty}$  and ultimate tensile strenoth  $f_{\infty}$ 

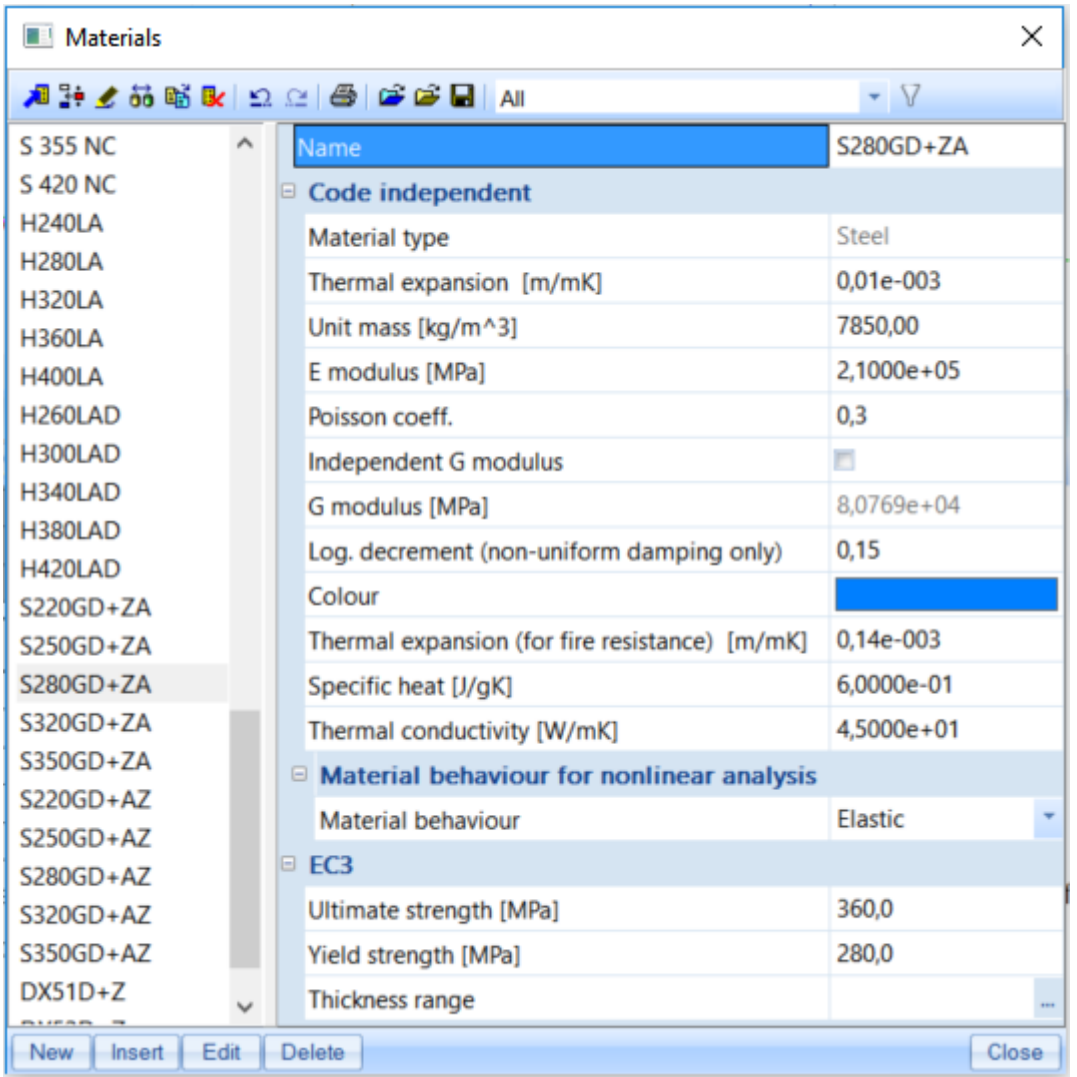

In SCIA Engineer, the following materials are provided by default:

### **Average yield strength**

When EC3 is selected and cold formed sections are used, the average yield strength f<sub>ya</sub> can be used (by setting the proper data flag in the Cross Section input dialog).

The average yield strength is determined as follows (Formula (3.1) of EN 1993-1-3)

$$
f_{ya} = f_{yb} + \left(\frac{knt^2}{A_g}\right) (f_u - f_{yb}) \le \left(\frac{f_u + f_{yb}}{2}\right)
$$

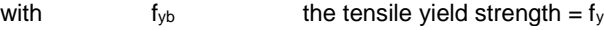

- f<sup>u</sup> the tensile ultimate strength
- t the material thickness
- $A<sub>g</sub>$  the gross cross-sectional area
- k is a coefficient depending on the type of forming :
	- $k = 7$  for cold rolling
	- $k = 5$  for other methods of forming
- n the number of 90° bends in the section

The average yield strength may not be used if  $A_{eff}$  does not equal the gross area  $A_g$  (so not for class 4 profiles).

#### **Example - AverageYieldStrength.esa**

Manual calculation:

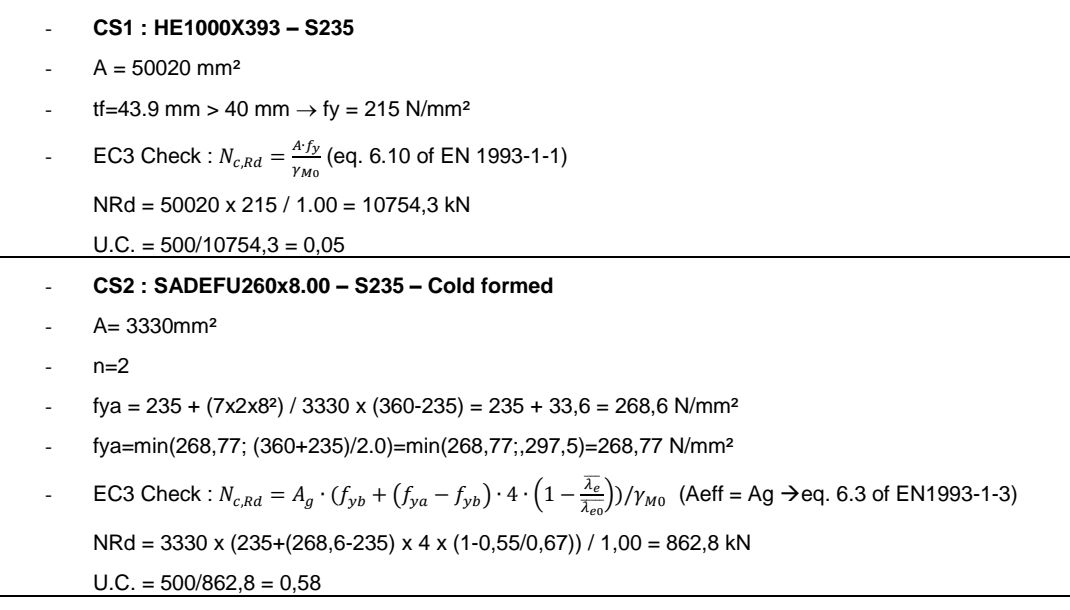

In SCIA Engineer:

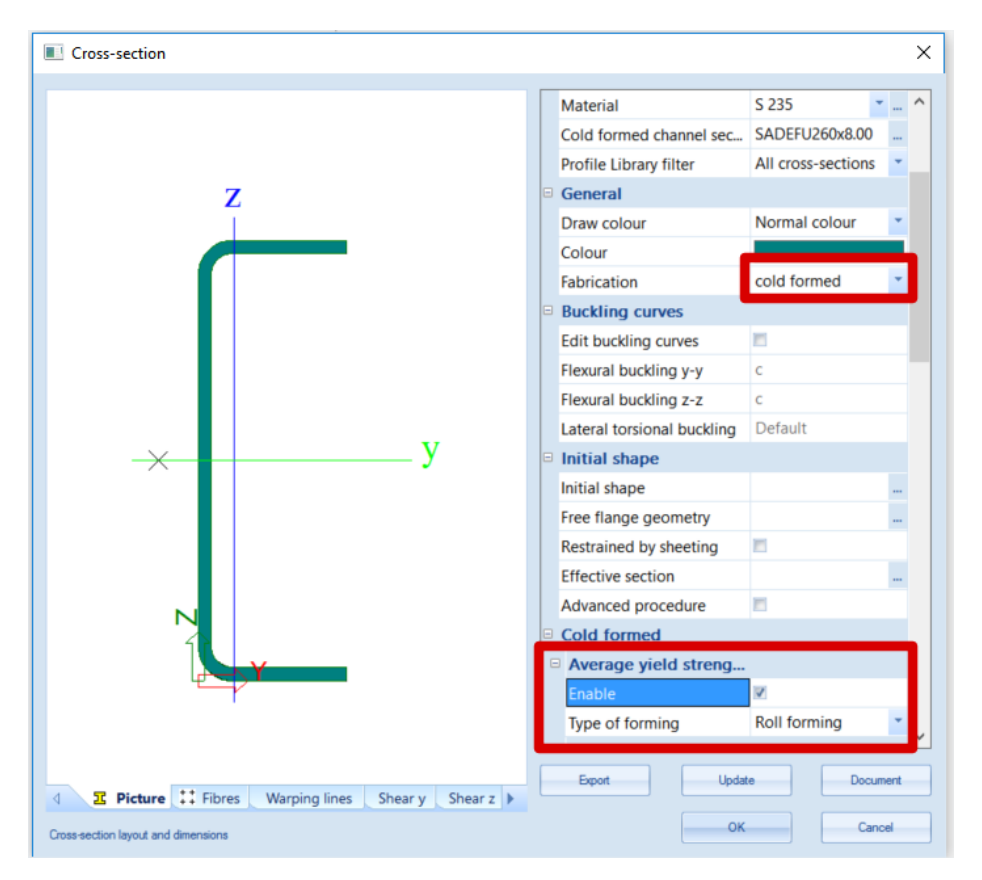

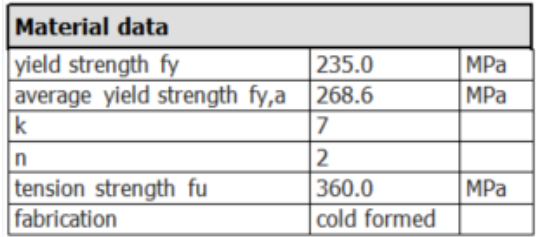

#### **Axial Compression Check**

According to article EN 1993-1-3: 6.1.3 and formula (6.3)

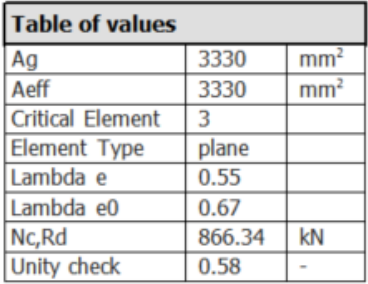

#### *Note*

The average yield strength is calculated using the gross section  $A<sub>q</sub>$  of the initial shape.

In SCIA Engineer the average yield strength is applied in the following resistance calculations:

- Axial Tension
- Axial Compression
- Bending Moment
- Torsional moment
- Flexural buckling
- Torsional (-Flexural) Buckling
- Purlin design Cross-section resistance

#### <span id="page-9-0"></span>**Steel core thickness**

**Thickness tolerances**

The provisions for design by calculation given in the part 1-3 of EN 1993 may be used for steel within a given ranges of core thickness *tcor*.

The default value in the EN 1993, article 3.2.4 is: 0,45mm < *tcor* < 15mm But this can be adapted in the National Annex.

In SCIA Engineer this default value is also taken as default but can be adapted in the National Annex parameters:

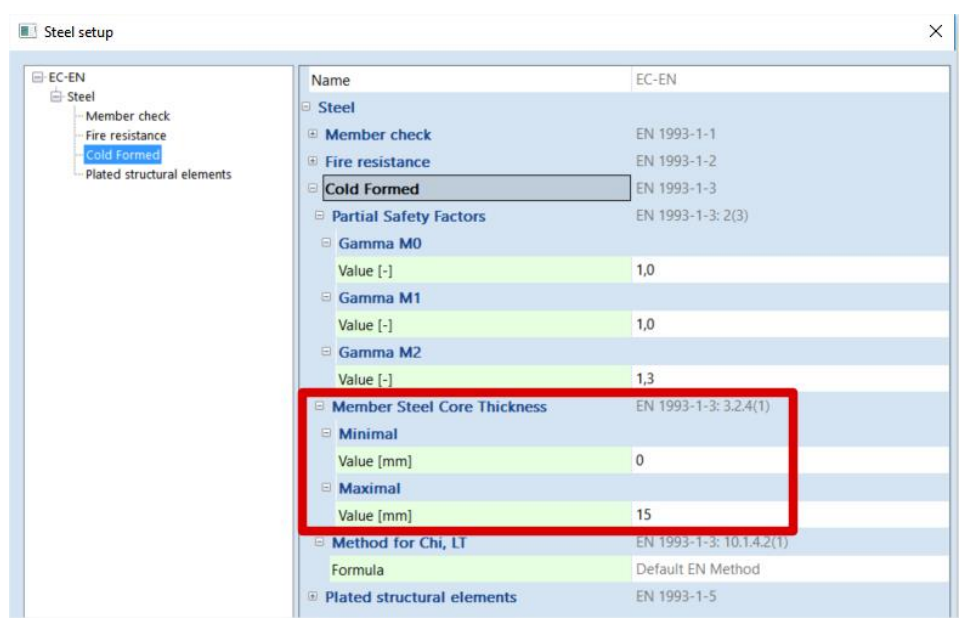

#### **Thickness coating**

In SCIA Engineer the user can choose to take the coating-thickness into account in the steel core thickness. This can be activated or deactivated in the cross-section menu. Default this thickness is taken as 0,04mm but can be adapted for each profile.

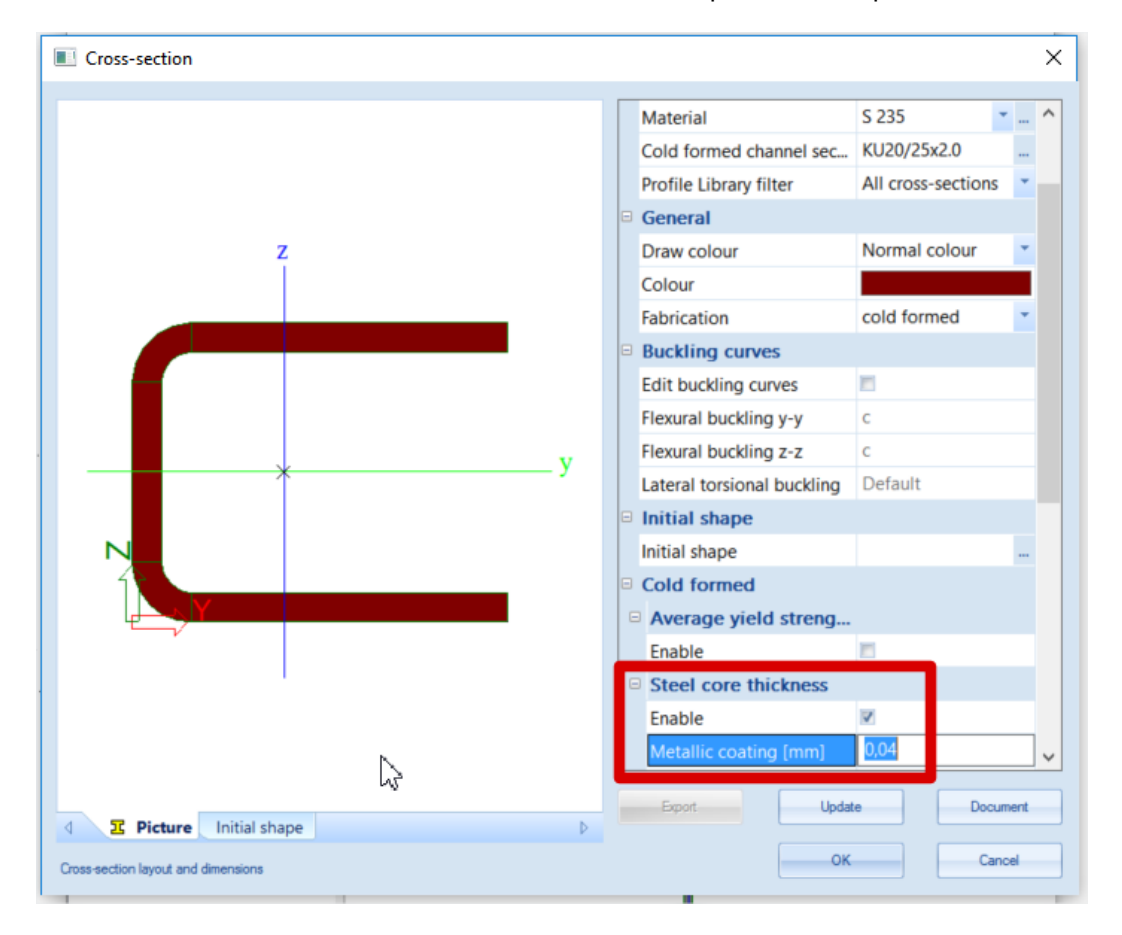

## <span id="page-11-0"></span>**Combinations**

In SCIA Engineer, both the SLS and ULS combinations can be set according to the code rules for EC-EN 1990. In this setup, partial safety factors and Psi factors can be set.

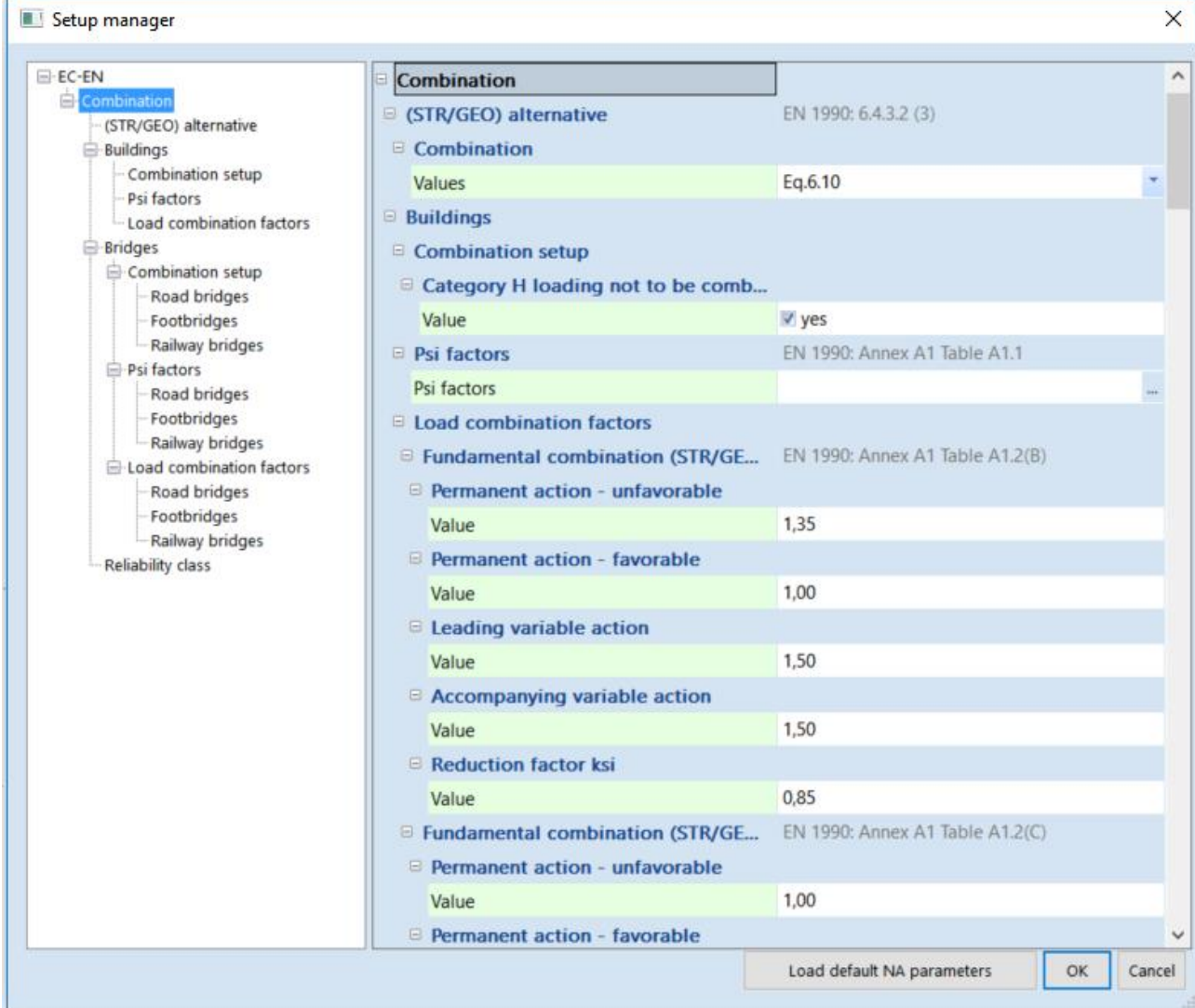

Following EC-EN 1990:2002 the ULS combinations can be expressed in two ways.

- Using Equation 6.10  
\n
$$
\sum_{j\geq 1} \gamma_{G,j} G_{k,j} + \gamma_P P' + \gamma_{Q,1} Q_{k,1} + \sum_{i>1} \gamma_{Q,i} \psi_{0,i} Q_{k,i}
$$
\n- Using Equations 6.10a and 6.10b  
\n
$$
\sum_{j\geq 1} \gamma_{G,j} G_{k,j} + \gamma_P P' + \gamma_{Q,1} \psi_{0,1} Q_{k,1} + \sum_{i>1} \gamma_{Q,i} \psi_{0,i} Q_{k,i}
$$
\n
$$
\sum_{j\geq 1} \xi_j \gamma_{G,j} G_{k,j} + \gamma_P P' + \gamma_{Q,1} Q_{k,1} + \sum_{i>1} \gamma_{Q,i} \psi_{0,i} Q_{k,i}
$$

Both methods have been implemented in SCIA Engineer. The method which needs to be applied will be specified in the National Annex.

**Example**

Consider a simple building subjected to an unfavorable permanent load, a Category A Imposed load and a Wind load. This example is calculated using **Set B**.

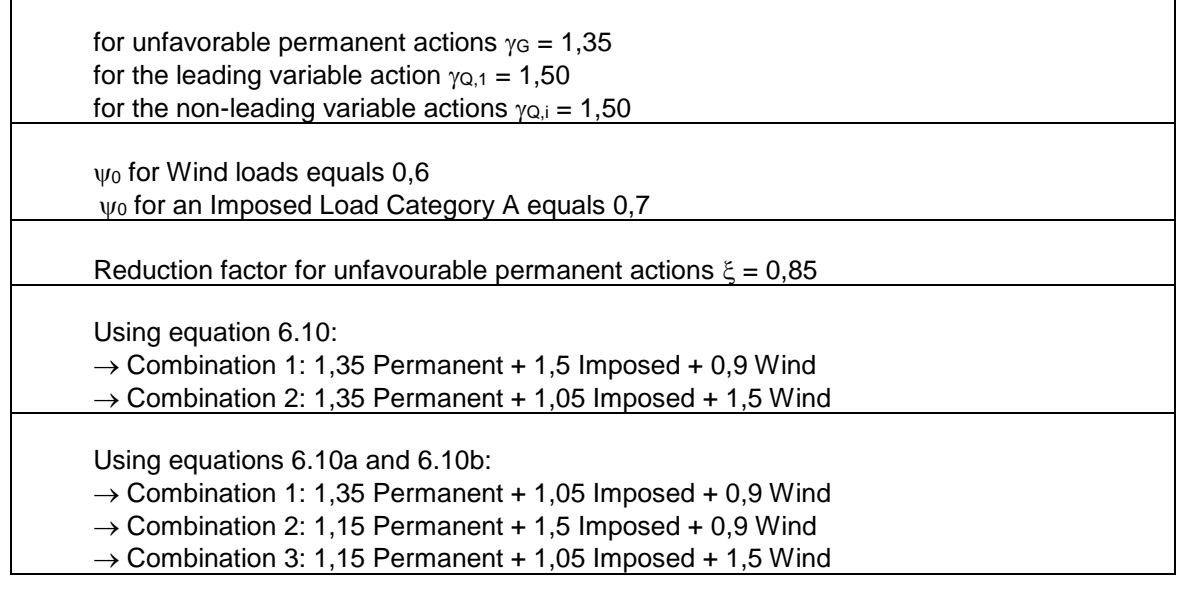

 $\mathbf{r}$ 

## <span id="page-13-0"></span>**Local and distortional buckling**

## <span id="page-13-1"></span>**Initial shape**

For a cross-section defined as cold formed, the Initial Shape must be defined. This initial shape is supported for the following cross-section types:

- Standard profile library cross-sections
- General thin-walled sections
- General sections with thin-walled representation
- Thin-walled geometric sections
- All other sections which support the centreline and do not have roundings
- Cold formed Pair cross-sections of profile library sections

The inputted types of parts are used further used for determining the classification and reduction factors.

The thin-walled cross-section parts can have for the following types:

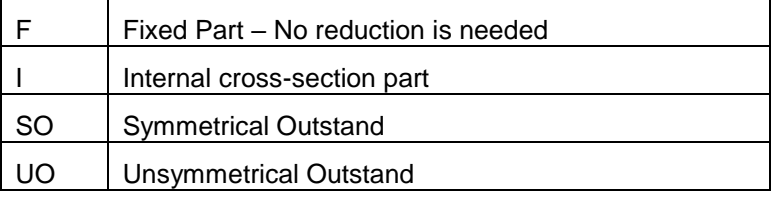

A part of the cross-section can also be considered as reinforcement:

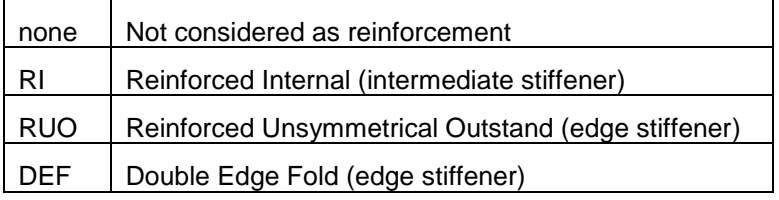

**ROU** and **DEF** reinforcement types can be set only to elements of type **SO** or **UO**. **RI** types can be set only to elements of type **I** or **UO** or **SO**.

In case a part is specified as reinforcement, a reinforcement ID can be inputted. For general cross-sections neighbouring elements of type **RI** are seen as one stiffener for the calculation of the stiffener area and inertia:

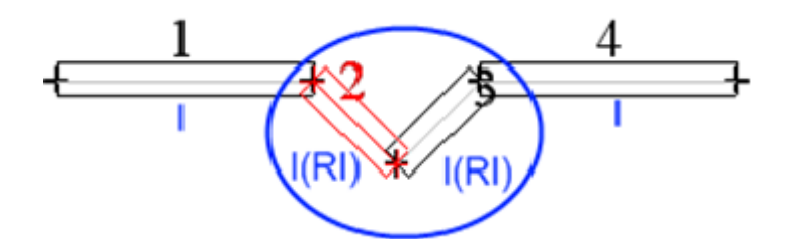

*Note*

*For standard profile library cross-sections and pair sections, the initial shape is generated automatically.* 

**Example – WS CFS 02.esa**

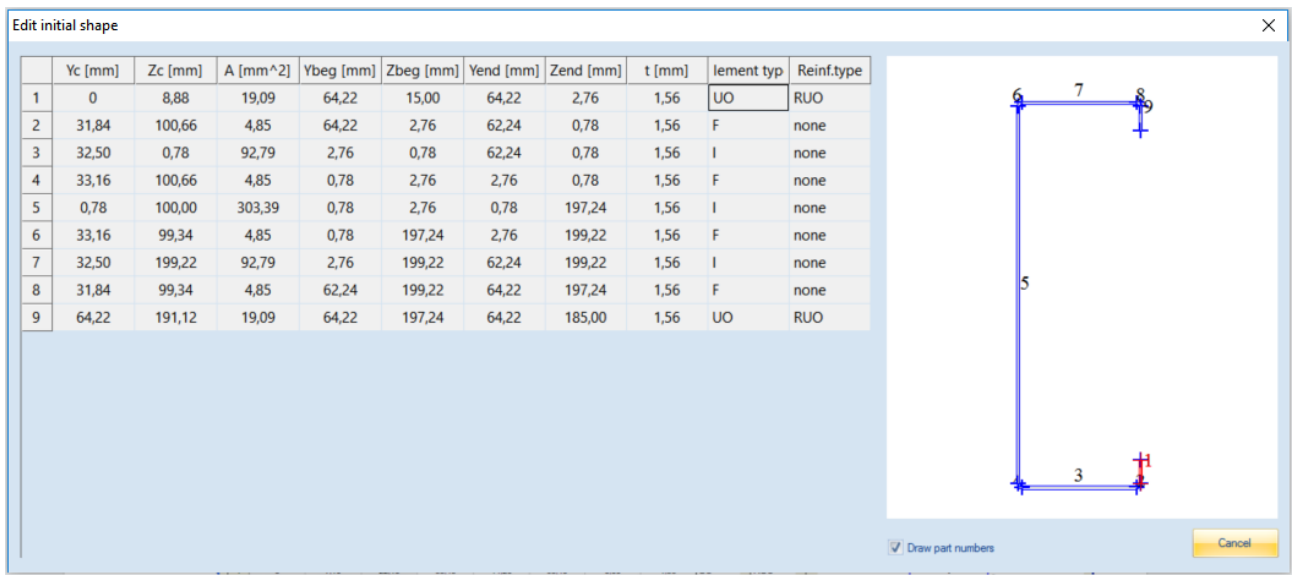

#### Initial shape – Cross-section CS1 (Cold formed C section from Library)

Initial shape – Cross-section CS2 (general cross section):

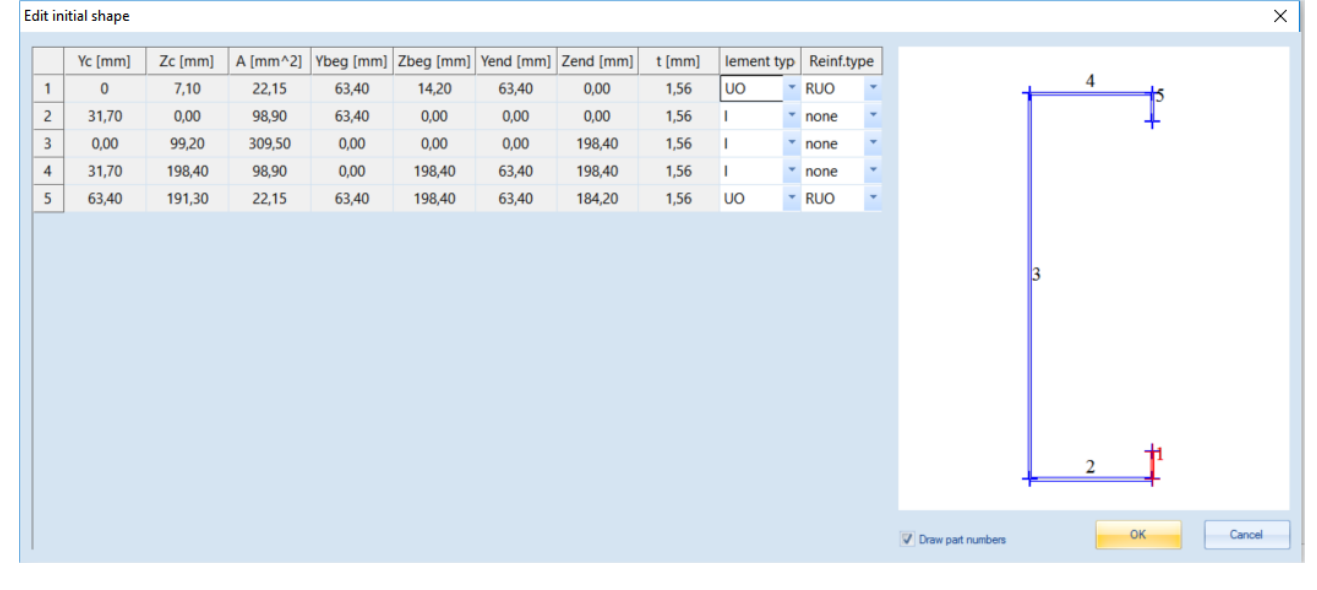

## <span id="page-14-0"></span>**Effective shape**

#### <span id="page-14-1"></span>**Influence of rounded corners**

In cross-sections with rounded corners, the notional flat widths  $b_p$  of the plane elements should be measured from the midpoints of the adjacent corner elements as indicated in figure 5.1 EN 1993-1-3 "Notional widths of plane cross sections parts  $b_p$ ".

This principle is implemented in SCIA Engineer.

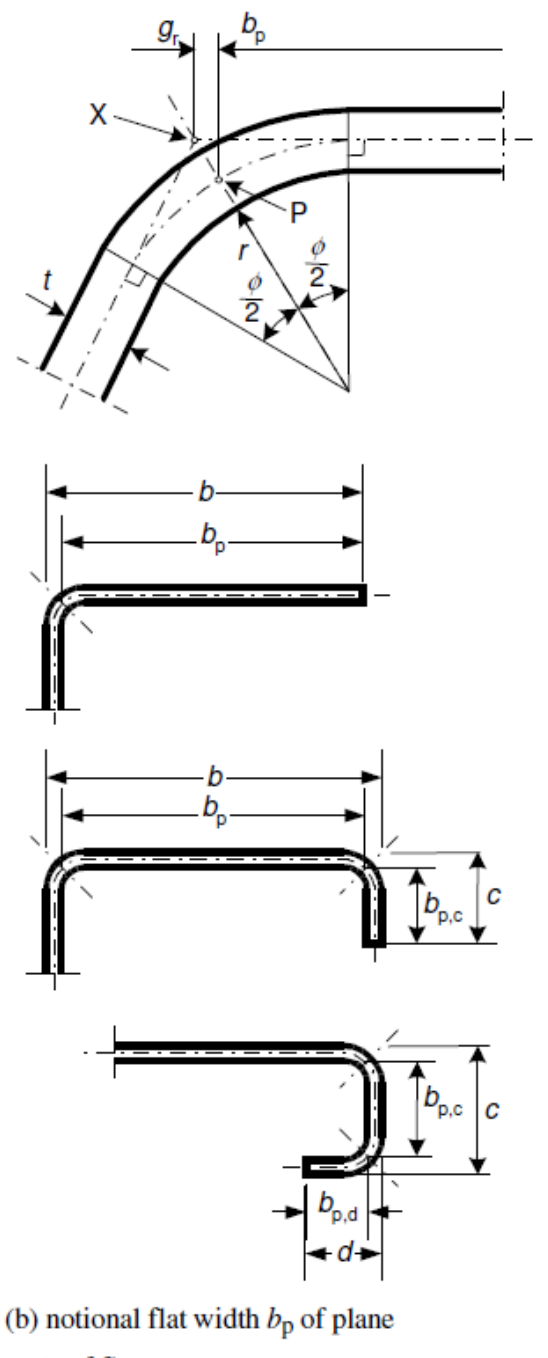

parts of flanges

- (a) midpoint of corner or bend
- X is intersection of midlines
- P is midpoint of corner

 $r<sub>m</sub> = r + t/2$ 

$$
g_{\rm r} = r_{\rm m} \left( \tan(\frac{\phi}{2}) - \sin(\frac{\phi}{2}) \right)
$$

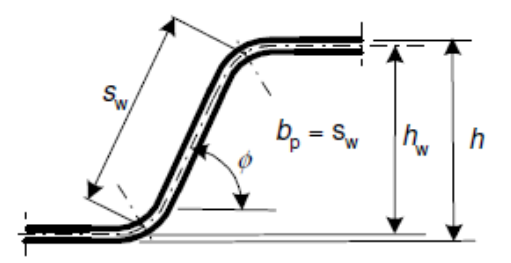

(c) notional flat width  $b_p$  for a web

 $(b<sub>p</sub> = slant height s<sub>w</sub>)$ 

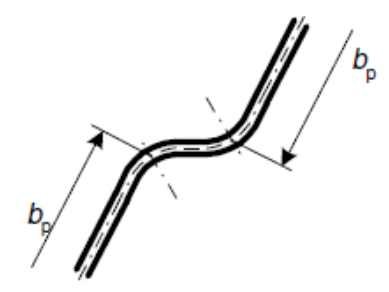

(d) notional flat width  $b_p$  of plane parts adjacent to web stiffener

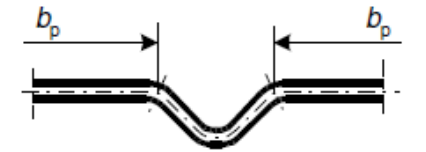

(e) notional flat width  $b<sub>p</sub>$  of flat parts adjacent to flange stiffener

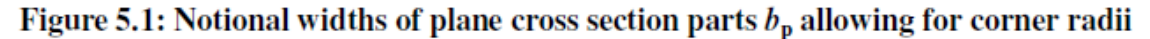

Article 5.1(3) of EN 1993-1-3 gives an alternative procedure to calculate the influence of rounded corners, but this approximate procedure is not supported in SCIA Engineer. SCIA Engineer will always calculate the influence with the exact procedure.

#### <span id="page-16-0"></span>**Geometrical proportions**

The geometrical proportions are checked according to EN 1993-1-3 article 5.2(1) Table 5.1 "Maximum with-to-thickness ratios":

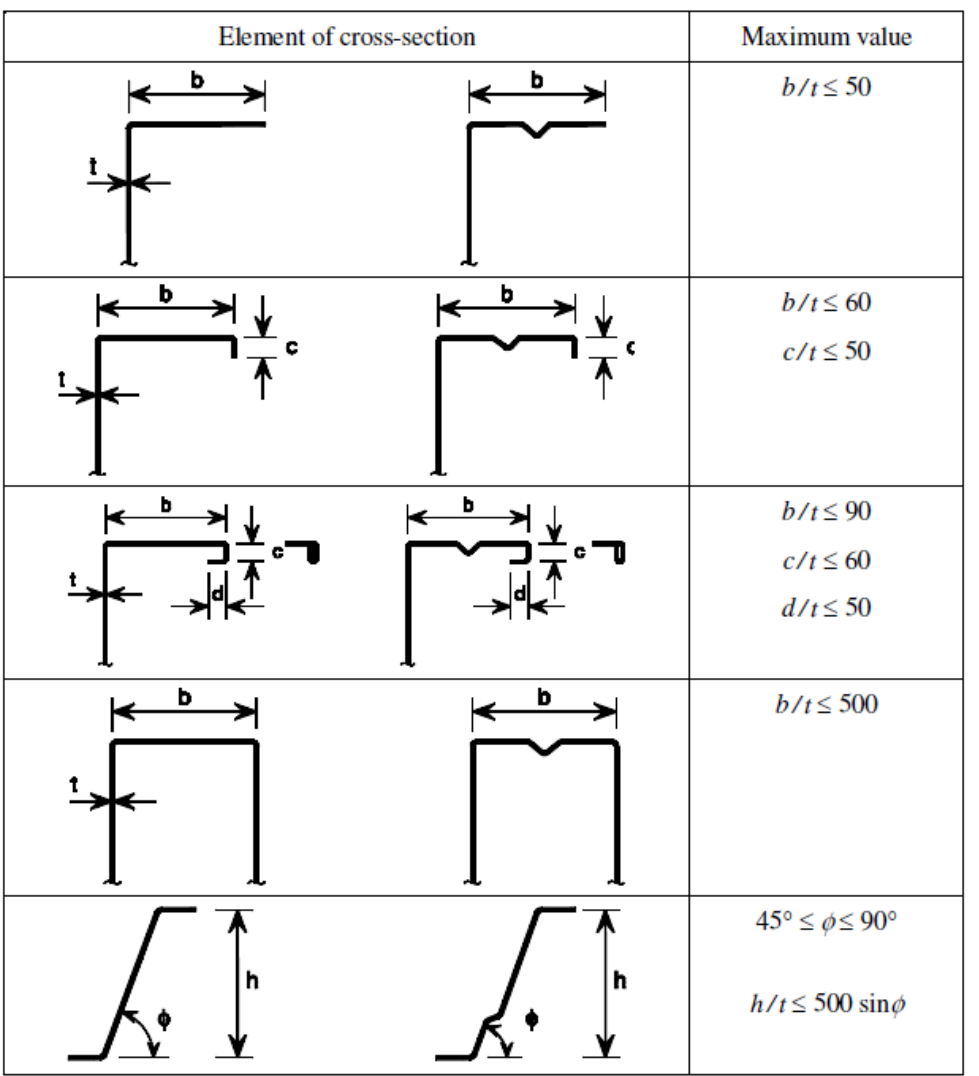

Table 5.1: Maximum width-to-thickness ratios

The limits for edge stiffeners (c) and double edge folds (d) are checked in case the correct stiffener type (**RUO** or **DEF**) has been set in the initial shape.

Also the limit ratios given in EN 1993-1-3 article 5.2(2) are checked.

 $0,2 \le c/b \le 0,6$ 

 $0,1 \le d/b \le 0,3$ 

In article 5.2(2) is set that if  $c/b < 0.2$  or  $d/b < 0.1$  the lip should be ignored, but in SCIA Engineer lip dimensions c and d are however always accounted for and will not be ignored.

In addition the limit for the internal radius given in EN 1993-1-3 article 5.1(6) is checked: *Where the internal radius r > 0,04 t E / f<sup>y</sup> then the resistance of the cross-sections should be determined by tests.*

#### *Note*

*If the maximum value for the width-to-thickness ratios is exceeded, EN 1993-1-3 described that the steel cold formed checks still can be executed if the limit states are verified by an appropriate number of tests.* 

*If this maximum value is exceeded in SCIA Engineer, the program will give a warning message in the preview window, but will perform the check following EN 1993-1-3.*

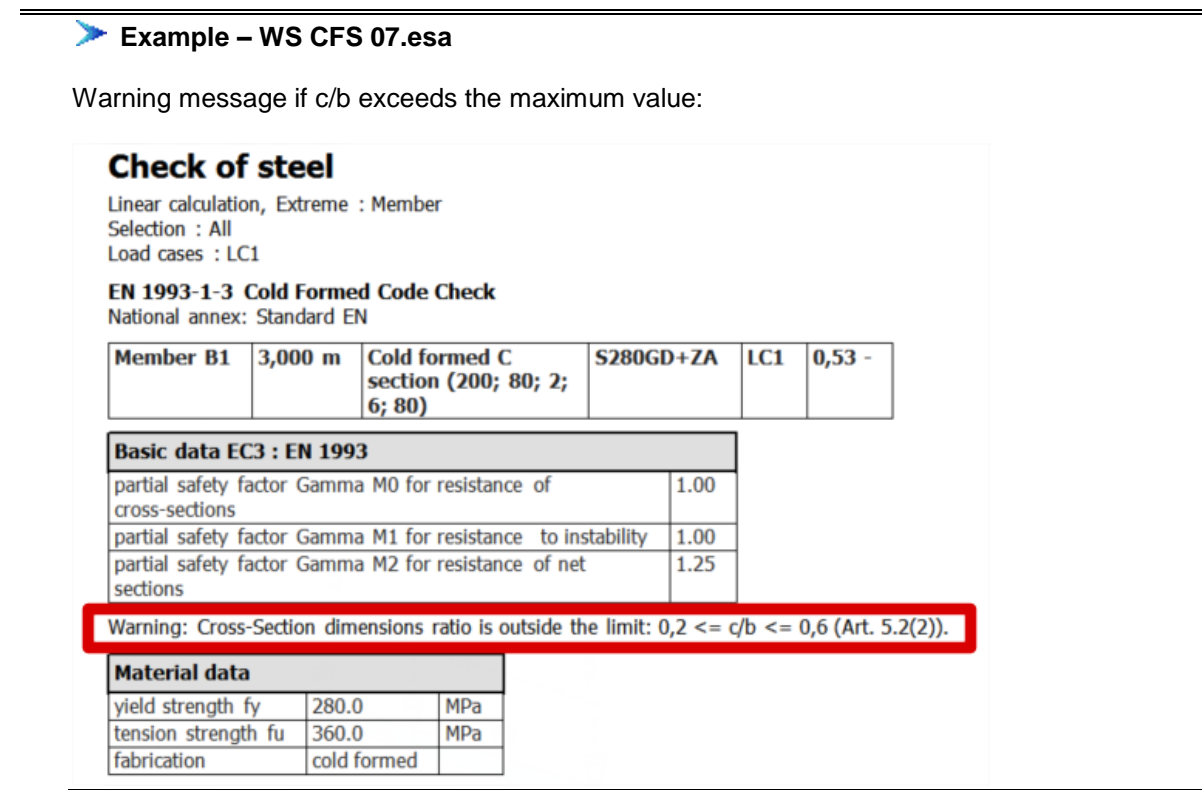

#### <span id="page-17-0"></span>**General procedure for one element**

By default EN 1993-1-3 specifies that the stress  $f(\sigma_{com,Ed})$  to be used for the effective section calculation should be taken as  $f_y/\gamma_{M0}$ .

The reduction of an element is in general given by:

 $b_{eff} = \rho * b$ 

With b<sub>eff</sub> effective width ρ reduction factor full width

#### **Step 1**:

For the given stress **f** the normal stress over the rectangular plate element of the initial geometrical shape is calculated. These stresses are calculated based on the nominal width **bp**.

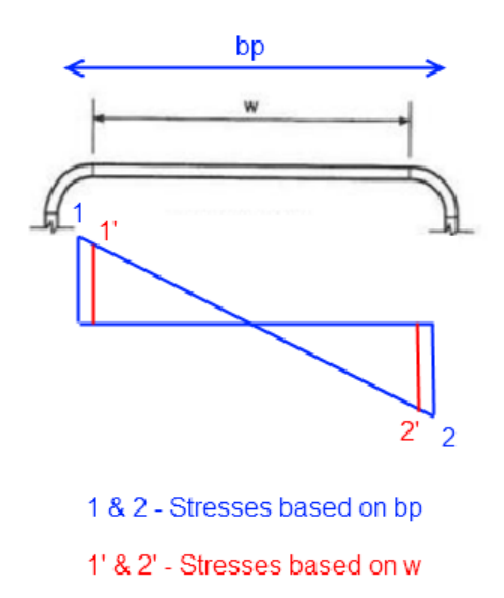

beg: normal stress at start point of rectangular shape – compression stress is positive  $\sigma_{end}$ : normal stress at end point of rectangular shape – compression stress is positive

If the rectangular shape is completely under tension, i.e. beg and end are both tensile stresses, no reduction is needed,  $p = 1.0$ 

**Step 2**: Determine f1 and f2:

In case 
$$
|\sigma_{beg}| \ge |\sigma_{end}|
$$
  
\n $f_1 = \sigma_{beg}$   
\n $f_2 = \sigma_{end}$   
\nIn case  $|\sigma_{beg}| < |\sigma_{end}|$   
\n $f_1 = \sigma_{end}$   
\n $f_2 = \sigma_{beg}$ 

**Step 3**: Calculate the stress gradient  $\psi$ :

$$
\psi=f_2/f_1
$$

#### **Step 4**:

If  $\psi = 1$  the element is under uniform compression, else the element is under stress gradient.

Depending on the stress gradient and the element type, the effective width can be calculated as specified in the following paragraphs.

#### <span id="page-18-0"></span>**Internal Compression Elements**

The effective width of internal compression elements is calculated according to EN 1993-1-5 **article 4.4** and **Table 4.1**.

This applies to elements of type **I**. The notional width  $b_n$  is used as  $\overline{b}$ .

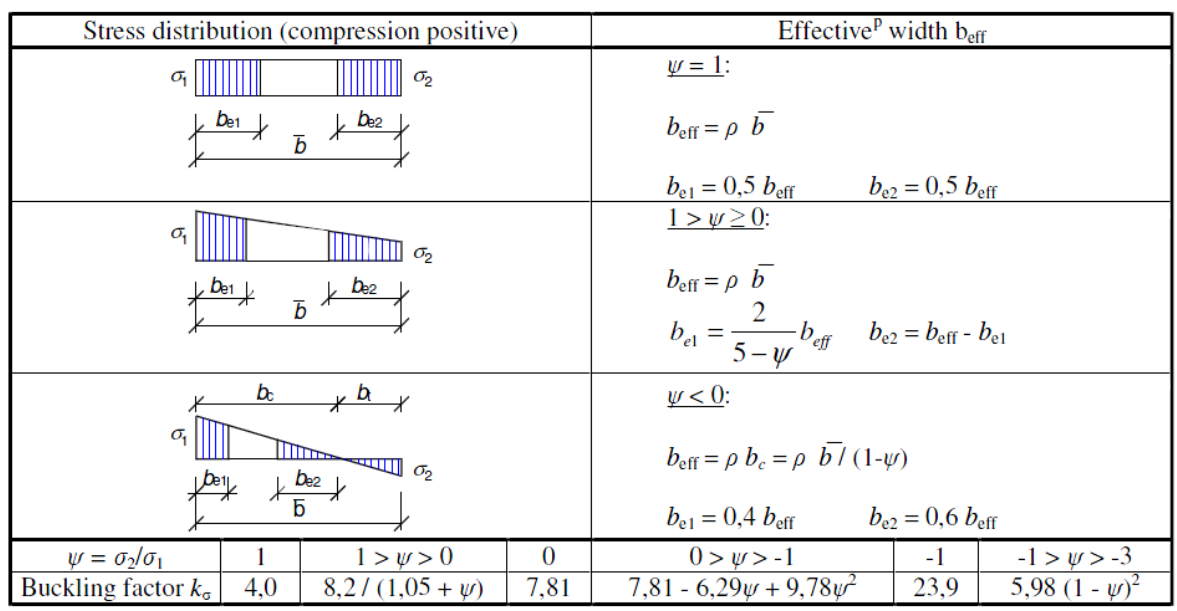

#### Table 4.1: Internal compression elements

### <span id="page-19-0"></span>**Outstanding Compression Elements**

The effective width of internal compression elements is calculated according to EN 1993-1-5 **article 4.4** and **Table 4.2**.

This applies to elements of type UO and SO. The notional width  $b_p$  is used as  $c$ . Table 4.2: Outstand compression elements

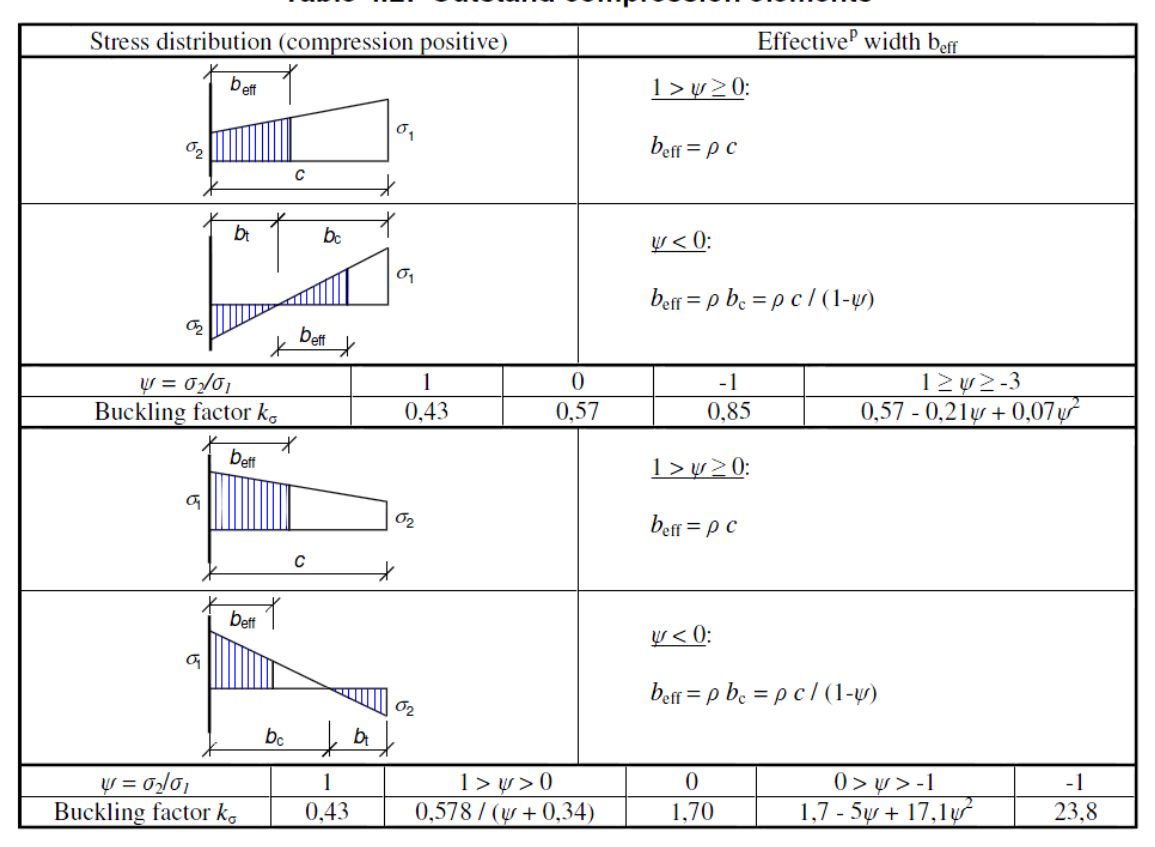

**Example WS CFS 06.esa**⋗

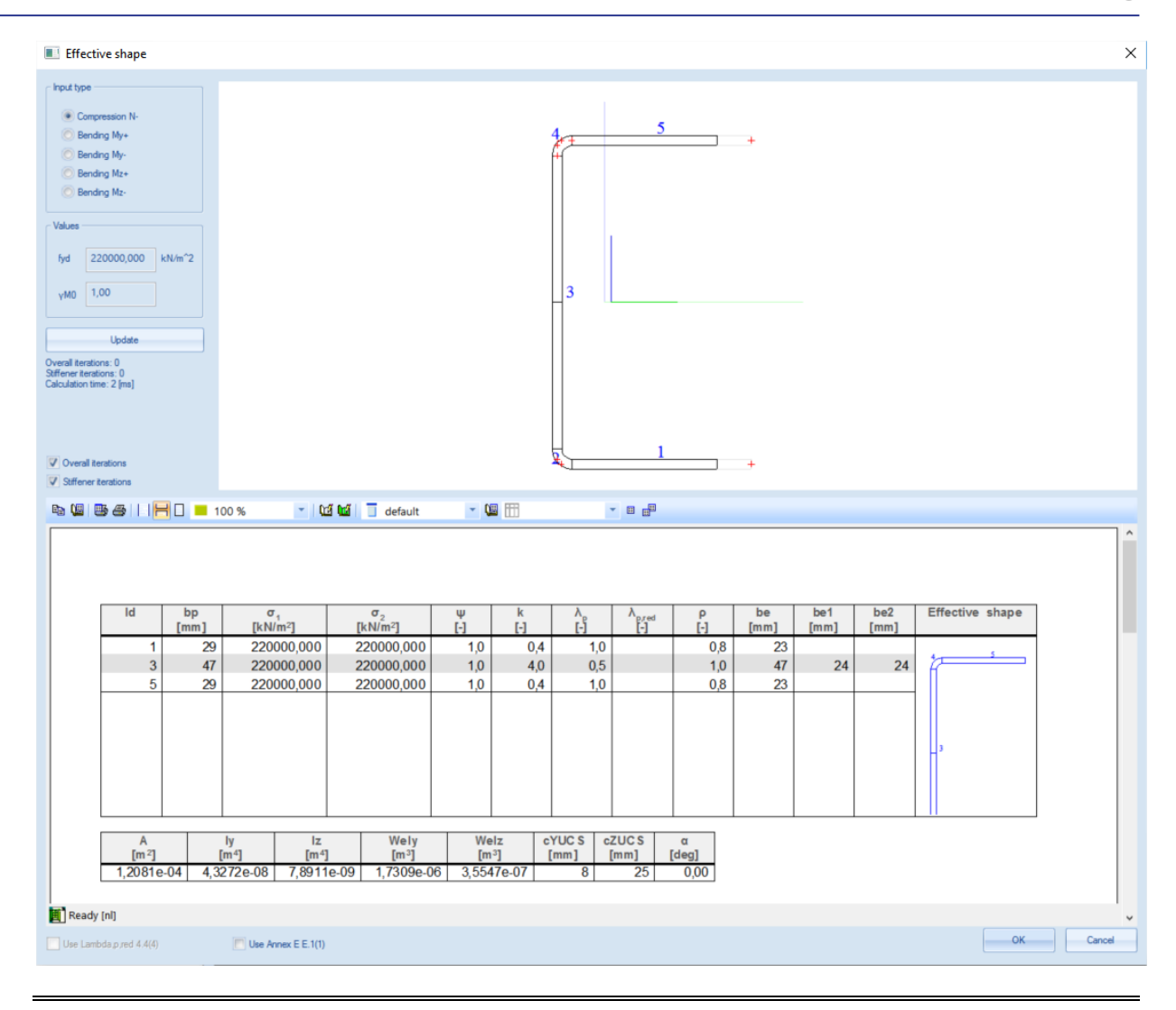

#### <span id="page-20-0"></span>**General method for Plane elements with Edge or intermediate Stiffeners**

**Article 5.5.3.1 (En 1993-1-3)** gives the general method for plane elements with edge or intermediate stiffeners

The design of compression elements with edge or intermediate stiffeners should be based on the assumption that the stiffener behaves as a compression members with continuous partial restraint, with a spring stiffness that depends on the boundary conditions and the flexural stiffness of the adjacent plane elements.

The spring stiffness per unit length may be determined from:

$$
K = u/\delta
$$

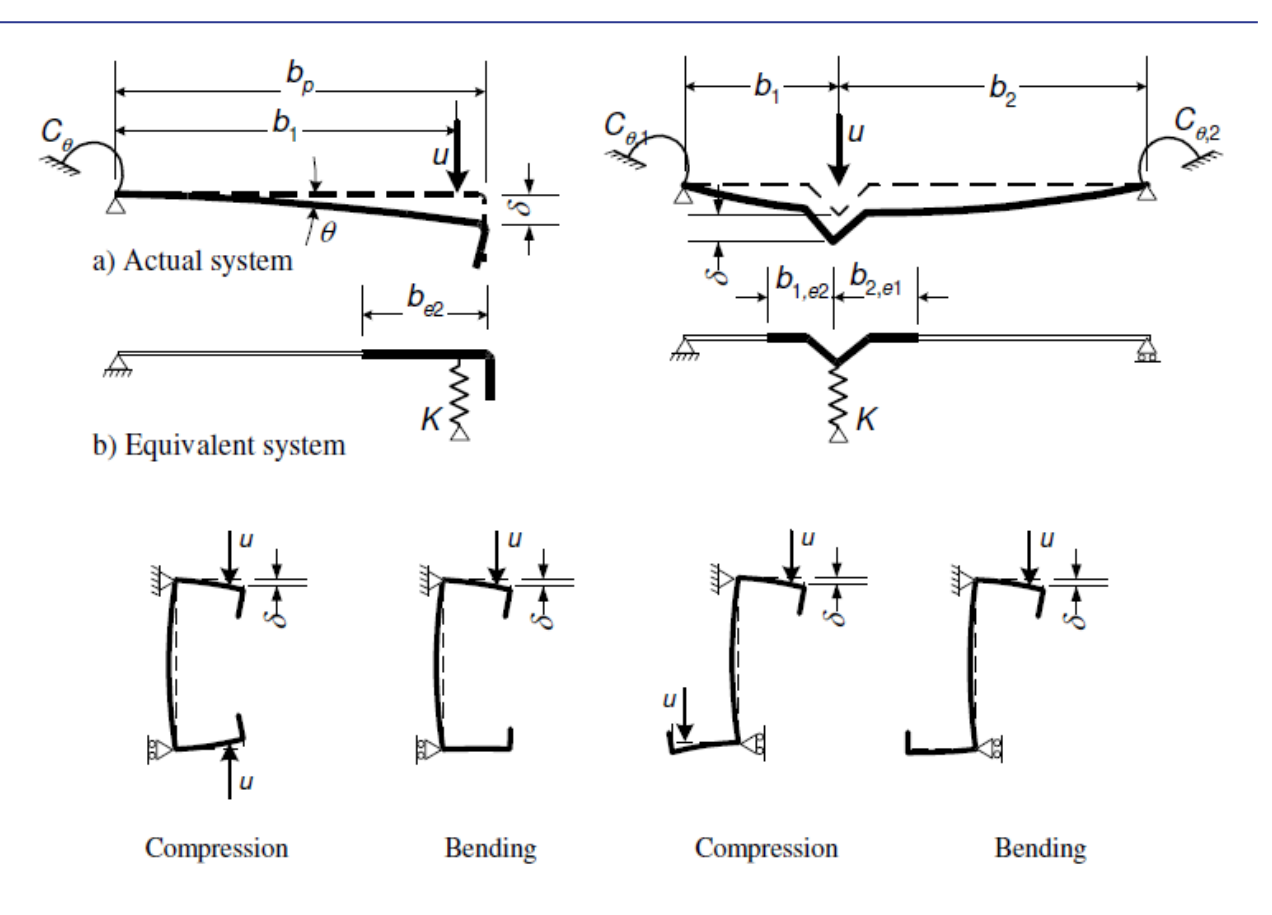

c) Calculation of  $\delta$  for C and Z sections

#### Figure 5.6: Determination of spring stiffness

In case of the edge stiffener of lipped C-sections and lipped Z-sections,  $C_{\theta}$  should be determined with the unit load *u* applied as shown in figure 5.6(c). This results in the following expression for the spring stiffness **K** for the flange 1:

$$
K = \frac{E t^3}{4(1 - v^2)} \cdot \frac{1}{b_1^2 h_w + b_1^3 + 0.5 b_1 b_2 h_w k_f}
$$

**Where** 

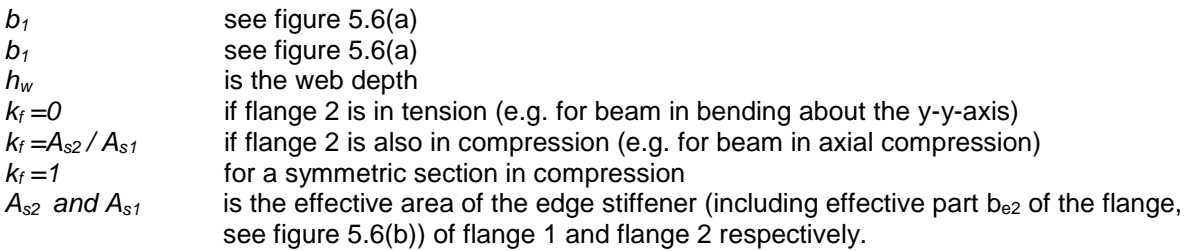

#### *Note*

*This formula of K (given in the EN 1993-1-3) is based purely on simple sections with two flanges. In case of more complex cross-sections, the only exact procedure is to perform a numerical analysis (finite strip method) to determine the critical stresses for local and distortional buckling. This is referenced as the "general procedure" given in article 5.5.1(7). This method is currently not supported by SCIA Engineer.*

#### <span id="page-21-0"></span>**Plane elements with Edge Stiffeners**

The procedure for determining the effective width/thickness of elements with edge stiffeners is given in EN 1993-1-3 **article 5.5.3.2** and **5.5.3.1**.

This applies to elements of type **RUO** and **DEF**.

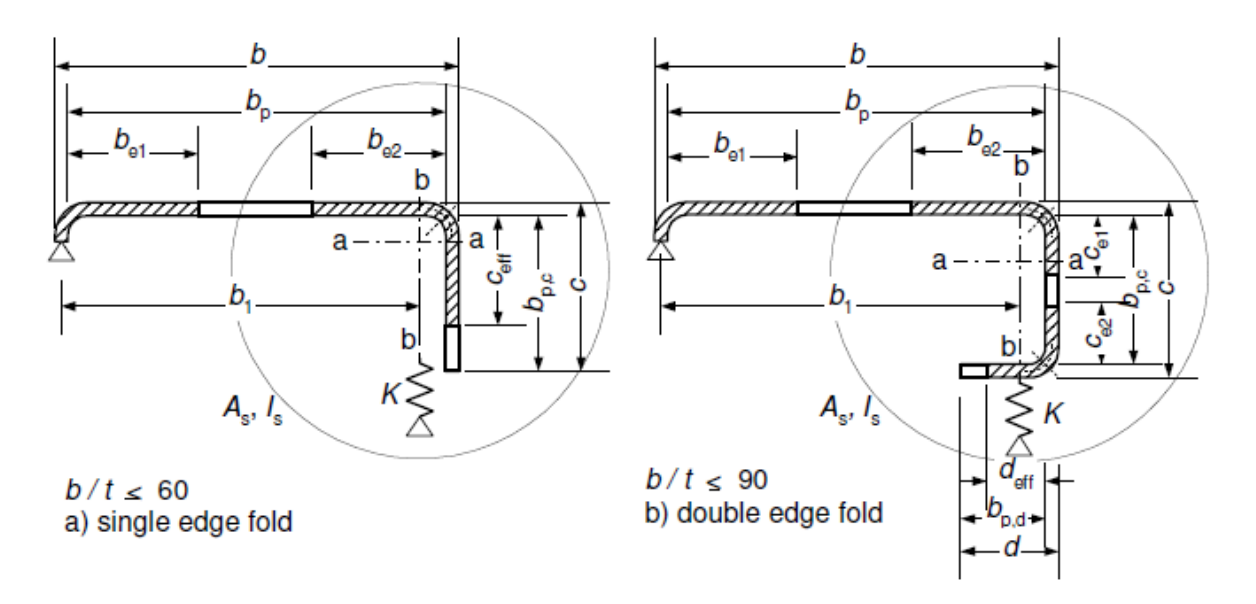

#### Procedure:

- **Step 1** Obtain an initial effective cross-section for the stiffener using effective widths determined by assuming that the stiffener gives full restraint and that  $\sigma_{com,Ed} = f_{yb}/\gamma_{Mo}.$
- •
- **Step 2** Use the initial effective cross-section of the stiffener to determine the reduction factor for distortional buckling, allowing for the effects of the continuous spring restraint.
- •
- **Step 3** Optionally iterate to refine the value of the reduction factor for buckling of the stiffener.

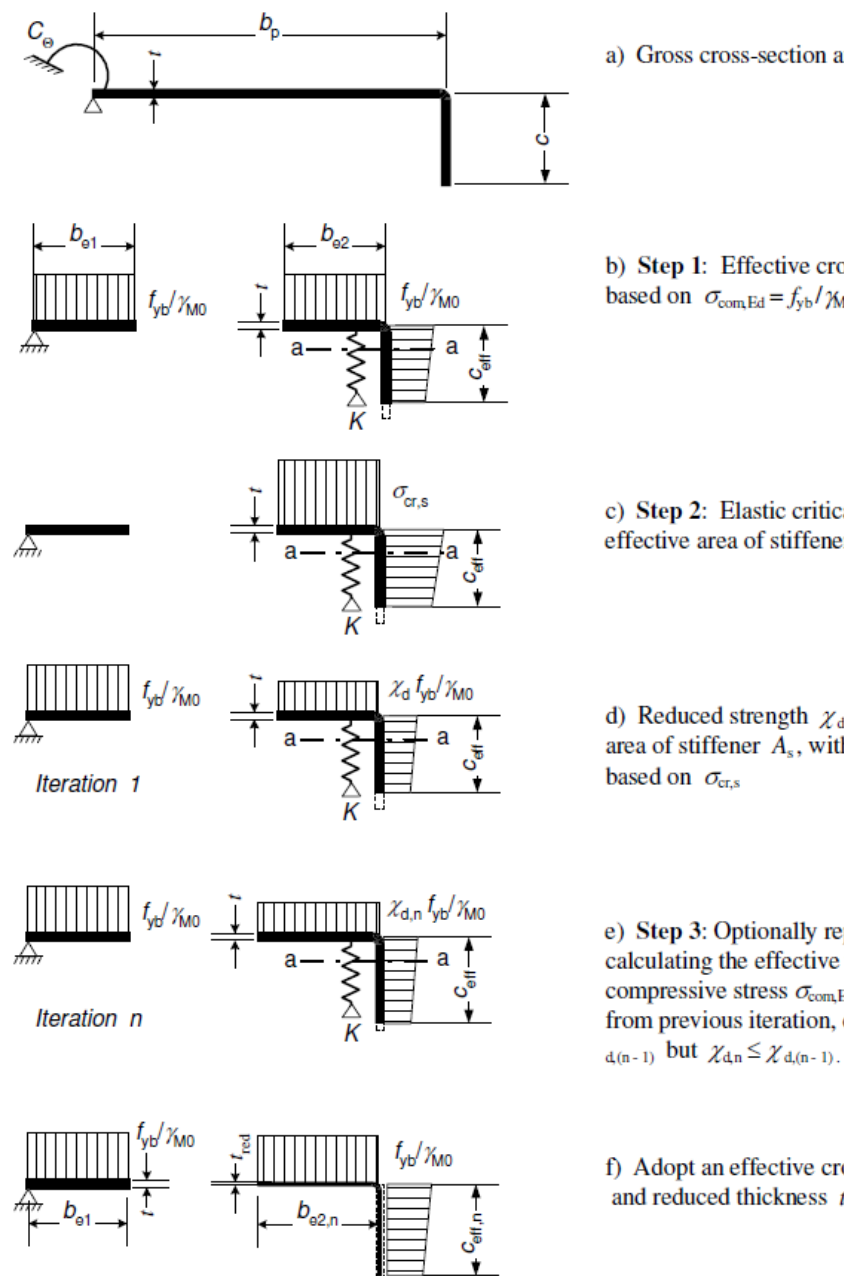

a) Gross cross-section and boundary conditions

b) Step 1: Effective cross-section for  $K = \infty$ based on  $\sigma_{\text{com,Ed}} = f_{\text{yb}}/\gamma_{\text{M}0}$ 

c) Step 2: Elastic critical stress  $\sigma_{\text{crs}}$  for effective area of stiffener  $A_s$  from step 1

d) Reduced strength  $\chi_d f_{yb}/\gamma_{M0}$  for effective area of stiffener  $A_s$ , with reduction factor  $\chi_d$ 

e) Step 3: Optionally repeat step 1 by calculating the effective width with a reduced compressive stress  $\sigma_{\text{com,Ed,i}} = \chi_d f_{yb} / \gamma_{M0}$  with  $\chi_d$ from previous iteration, continuing until  $\chi_{d,n} \approx \chi$ 

f) Adopt an effective cross-section with  $b_{e2}$ ,  $c_{eff}$ and reduced thickness  $t_{\text{red}}$  corresponding to  $\chi_{d,n}$ 

#### **Step 1**:

#### Determine the effective width with EN 1993-1-5 **article 4.4** and **Table 4.1**.

The reduction factor  $\rho$  may be taken as follows:  $(2)$ 

internal compression elements:  $\overline{a}$ 

$$
\rho = 1,0 \qquad \text{for } \lambda_p \le 0,673
$$
\n
$$
\rho = \frac{\overline{\lambda}_p - 0,055(3+\psi)}{\overline{\lambda}_p^2} \le 1,0 \qquad \text{for } \overline{\lambda}_p > 0,673 \quad \text{where } (3+\psi) \ge 0 \tag{4.2}
$$

outstand compression elements:

$$
\rho = 1,0 \qquad \text{for } \overline{\lambda}_p \le 0,748
$$
\n
$$
\rho = \frac{\overline{\lambda}_p - 0.188}{\overline{\lambda}_p^2} \le 1,0 \qquad \text{for } \overline{\lambda}_p > 0,748
$$
\n
$$
\text{where } \overline{\lambda}_p = \sqrt{\frac{f_y}{\sigma_{cr}}} = \frac{\overline{b}/t}{28.4 \varepsilon \sqrt{k_\sigma}}
$$
\n(4.3)

#### For a single edge fold stiffener:

 $c_{eff} = \rho b_{p,c}$ 

 $\rho$  is obtained from EN 1993-1-5, (with the notional width  $b_p$  is used as  $\overline{b}$ ), except using a value of the buckling factor  $k_{\sigma}$  given by the following:

If 
$$
b_{p,c}/b_p \le 0.35
$$
  
\nIf  $0.35 < b_{p,c}/b_p \le 0.6$   $\implies k_{\sigma} = 0.5 + 0.83 \sqrt[3]{(b_{p,c}/b_c - 0.35)^2}$ 

For a double edge fold stiffener:

 $c_{eff} = \rho b_{n,c}$ 

 $\rho$  and k<sub>o</sub> are obtained from EN 1993-1-5 – Table 4.1, (with the notional width  $\bm{b}_p$  is used as  $\overline{\bm{b}}$ )  $d_{eff} = \rho b_{p,d}$ 

 $\rho$  and k<sub>o</sub> are obtained from EN 1993-1-5 – Table 4.2, (with the notional width  $b_p$  is used as  $\overline{b}$ )

If 
$$
0.35 < b_{p,c} / b_p \leq 0.6
$$
 \n $\implies k_{\sigma} = 0.5 + 0.83 \sqrt[3]{(b_{p,c}/b_c - 0.35)^2}$ 

#### **Step 2**:

The effective cross-sectional area of the edge stiffener *A<sup>s</sup>* is calculated correctly, with the exact value for *bp.*

And the elastic critical buckling stress:

$$
\sigma_{cr,s} = \frac{2\sqrt{K E I_s}}{A_s}
$$

#### **Step 3** (alternative):

The reduction  $\chi_d$  for the distortional buckling resistance of an edge stiffener should be obtained from the value of  $\sigma_{cr,s}.$ 

The reduction factor  $\chi_d$  for distortional buckling resistance (flexural buckling of a stiffener) should be obtained from the relative slenderness  $\bar{\lambda}_{d}$  from:

$$
\chi_d = 1,0
$$
 if  $\bar{\lambda}_d \le 0,65$   
\n $\chi_d = 1,47 - 0,723 \bar{\lambda}_d$  if  $0,65 < \bar{\lambda}_d < 1,38$   
\n $\chi_d = \frac{0,66}{\bar{\lambda}_d}$  if  $\bar{\lambda}_d \ge 1,38$ 

Where:  $\bar{\lambda}_d = \sqrt{f_y/\sigma_{cr,s}}$ 

If  $\chi_d$  < 1,0 it may be refined iteratively, starting the iteration with modified values of  $\rho$  obtained with  $\sigma_{com,Ed,i} = \chi_d f_{\,yb} / \gamma_{M0}^{\,}$  so that:

$$
\bar{\lambda}_{p,red} = \bar{\lambda}_p \sqrt{\chi_d}
$$

The reduced effective area of the stiffener  $A_{s,red}$  allowing for flexural buckling should be taken as:

$$
A_{s,red} = \chi_d A_s \frac{f_{yb}/\gamma_{M0}}{\sigma_{com,Ed,i}}
$$

**Conclusion** 

In determining effective section properties, the reduced effective area *As,red* should be represented by using a reduced thickness  $t_{red} = t A_{s, red} / A_s$  for all the elements include in  $A_s$ .

#### <span id="page-24-0"></span>**Plane elements with intermediate Stiffeners**

The procedure for determining the effective width/thickness of elements with intermediate stiffeners is given in EN 1993-1-3 **article 5.5.3.3** and **5.5.3.1**. This applies to elements of type **RI**.

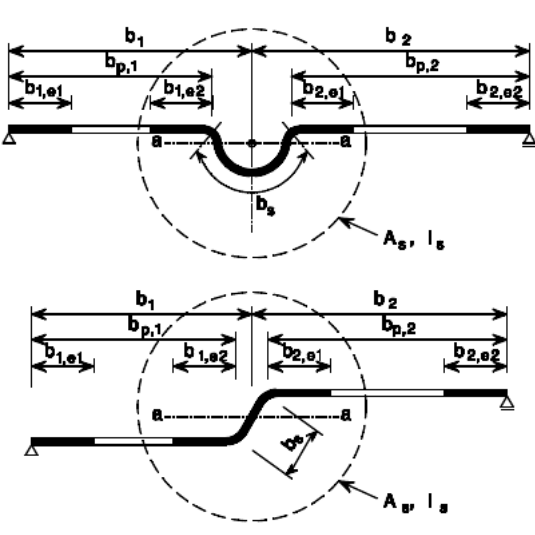

Figure 5.9: Intermediate stiffeners

This principle is also shown on the figure below:

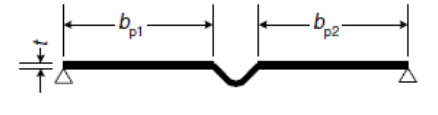

a) Gross cross-section and boundary conditions

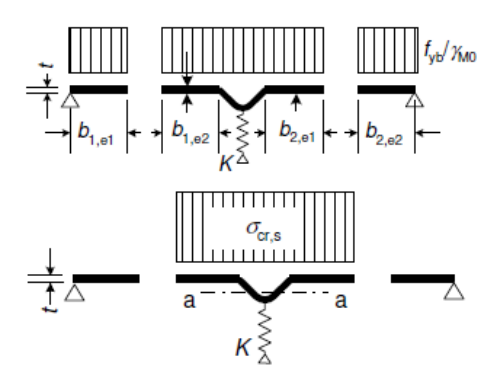

b) Step 1: Effective cross-section for  $K = \infty$  based on  $\sigma_{\rm com, Ed} = f_{\rm yb}/\gamma_{\rm M0}$ 

c) Step 2: Elastic critical stress  $\sigma_{\text{cr,s}}$  for effective area of stiffener  $A_s$  from step 1

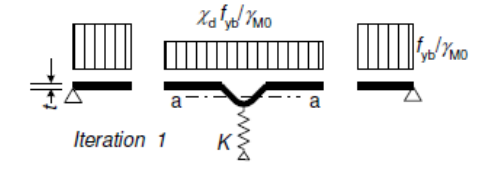

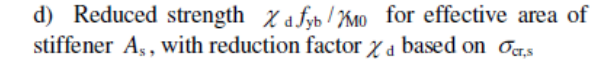

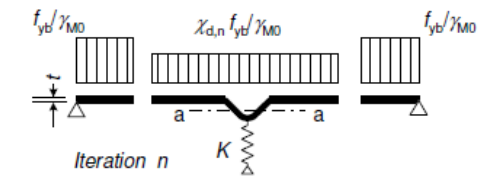

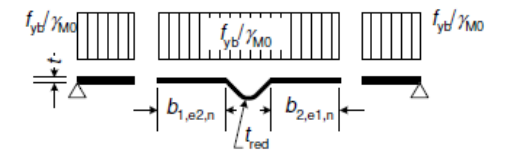

- e) Step 3: Optionally repeat step 1 by calculating the effective width with a reduced compressive stress  $\sigma_{\text{comEd,i}}$ =  $\chi$ <sub>d</sub> f<sub>yb</sub> /  $\chi$ <sub>0</sub> with  $\chi$ <sub>d</sub> from previous iteration, continuing until  $\chi_{dn} \approx \chi_{d(n-1)}$  but  $\chi_{dn} \leq \chi_{d(n-1)}$ .
- f) Adopt an effective cross-section with  $b_{1,2}$ ,  $b_{2,2}$  and reduced thickness  $t_{\text{red}}$  corresponding to  $\chi_{\text{dn}}$

#### **Step 1**:

Determine the effective width with EN 1993-1-5 **article 4.4** and **Table 4.1**.

The reduction factor  $\rho$  may be taken as follows:  $(2)$ 

$$
\rho = 1,0 \qquad \text{for } \lambda_p \le 0,673
$$
\n
$$
\rho = \frac{\overline{\lambda}_p - 0,055(3 + \psi)}{\overline{\lambda}_p^2} \le 1,0 \qquad \text{for } \overline{\lambda}_p > 0,673 \quad \text{where } (3 + \psi) \ge 0 \tag{4.2}
$$

outstand compression elements:

$$
\rho = 1,0 \qquad \text{for } \overline{\lambda}_p \le 0,748
$$
\n
$$
\rho = \frac{\overline{\lambda}_p - 0,188}{\overline{\lambda}_p^2} \le 1,0 \qquad \text{for } \overline{\lambda}_p > 0,748 \qquad (4.3)
$$

where 
$$
\overline{\lambda}_p = \sqrt{\frac{f_y}{\sigma_{cr}}} = \frac{\overline{b}/t}{28.4 \varepsilon \sqrt{k_{\sigma}}}
$$

#### Table 4.1: Internal compression elements

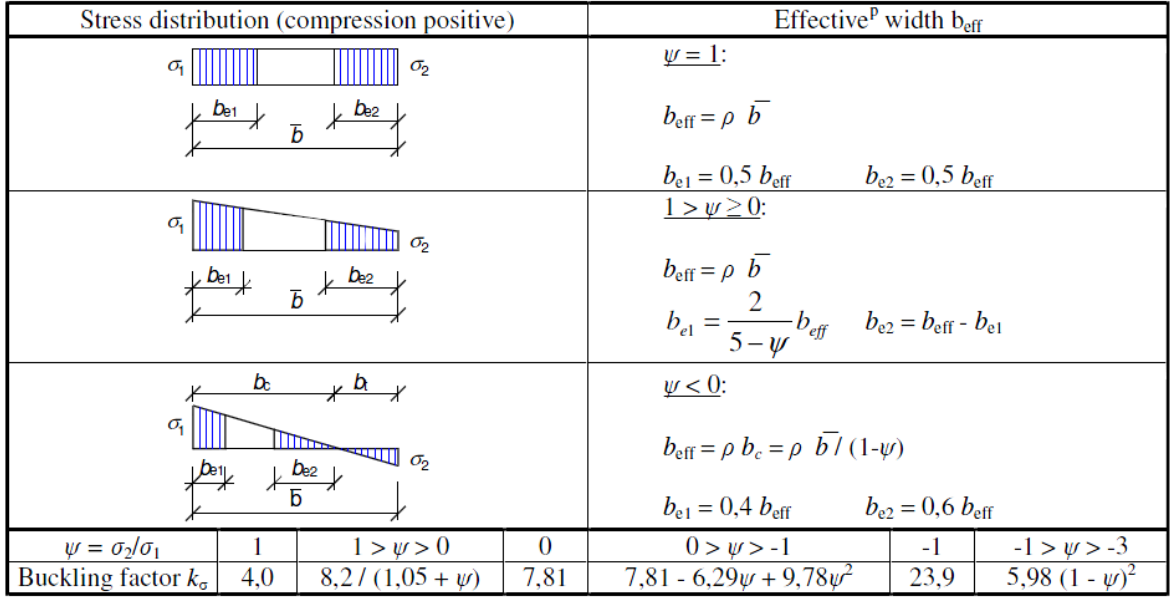

The effective cross-sectional area of the edge stiffener *A<sup>s</sup>* is calculated correctly in SCIA Engineer using the real cross section.

#### **Step 2**:

And the elastic critical buckling stress:

$$
\sigma_{cr,s} = \frac{2\sqrt{K E I_s}}{A_s}
$$

The reduction  $\chi_d$  for the distortional buckling resistance of an edge stiffener should be obtained from the value of  $\sigma_{cr,s}.$ 

The reduction factor  $\chi_d$  for distortional buckling resistance (flexural buckling of a stiffener) should be obtained from the relative slenderness  $\bar{\lambda}_{d}$  from:

 $\chi_d = 1.0$  if  $\epsilon_d \leq 0.65$  $\chi_d = 1.47 - 0.723 \bar{\lambda}_d$  if *i* if 0,65  $< \bar{\lambda}_d < 1,38$ 

$$
\chi_d = \frac{0.66}{\bar{\lambda}_d} \qquad \qquad \text{if} \qquad \bar{\lambda}_d \ge 1.38
$$

Where:  $\bar{\lambda}_d = \sqrt{f_y/\sigma_{cr,s}}$ 

#### **Step 3** (alternative):

If  $\chi_d$  < 1,0 it may be refined iteratively, starting the iteration with modified values of  $\rho$  obtained with  $\sigma_{com,Ed,i} = \chi^{}_{d} f^{}_{yb} / \gamma^{}_{M0}$  so that:  $\bar{\lambda}_{p,red} = \bar{\lambda}_p \sqrt{\chi_{d}}$ 

The reduced effective area of the stiffener A<sub>s,red</sub> allowing for flexural buckling should be taken as:

$$
A_{s,red} = \chi_d A_s \frac{f_{yb}/\gamma_{M0}}{\sigma_{com, Ed,i}}
$$

Conclusion

In determining effective section properties, the reduced effective area *As,red* should be represented by using a reduced thickness  $t_{\text{red}} = t A_{\text{s,red}} / A_{\text{s}}$  for all the elements include in  $A_{\text{s}}$ .

## <span id="page-27-0"></span>**General procedure of Effective Shape Calculation**

#### **The gross-section properties are used to calculate the internal forces and deformations.**

The general procedure which combines the effective calculation of plane elements without and plane elements with stiffeners is given in EN 1993-1-3 article 5.5.2(3) and article 5.5.3.

This procedure can be written out as follows:

• Step 1: The effective width of the flanges and edge/intermediate stiffeners within the flanges are calculated based on gross section properties.

This includes the optional iterative procedure for the edge/intermediate stiffeners.

• Step 2: This partially effective shape of the previous step is used to determine the stress gradient and effective width of the web.

This includes the optional iterative procedure for the intermediate stiffeners.

- Step 3: The end result of the previous two steps is the effective cross-section and its properties can be calculated
- Step 4: This process can now be optionally iterated using the stress ratio based on the effective cross-section instead of the gross cross-section.

Both iteration procedures (iteration of stiffeners and iteration of the full cross-section) can be set in the Steel setup:

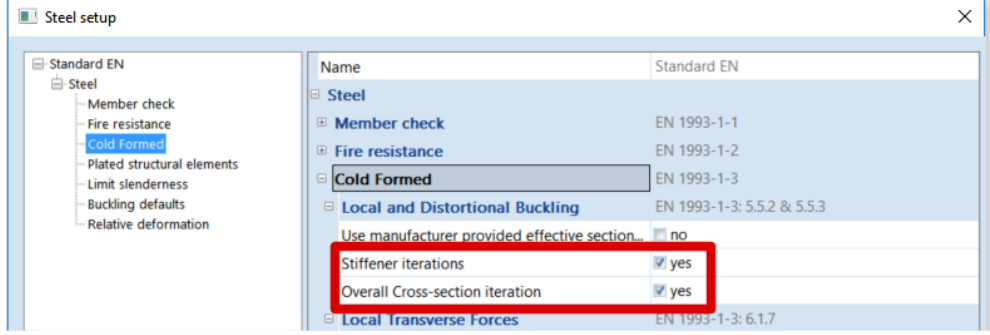

#### $\rightarrow$ **Example WS CFS 02.esa**

In this example the differences between the options "Stiffener iterations" and "Overall iterations" activated can be seen:

Look at cross-section CS2 – Positive bending around y-y:

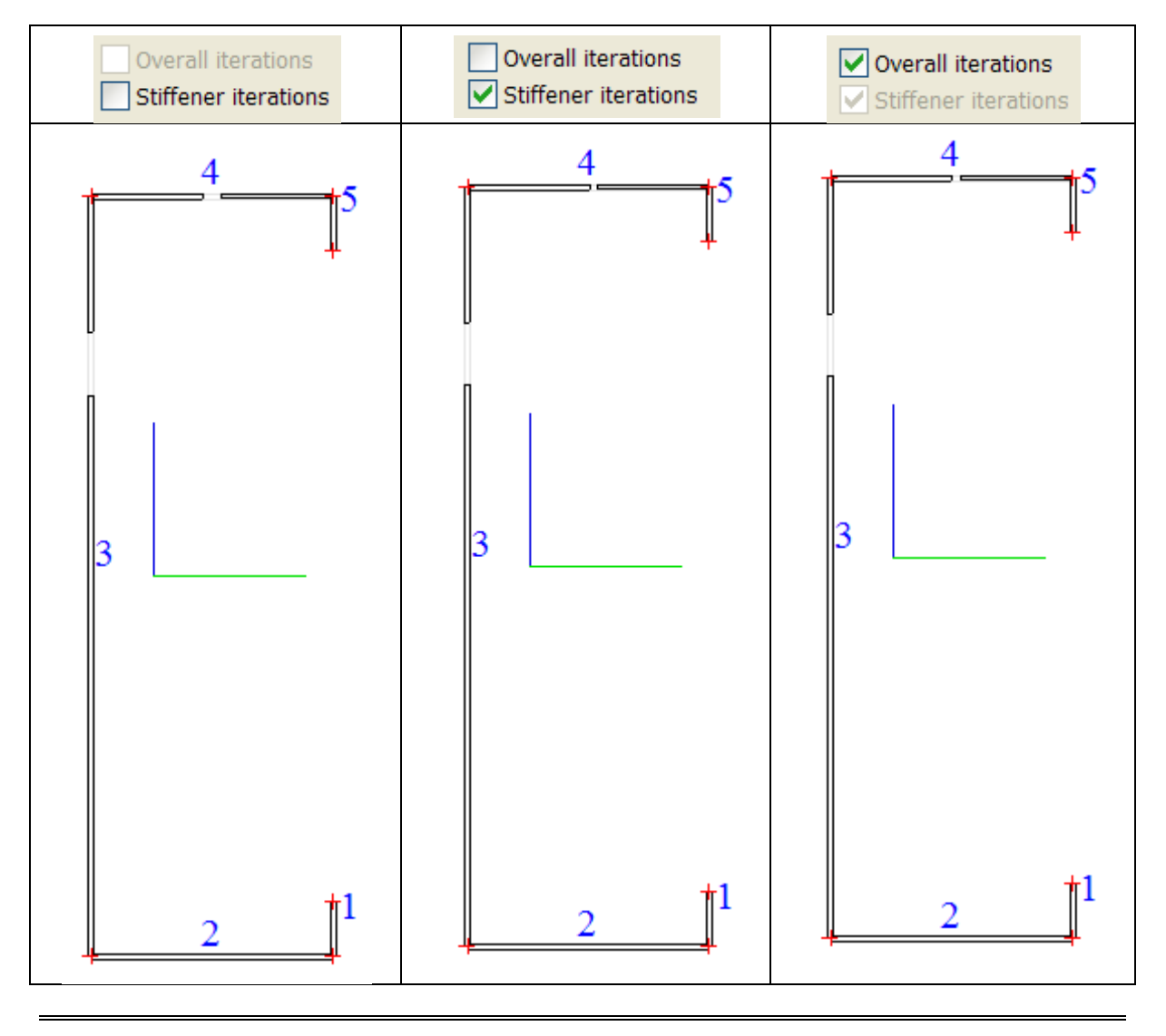

## <span id="page-29-0"></span>**SLS check**

## <span id="page-29-1"></span>**Relative deformations**

For each beam type, limiting values for the relative deflections are set, using the menu 'Steel' > 'Steel Setup' > 'Relative deformations'.

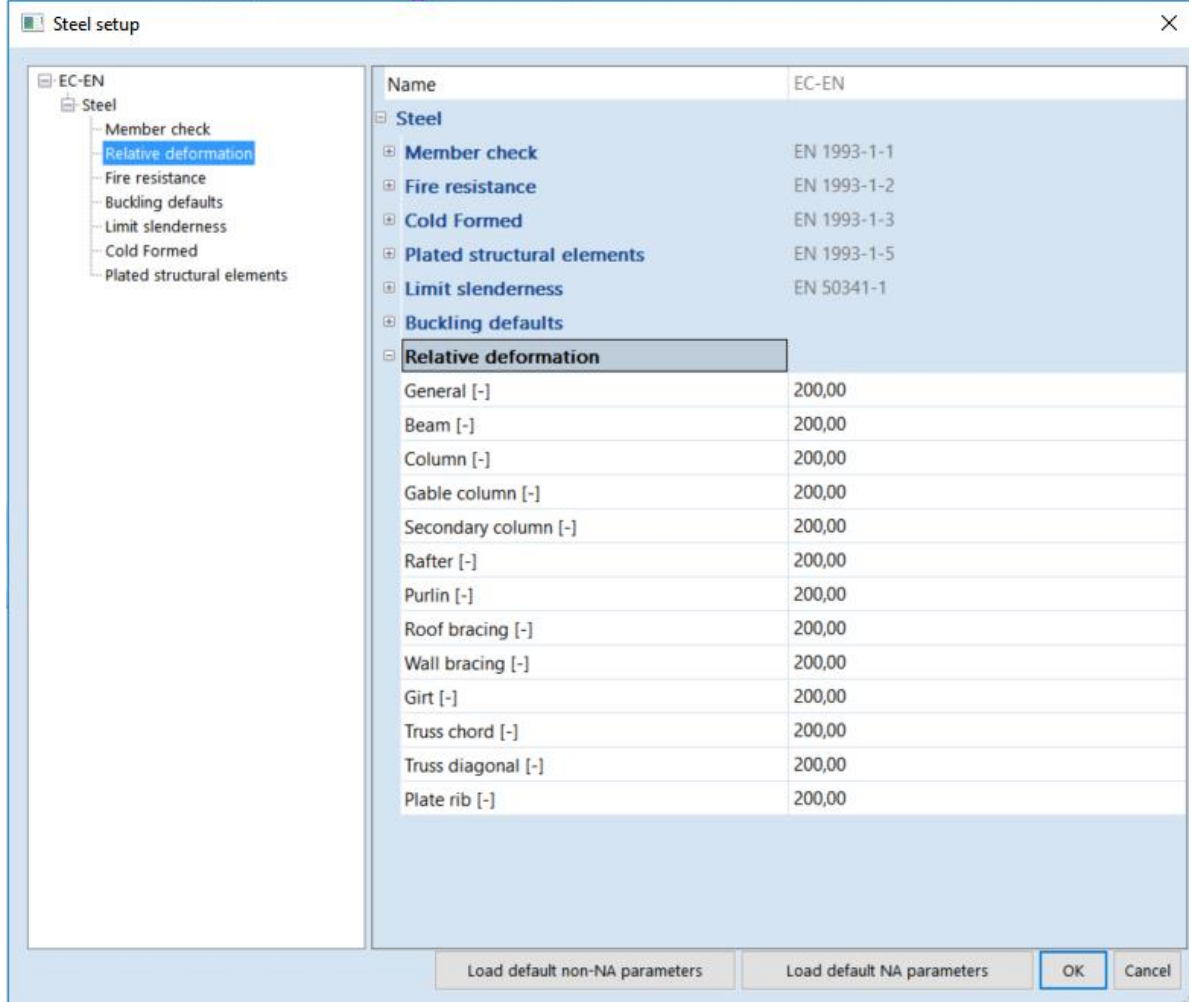

With the option 'Steel' > 'Relative deformation' the relative deformations can be checked. The relative deformations are given as absolute value, relative value related to the span, or as unity check related to the limit for the relative value to the span.

#### **Example Relative deformation.esa**

- Set beam type for member B196 & B112: Beam and Purlin
- Set system length for relative deformation
- Set limits for relative deformations: Beam 1/500 and Purlin 1/1000
- Relative deformation check on member B196 & B112

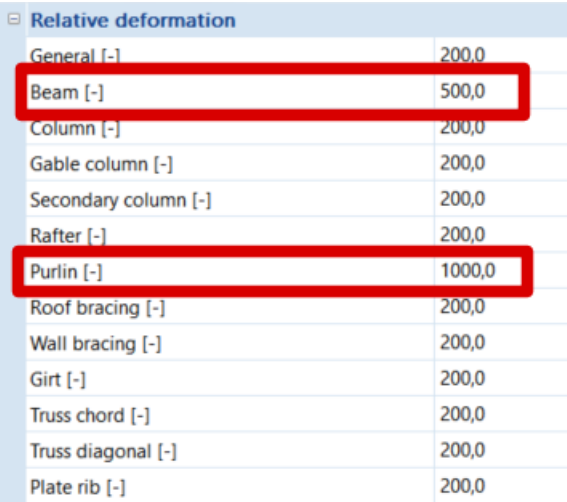

## **Relative deformation**

Linear calculation, Extreme: Member, System: Principal Selection: B112, B196 Combinations: SLS

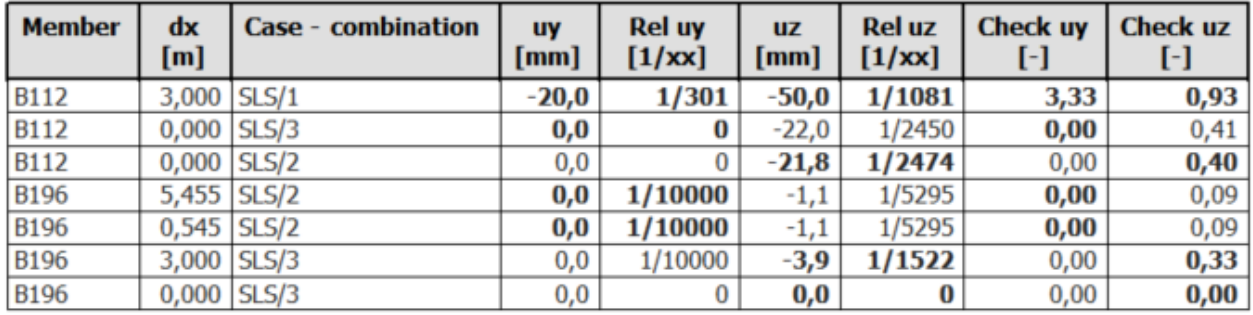

#### **Manual calculation uy**

 $- B112$ : L = 6,0 m  $\rightarrow$  limit: 6000/1000 = 6 mm  $uy = 20$  mm  $\rightarrow$  Rel uy = 20/6000 = 1/301  $Check = 20mm/6mm = 3,33$ 

 $- B196$ : L = 6,0 m  $\rightarrow$  limit: 6000/500 = 12 mm  $uy = 0$ mm  $\rightarrow$  Rel uy = 1/10000 (= default value for 0 results)  $Check = 0mm/12mm = 0,00$ 

#### **Manual calculation uz**

- $B112$ : L = 9 beams x 6,0 m = 54m  $\rightarrow$  limit: 54000/1000 = 54 mm  $uz = 50.0$  mm  $\rightarrow$  Rel uz = 50,0/54000 = 1/1081 Check =  $50$ mm/ $54$ mm =  $0.93$
- $-B196$ : L = 6,0m  $\rightarrow$  limit: 6000/500 = 12 mm  $uz = 3.9$  mm  $\rightarrow$  Rel uz = 3,9/6000 = 1/1522 Check: 3,9mm/12mm = 0,33

### <span id="page-31-0"></span>**Structural Analysis**

### <span id="page-31-1"></span>**Global analysis**

Global analysis aims at determining the distribution of the internal forces and moments and the corresponding displacements in a structure subjected to a specified loading.

The first important distinction that can be made between the methods of analysis is the one that separates elastic and plastic methods. Plastic analysis is subjected to some restrictions. Another important distinction is between the methods, which make allowance for, and those, which neglect the effects of the actual, displaced configuration of the structure. They are referred to respectively as second-order theory and first-order theory based methods. The second-order theory can be adopted in all cases, while first-order theory may be used only when the displacement effects on the structural behavior are negligible.

The second-order effects are made up of a local or member second-order effects, referred to as the P-  $\delta$  effect, and a global second-order effect, referred to as the P- $\Delta$  effect.

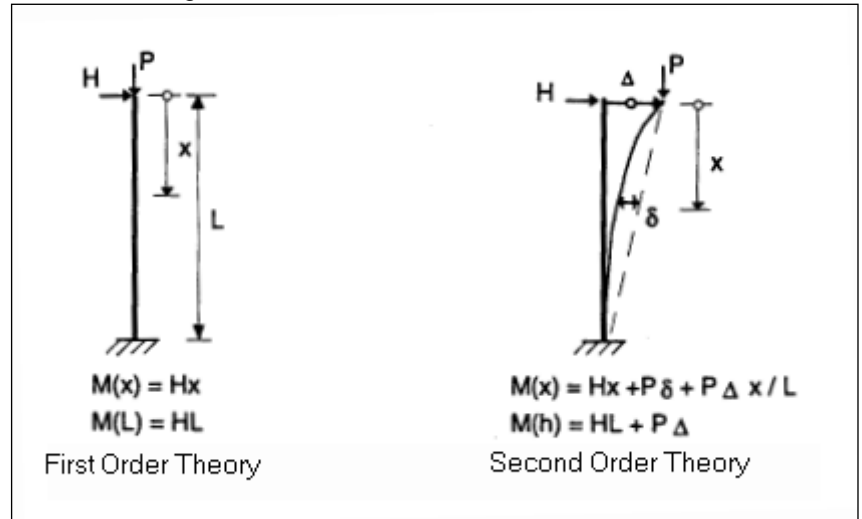

For EC3 the global analysis schema for elastic analysis are given in the next chapters.

### <span id="page-31-2"></span>**EC3**

Non-sway/sway frame (EC-EN): a frame may be classified as non-sway if its response to in-plane horizontal forces is sufficiently stiff for it to be acceptably accurate to neglect any additional internal forces or moments arising from horizontal displacements of its nodes.

According to the Eurocode3 EC-EN, 1<sup>st</sup> Order analysis may be used for a structure, if the increase of the relevant internal forces or moments or any other change of structural behaviour caused by deformations can be neglected. This condition may be assumed to be fulfilled, if the following criterion is satisfied:

$$
\alpha_{cr} = \frac{F_{cr}}{F_{Ed}} \ge 10
$$
 for elastic analysis.

With:  $q_{cr}$  The factor by which the design loading has to be increased to cause elastic instability in a global mode. F<sub>Ed</sub> The design loading on the structure.

F<sub>cr</sub> The elastic critical buckling load for global instability, based on initial elastic stiffnesses.

If  $\alpha_{cr}$  has a value lower then 10, a 2<sup>nd</sup> Order calculation needs to be executed. Depending on the type of analysis, both Global and Local imperfections need to be considered.

Eurocode prescribes that  $2<sup>nd</sup>$  Order effects and imperfections may be accounted for both by the global analysis or partially by the global analysis and partially through individual stability checks of members.

#### Global frame imperfection  $\varphi$

The global frame imperfection is given by:

$$
\varphi = \frac{1}{200} \cdot \alpha_h \cdot \alpha_m
$$
  
\n
$$
\alpha_h = \frac{2}{\sqrt{h}} \qquad \text{but } \frac{2}{3} \le \alpha_h \le 1, 0
$$
  
\n
$$
\alpha_m = \sqrt{0.5 \left( 1 + \frac{1}{m} \right)}
$$

With: h The height of the structure in meters

m The number of columns in a row including only those columns which carry a vertical load N<sub>Ed</sub> not less than 50% of the average value of the vertical load per column in the plane considered.

This can be calculated automatically by SCIA Engineer

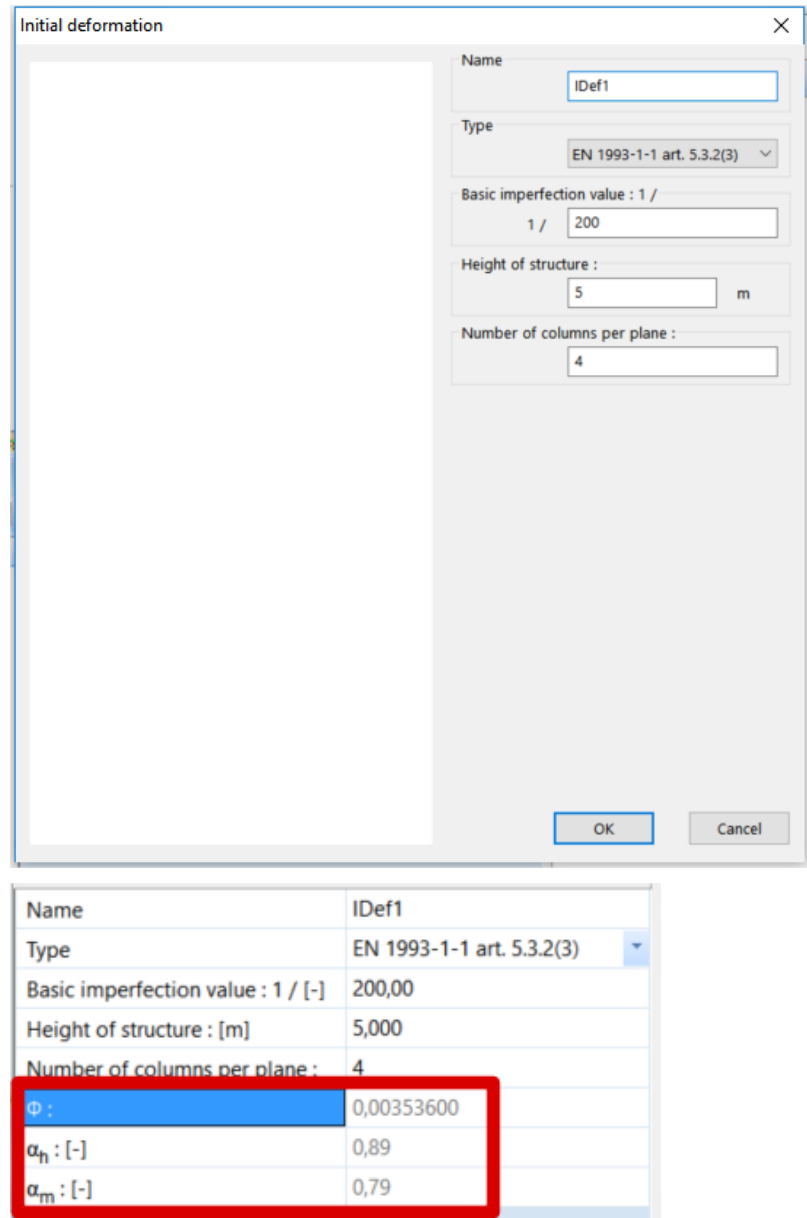

**Initial bow imperfection e**<sup>0</sup> The initial bow imperfection is given by:

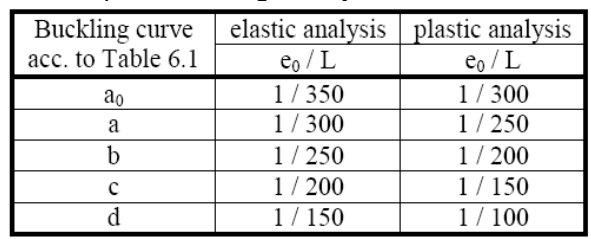

Where L is the member length.

The bow imperfection has to be applied when the normal force  $N_{Ed}$  in a member is higher than 25% of the member's critical buckling load N<sub>cr</sub>.

SCIA Engineer can calculate the bow imperfection according to the code automatically for all needed members:

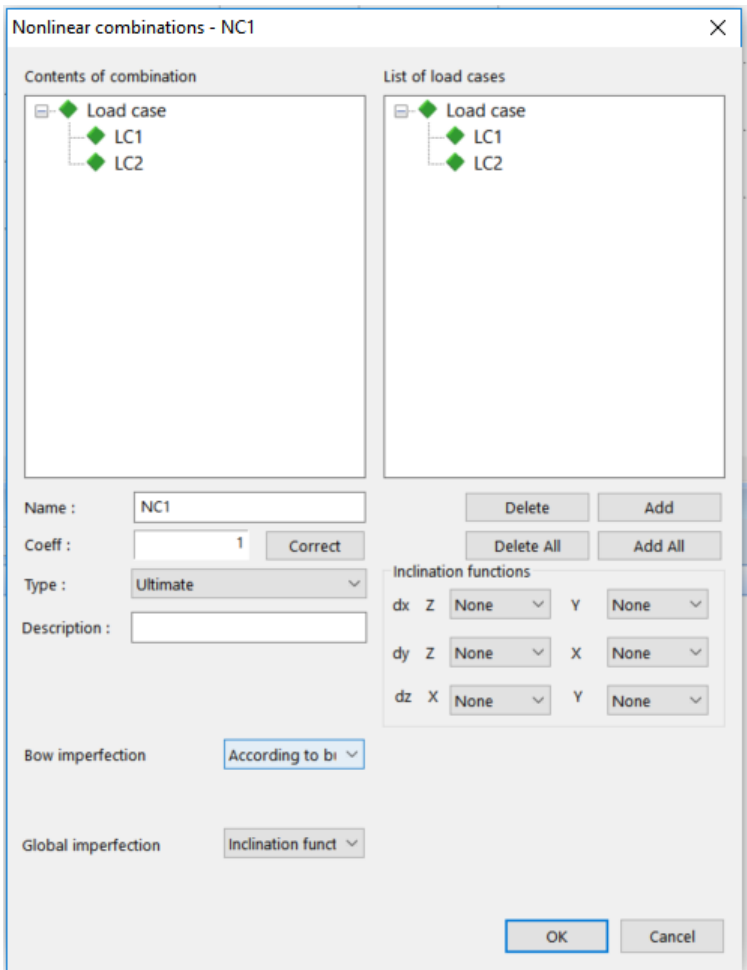

Advanced Training

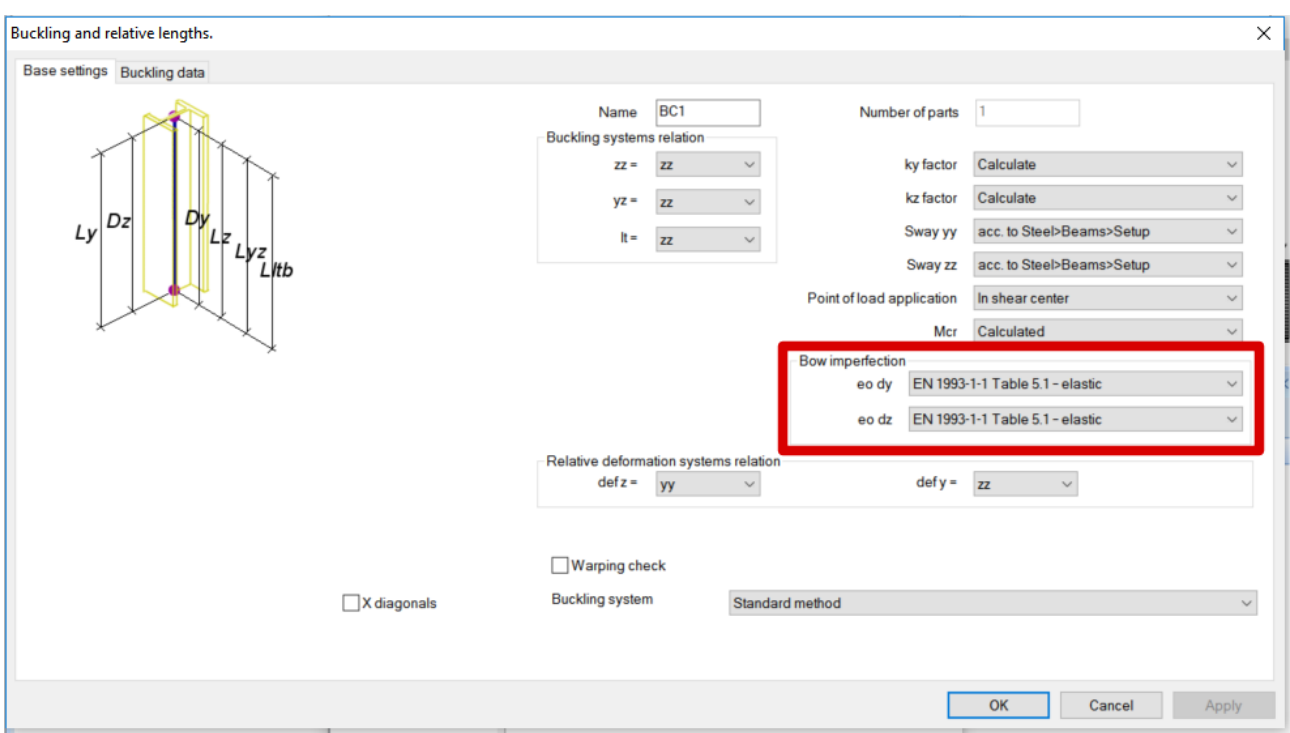

The buckling curve used for calculation of the imperfection is the curve inputted in the cross-section manager. For standard sections, the curve according to the code is automatically used, for nonstandard sections the user needs to input the buckling curve manually. The general procedure for the new EC-EN is shown in the next diagram.

31

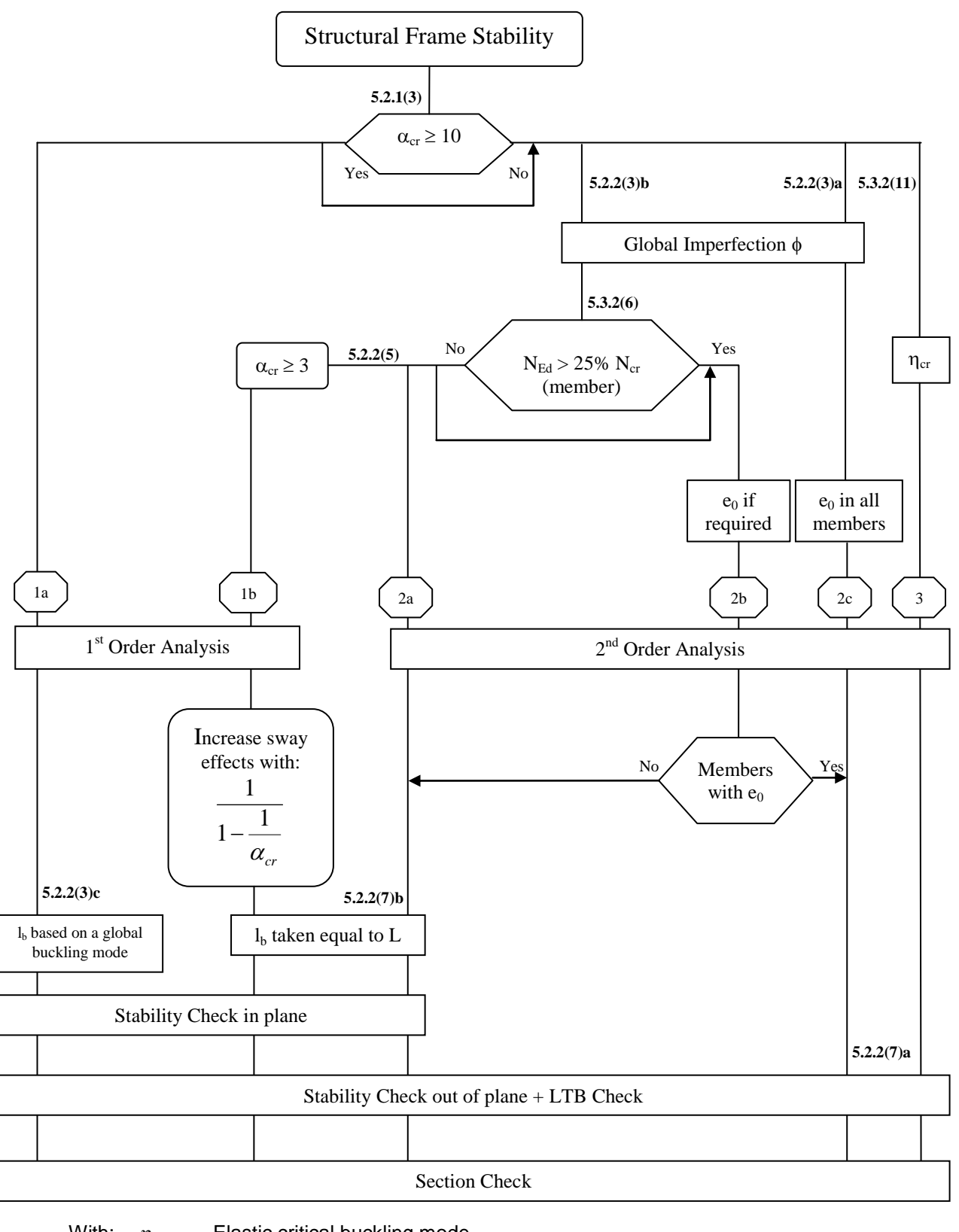

With:  $\eta_{cr}$  Elastic critical buckling mode.

- L Member system length
- l<sub>b</sub> Buckling Length

Path 1a specifies the so called Equivalent Column Method. In step 1b and 2a "I\_b may be taken equal to L". This is according to EC-EN so the user does not have to calculate the buckling factor =1. In further analysis a buckling factor smaller than 1 may be justified.

**Example WS CFS Hall.esa** $\rightarrow$
# Consider beam B112

# **Check of steel**

Linear calculation, Extreme : Member Selection : B112<br>Combinations : ULS

#### EN 1993-1-3 Cold Formed Code Check  $\overline{1}$

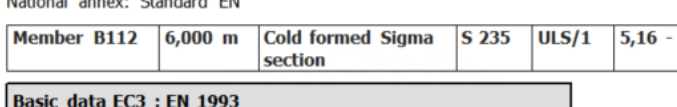

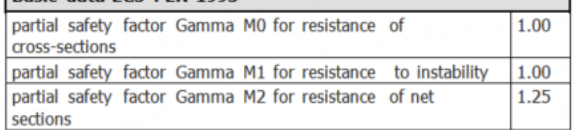

### Material data

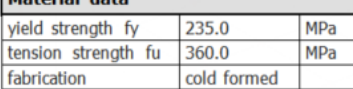

#### ...::SECTION CHECK::...

#### The critical check is on position 3.000 m

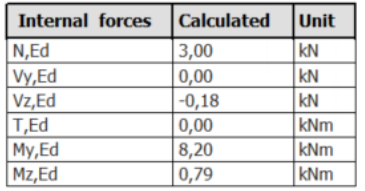

# Effective section My+<br>Effective width calculation

According to EN 1993-1-3 article 5.5.2, 5.5.3 & EN 1993-1-5 article 4.4

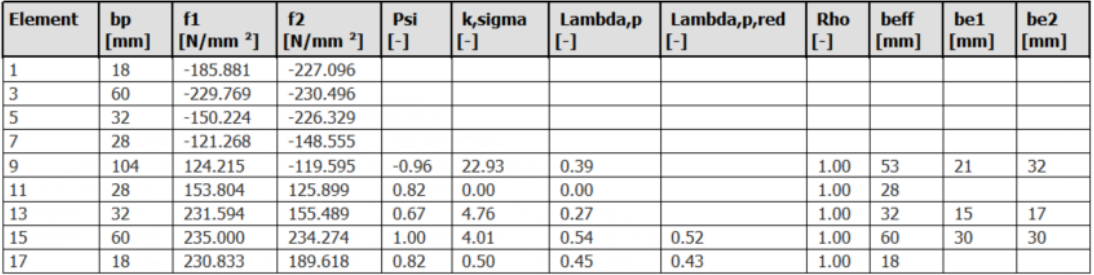

Stiffener calculation<br>According EN 1993-1-3 article 5.5.3

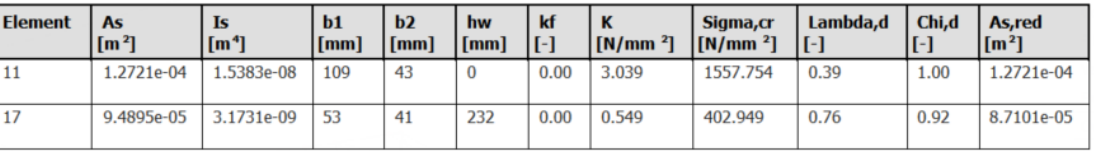

# Effective section Mz+<br>Effective width calculation

According to EN 1993-1-3 article 5.5.2, 5.5.3 & EN 1993-1-5 article 4.4

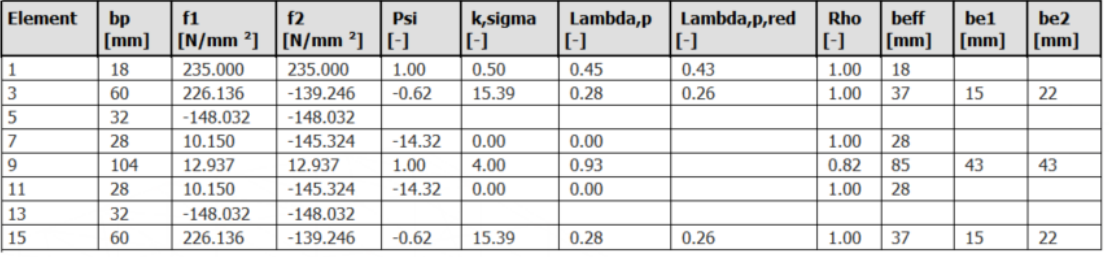

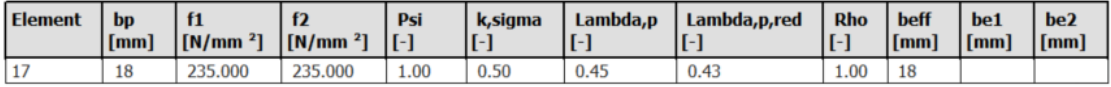

#### **Stiffener calculation** According EN 1993-1-3 article 5.5.3

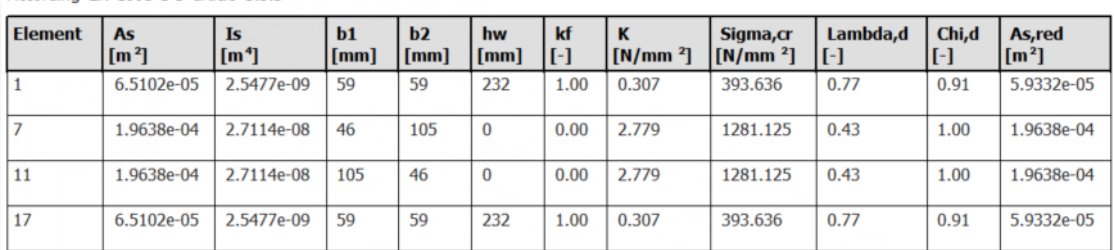

#### **Axial tension check**

According to article EN 1993-1-3: 6.1.2 and formula (6.1).

# **Table of values**

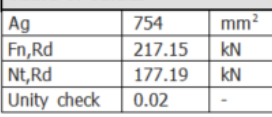

# **Bending Moment Check**<br>Bending Moment My

According to article EN 1993-1-3: 6.1.4.1 and formula (6.4)

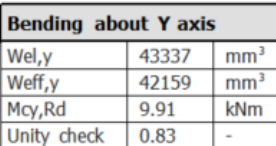

#### **Bending Moment Mz**

According to article EN 1993-1-3: 6.1.4.1 and formula (6.4)

#### Bending about Z axis

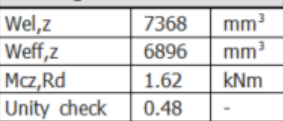

### **Biaxial Bending**

According to article EN 1993-1-3: 6.1.4.1 and formula (6.7)

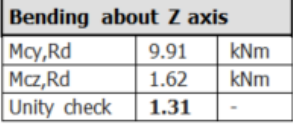

#### **Combined Tension and Bending Check**

According to article EN 1993-1-3: 6.1.8 and formula (6.23), (6.24).

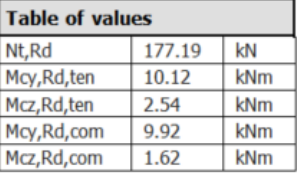

Unity check  $(6.23)$   $0.02 + 0.81 + 0.31 = 1.14$ <br>Unity check  $(6.24)$   $0.83 + 0.48 - 0.02 = 1.29$ 

The member does NOT satisfy the section check!

#### ...::STABILITY CHECK::...

**Lateral Torsional Buckling Check** According to article EN 1993-1-3: 6.2.4 According to article EN 1993-1-1: 6.3.2 and formula (6.55)

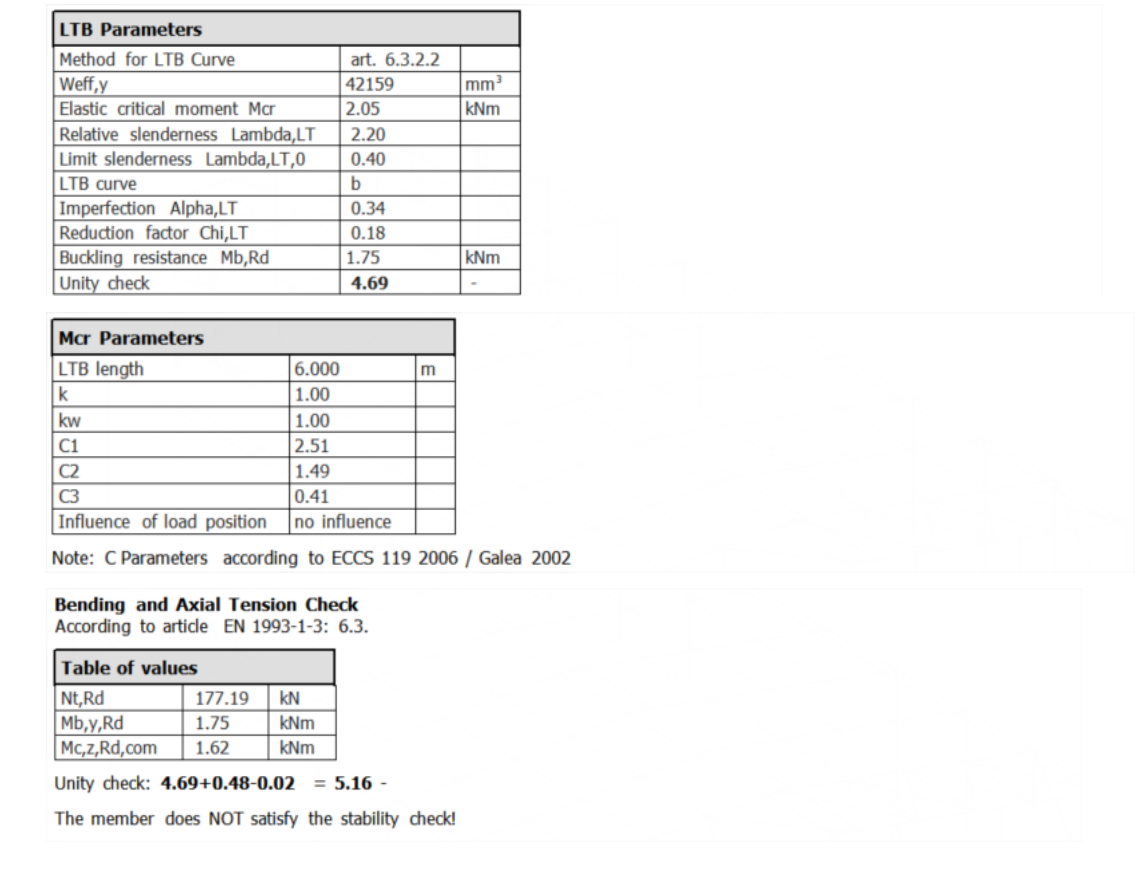

Remarks about this checks are given below:

# **Axial Tension**

The axial tension check is executed according to EN 1993-1-3, **article 6.1.2**.

# **Axial Compression**

The axial compression check is executed according to EN 1993-1-3, **article 6.1.3**.

The choice between formula **(6.2)** and **(6.3)** is made by comparing the gross area **A<sup>g</sup>** from the initial shape with the effective area **Aeff** of the effective shape for **Compression**:

- Profile Library sections can have different gross properties compared to the initial shape since the gross properties come from certain sources and are mostly rounded off.
- For general cross-sections the gross shape can differ from the initial shape since the initial shape concerns a thin walled representation.

# **Bending moment**

The bending moment check is executed according to EN 1993-1-3, **article 6.1.4.1**.

The choice between formula **(6.4)** and **(6.5)** is made by comparing the elastic section modulus **Wel** from the initial shape with the effective section modulus **Weff** of the effective shape for bending:

- Profile Library sections can have different gross properties compared to the initial shape since the gross properties come from certain sources and are mostly rounded off.
- For general cross-sections the gross shape can differ from the initial shape since the initial shape concerns a thin walled representation.

This check (formula **(6.5)**) is only applied in the following cases (EN 1993-1-3 **article 6.1.4.1(2)**

There is only single bending My or Mz

There is no torsion, no Torsional (-Flexural) Buckling), no Lateral Torsional Buckling and no distortional buckling

The angle between the web and flange exceeds 60°.

Otherwise this formula has to be replaced by formula **(6.6)**.

Articles **6.1.4.2** and **6.1.4.3** from EN 1993-1-3 concerning the plastic reserve of the tension flange and the effects of shear lag are not supported.

# **Shear force**

The shear force check is executed according to EN 1993-1-3, **article 6.1.5**. The shear resistance is calculated for each 'web' element separately and the cross-section resistance is taken as the sum of these resistances.

Formula **(6.8)** is rewritten as follows for both directions:

$$
V_{b, Rd, y} = \sum_{i} V_{b, Rd, yi} = \sum_{i} \frac{l_{c, i} * t_{i} * f_{b, i}}{\gamma_{M0}} cos^{2}(\alpha_{i})
$$
  

$$
V_{b, Rd, z} = \sum_{i} V_{b, Rd, zi} = \sum_{i} \frac{l_{c, i} * t_{i} * f_{b, j}}{\gamma_{M0}} sin^{2}(\alpha_{i})
$$

With:

- $\alpha_i$  Angle of element **i** related to the principal axis y-y axis
- lc,i Centreline length of element **i**

# *Note*

*Different formulas are given for web with and without longitudinal stiffeners (see EN 1993-1-3 formula (6.10a) and (6.10b)).*

*By default the shear check is executed "without stiffening at the support".*

*In case Local transverse forces data are inputted which have the checkbox "Local Transverse Forces" not activated, the Shear check in those sections is executed "with stiffening at the support".*

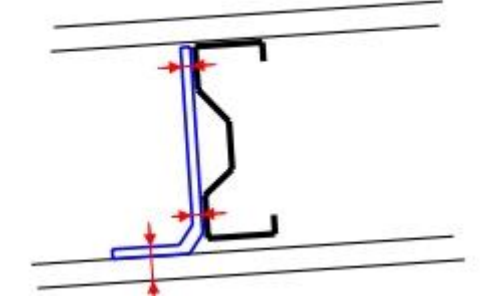

# **Torsional moment**

The combined stress Check including torsion and warping is executed according to EN 1993-1-3, **article 6.1.6**.

The average yield strength is **fya** in all three formulas **(6.11a)**, **(6.11b)**, **(6.11c)** will only be used in case for all three force components separately (N, M<sub>y</sub>, M<sub>z</sub>) the average yield strength may be used (A<sub>eff</sub> = A<sub>g</sub>;  $W_{\text{eff,y}} = W_{\text{el,y}}$ ;  $W_{\text{eff,z}} = W_{\text{el,z}}$ .

# **Local transverse forces**

# **General procedure**

The local transverse forces check is executed according to EN 1993-1-3 **art 6.1.7** and following.

The check is executed on the positions where there is a jump in the **Vz** shear force diagram.

#### Remarks:

- The shear force diagram of both the actual member as well as adiacent members is evaluated. Adjacent members are defined as members which are in the same buckling system.
- The Flange Condition depends on the definition of the initial shape. In case there is an element with reinforcement type **ROU** or **DEF** the setting is taken as "Stiffened".
- The distances for One-flange/Two-flange and End/Interior are evaluated taking into account adjacent members. Adjacent members are defined as members which are in the same buckling system.
- In case the cross-section has multiple webs, for determining the load condition the maximal web height is used.
- As opposed to EN 1993-1-3 **art.6.1.7.2(4)**, the exact inputted bearing length **ss** will be used at all times i.e. the simplification of using the minimal length for both opposing loads is not supported.

# **Cross-sections with a single unstiffened web**

As indicated on EN 1993-1-3 **Figure 6.6**, the local transverse force resistance is taken relative to the support, not according to the principal z-axis. Therefore **FEd**, is determined according to the LCS axis system and not according to the principal axis system!

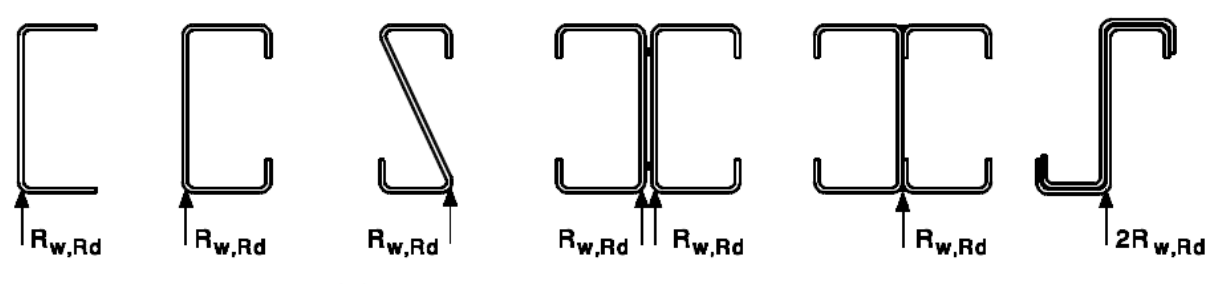

Figure 6.6: Examples of cross-sections with a single web

This paragraph specifies the general procedure to determine the local transverse web resistance which is applied for any type of cross-section except for **FC 115** (Cold formed Omega).

#### **Step 1**

In a first step the web height **h<sup>w</sup>** is determined for each "web" element:

- Only elements of type **I** are accounted for. In addition elements with stiffener types **RUO** and **DEF** are not accounted for.
- For each of those elements **i** the centreline length **lc,i** is read from the Initial shape
- For each of those elements **i** the angle  $\boldsymbol{\phi}_i$  is determined as the angle of the element relative to the horizontal axis (based on **Figure 6.6**). In addition, only elements with an angle  $\phi_i \geq$ **45°** are accounted for.
- The web height for each element **i** is calculated as:  $h_{w,i} = l_{c,i} * sin\phi_i$

**In case none of the cross-section elements fulfill the above conditions, the local transverse forces check is not supported for the cross-section.** 

#### **Step 2**

When  $h_{w,i}$  is determined, the local transverse resistance  $R_{w,Rd,i}$  for each of those elements is determined based on EN 1993-1-3 **art.6.1.7.2 – Table 6.7** with coefficients *k<sup>1</sup>* to *k<sup>5</sup>* determined in EN 1993-1-3 **article 6.1.7.2(3)**.

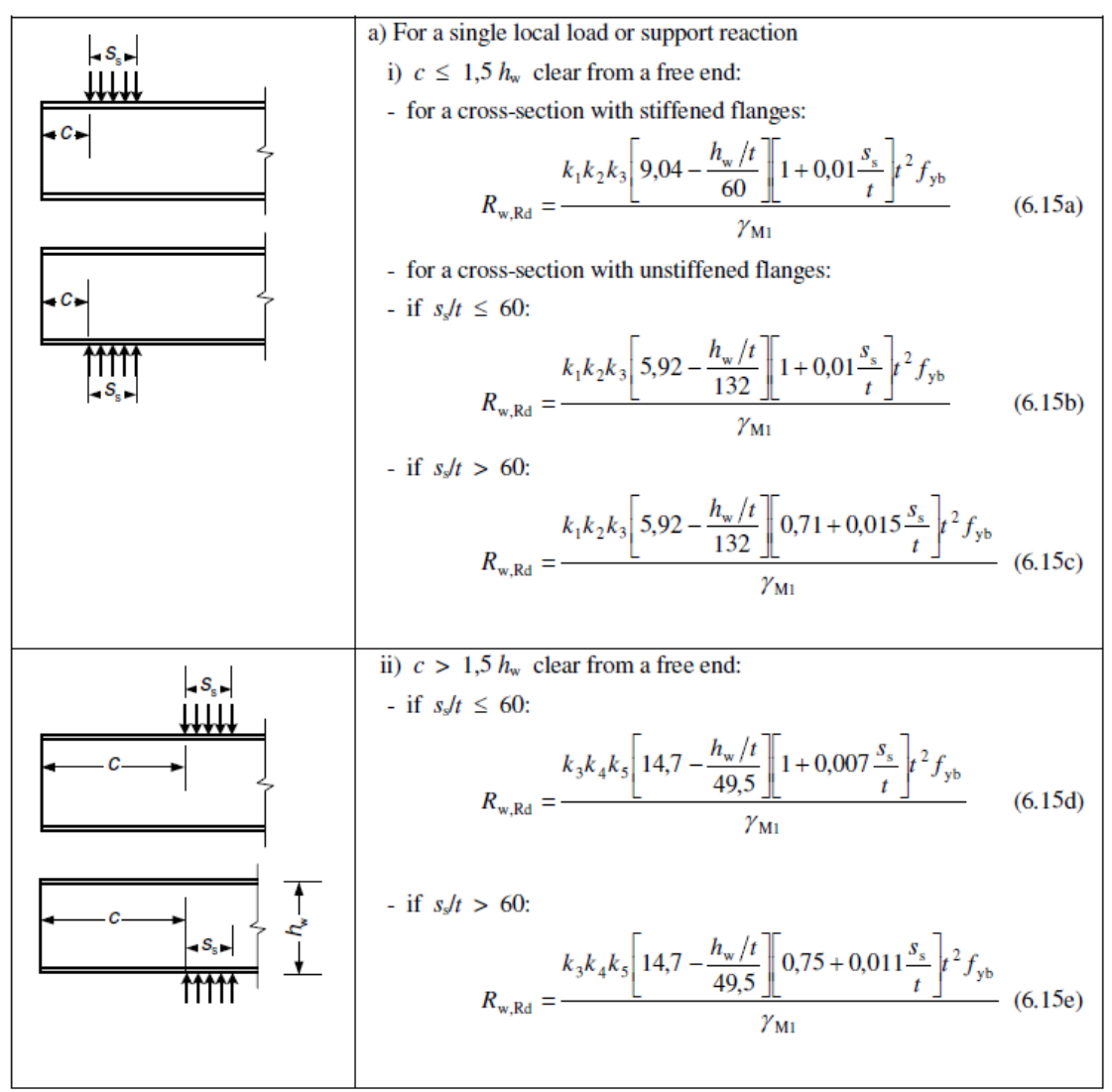

Figure 6.7a): Local loads and supports - cross-sections with a single web

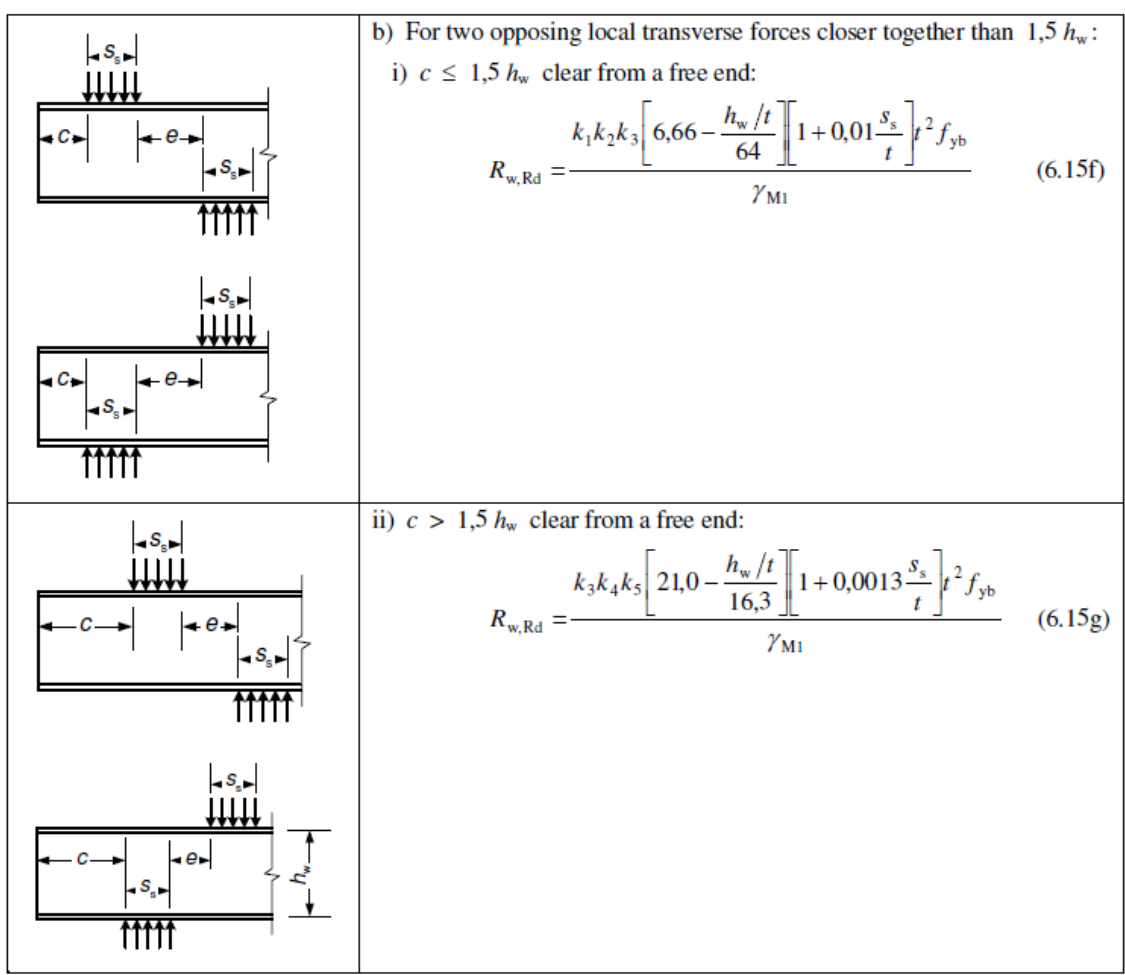

Figure 6.7b): Local loads and supports — cross-sections with a single web

The final cross-section resistance is taken as the sum of the individual element resistances.

In case **Web rotation prevented** was set using **Local Transverse Forces data** instead of EN 1993-1- 3 **Figure 6.7a & 6.7b** the formulas given in EN 1993-1-3 **art. 6.1.7.2(4)** are used. Example of a prevented web rotation:

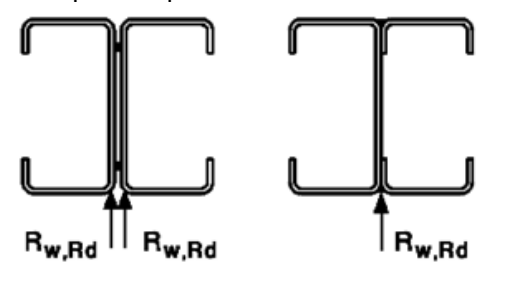

# **Omega sections**

Specifically for **FC 115** (Cold formed Omega) cross-sections the special procedure for sections with two or more unstiffened webs is applied. The local transverse resistance **Rw,Rd,i** for each of those webs is determined according to EN 1993-1-3 **art. 6.1.7.3**.

#### *Other cross-sections with two or more unstiffened webs will always be calculated according to the General Procedure, not this special procedure.*

# **Stiffened webs**

This paragraph outlines the special procedure in case of stiffened webs according to EN 1993-1-3 **art. 6.1.7.4**.

This method is used only in case there are one or more elements with stiffener type **RI**.

The procedure consists of four steps.

# **Step 1: Creating "composed" webs**

In a first step, "composed" webs are created using the same procedure as outlined in Sections with Internal stiffeners.

This includes the determination of the centreline length **lc,i** of those "composed" webs.

# **Step 2: Evaluation of "composed" webs**

The special procedure outlined in EN 1993-1-3 **art. 6.1.7.4** is only valid under certain conditions.

Therefore, each "composed" web is evaluated to see if it meets the following requirements:

- There is one or more elements with stiffener type RI
- Each **RI** element should have element type **I** (i.e. it is at both sides connected to other elements signifying it's a fold instead of a stiffener).
- Elements connected to this **RI** element should not have stiffener type **RI**. This implies that the procedure is not applied in case of neighbouring stiffener elements i.e. elements forming "one" big stiffener.

Composed webs which do **NOT meet these requirements** are further evaluated in **step 3**.

Composed webs which **meet all requirements** are further evaluated in **step 4**.

Examples of cross sections with composed webs

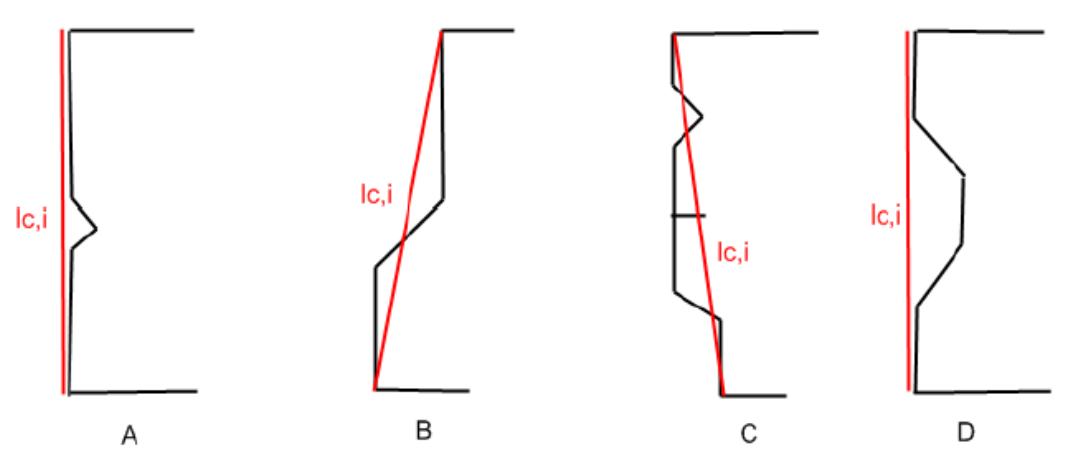

- Section **A** contains two **RI** stiffeners which are connected. The web thus does not meet the requirements (calculated as described in **step 3**).
- Section **B** contains a single **RI** stiffener which meets all the requirements. This stiffener is thus a "true**"** two fold stiffener so the special article applies (calculated as described in **step 4**).
- Section **C** contains several **RI** stiffeners however not all match the requirements (one is an outstand stiffener, others are connected etc). The web thus does not meet the requirements (calculated as described in **step 3**).

- Section **D** has a composed web which contains two **RI** stiffeners. Both meet all the requirements and are thus "true**"** two fold stiffeners (calculated as described in **step 4**).

#### **Step 3: Composed webs witch do NOT meet the requirements**

For composed webs which do not meet the requirements, the special article is not valid. The local transverse force resistance of these webs will be determined according to the procedure for cross-sections with a single unstiffened web.

In this case, the centre line length **lc,i** of the composed web is used in the determination of **hw**. The angle  $\phi$  is determined as the angle of the centre line length relative to the horizontal axis.

#### **Step 4: Composed webs which meet all requirements**

For composed webs which meet all requirements, the special procedure outlined in EN 1993-1-3 **article 6.1.7.4** is applied.

The "system line" of this web is taken as the centre line length **lc,i**.

The eccentricity **e** is determined at each end of an **RI** within the "composed" web. Eccentricity **e**<sub>min</sub> and **emax** are then taken as the min and max value for the considered composed web.

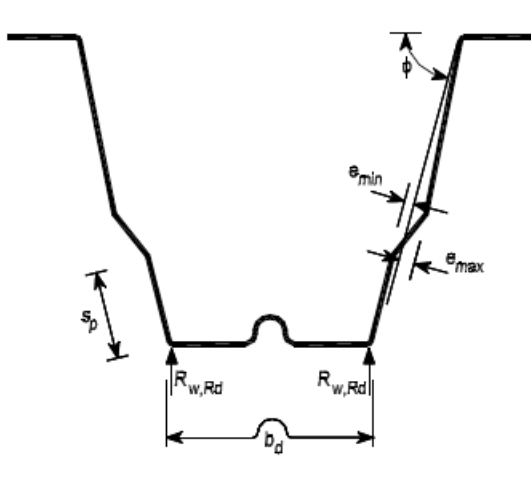

Figure 6.10: Stiffened webs

The article is applied in case the following limit is fulfilled:

$$
2<\tfrac{e_{max}}{t}<12
$$

In case this limit is not fulfilled, the special article is not applied and the composed web is considered as a web which does not meet all requirements. For such a web the procedure outlined in **step 3** is applied.

# **Local Transverse Force data in SCIA Engineer**

In SCIA Engineer a point force is inputted as a point, but in the calculation of the check for the Local Transverse Force, a bearing length Ss will be used. Default this value is inputted as 10mm in SCIA Engineer. The default value can be adapted in "Steel > Beams > Steel Setup > Cold Formed":

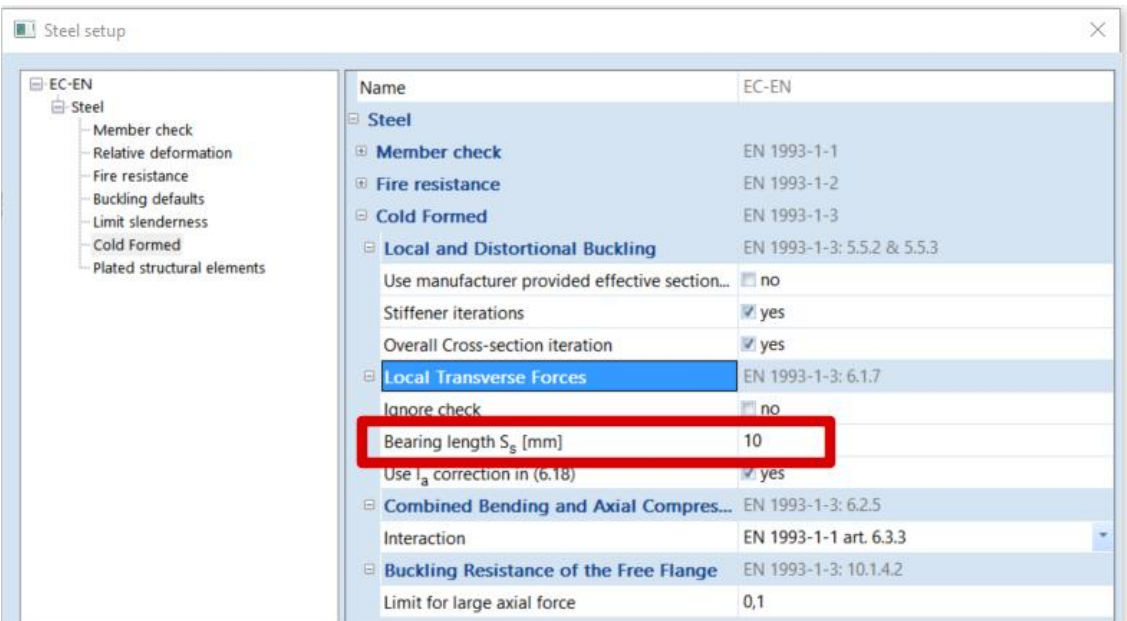

It is also possible to change this bearing length for one beam only or change the default properties for this beam manually with the option "Steel > Beams > Member Check data > Local Transverse Force data"

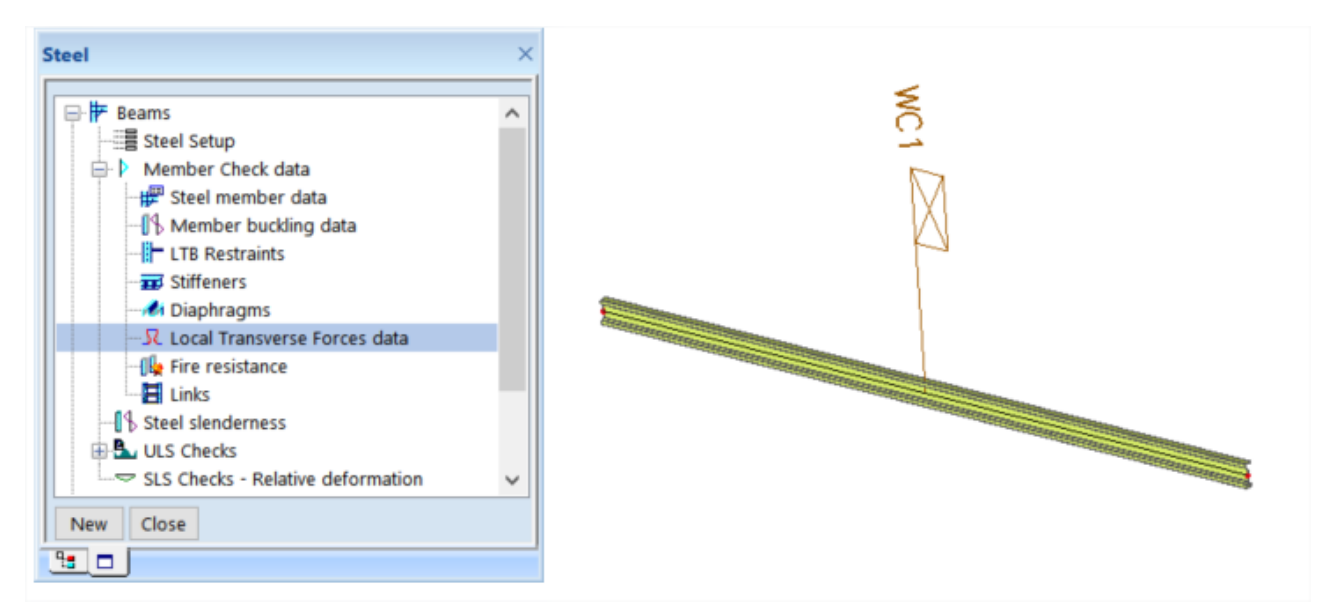

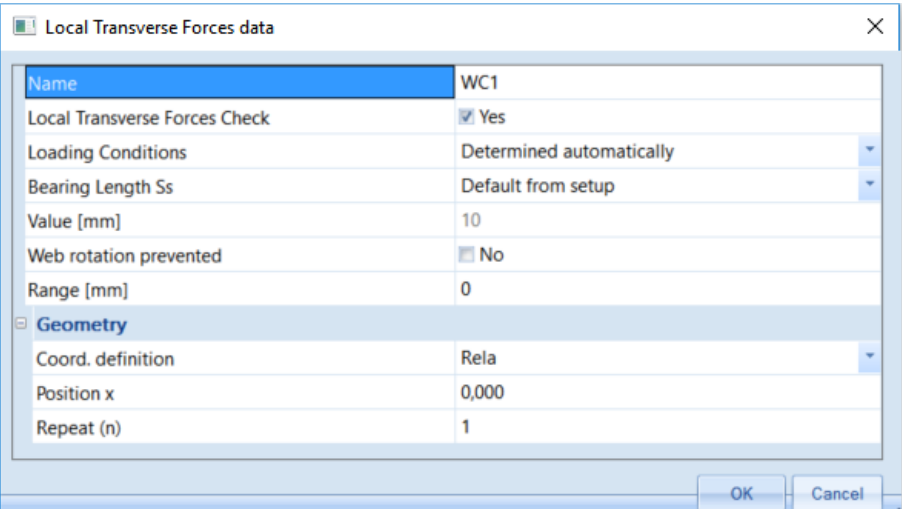

#### **Example WS CFS Hall.esa**

Consider beam B122 and look at the detailed output:

#### **Local Transverse Forces Check**

According to article EN 1993-1-3: 6.1.7.2, 6.1.7.4 and formula (6.15d)

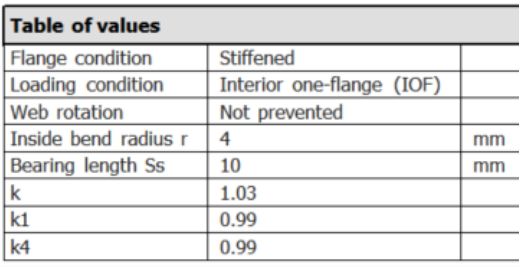

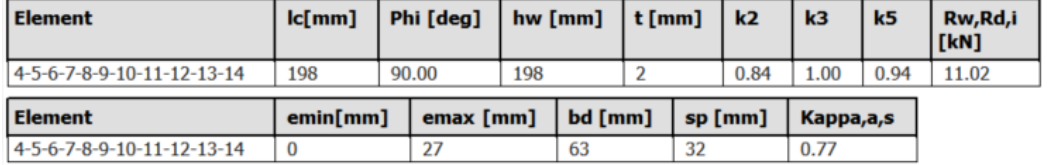

Note: The stiffened web consisting of elements 4-5-6-7-8-9-10-11-12-13-14 does not satisfy the condition of formula (6.21). Therefore article 6.1.7.4 is not applied.

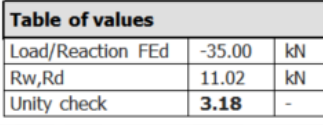

# **Combined tension and Bending**

The Combined Tension and Bending check is executed according to EN 1993-1-3, **article 6.1.8**.

# **Combined Compression and Bending**

The Combined Compression and Bending check is executed according to EN 1993-1-3, **article 6.1.9**.

**Additional moments** due to the shift in neutral axis are calculated at the beginning of the check and added to the internal forces. This ensures specific bending checks are executed also in case there is no initial moment but only an additional moment.

# **Combined shear force, axial force and bending moment**

The Combined Compression and Bending check is executed according to EN 1993-1-3, **article 6.1.10**.

Formula **(6.27)** is rewritten as follows for both directions:

**Shear V<sub>y</sub>**  
\n
$$
\frac{N_{Ed}}{N_{Rd}} + \frac{M_{z,Ed}}{M_{z,Rd}} + \left(1 - \frac{M_{f,Ed}}{M_{z,pl,Rd}}\right) \left(\frac{2V_{y,Ed}}{V_{y,b,Ed}} - 1\right)^2 \le 1
$$

**Shear V<sup>z</sup>**  $N_{Ed}$  $\frac{N_{Ed}}{N_{Rd}} + \frac{M_{y,Ed}}{M_{y,Rd}}$  $\frac{M_{y,Ed}}{M_{y,Rd}} + \bigg(1 - \frac{M_{f,Ed}}{M_{y,pl,Rd}}\bigg)\bigg(\frac{2V_{z,Ed}}{V_{z,b,Ed}}\bigg)$  $\frac{(-1)^{k-2}}{V_{z,b,Ed}}$  - 1 2  $\leq 1$   $M_{f,Ed}$  is the design moment resistance of the cross-section consisting of the effective area of flanges only (see EN 1993-1-5)

 $M_{f,Ed}$  is taken as zero in case of  $V_y$ . In case of weak axis bending the "web" becomes a "flange". Since there is only a single "flange" in that case, the moment resistance of this flange is negligible. In addition, in case of more webs like in a box section EN 1993-1-5 **art. 7.1 (5)** specifies  $M_{f,Ed} = 0$ . Therefore, as a general conservative approach for  $V_y$  the value of  $M_{f,Ed}$  is taken as 0

Remarks:

According to [Ref.2] pp70  $M_{fEd}$  is calculated as follows:

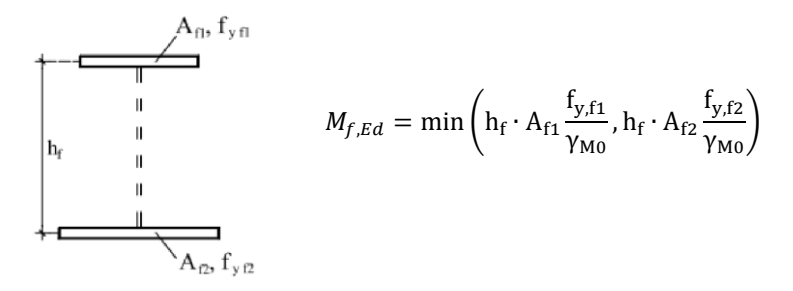

This is generalized in the following way:

- Only elements with element types **I**, **UO** and **SO** are accounted for
- Only elements which have an angle with the principal y-y axis which is **45°** are considered. In case there is only one or none of such element,  $M_{f,Ed} = 0$ .
- Of these elements, the one with the lowest **beff** is considered. The width **beff** concerns the effective with of this element, read from the effective shape for bending.
- $A_f = b_{eff} * t$  with t the thickness of the considered element.
- Next only elements which have an angle with the principal y-y axis which is > 45°are considered. In case there are no such elements, set  $M_{f,Ed} = 0$ .
- Of these elements, the one with the highest value of  $I_c$  **\***  $\sin(\alpha)$  is considered, with  $I_c$  the centreline length of the element.
- $h_f = I_c * \sin(\alpha)$

- 
$$
M_{f,Ed}
$$
 is now be calculated as:  $M_{f,Ed} = h_f \cdot A_f \frac{f_y}{\gamma_{M0}}$ 

# **Combined bending moment and local Load or Support reaction**

The Combined Bending moment and local Load or Support reaction is executed according to EN 1993- 1-3, **article 6.1.11**.

# **Stability checks**

# **General remarks**

The different system lengths and sway type have to be introduced. The defaults can be overruled by the user.

During the non-linear analysis, the sway type can be set by user input, or by 'non-sway'. 'Steel > Beams > Steel Setup':

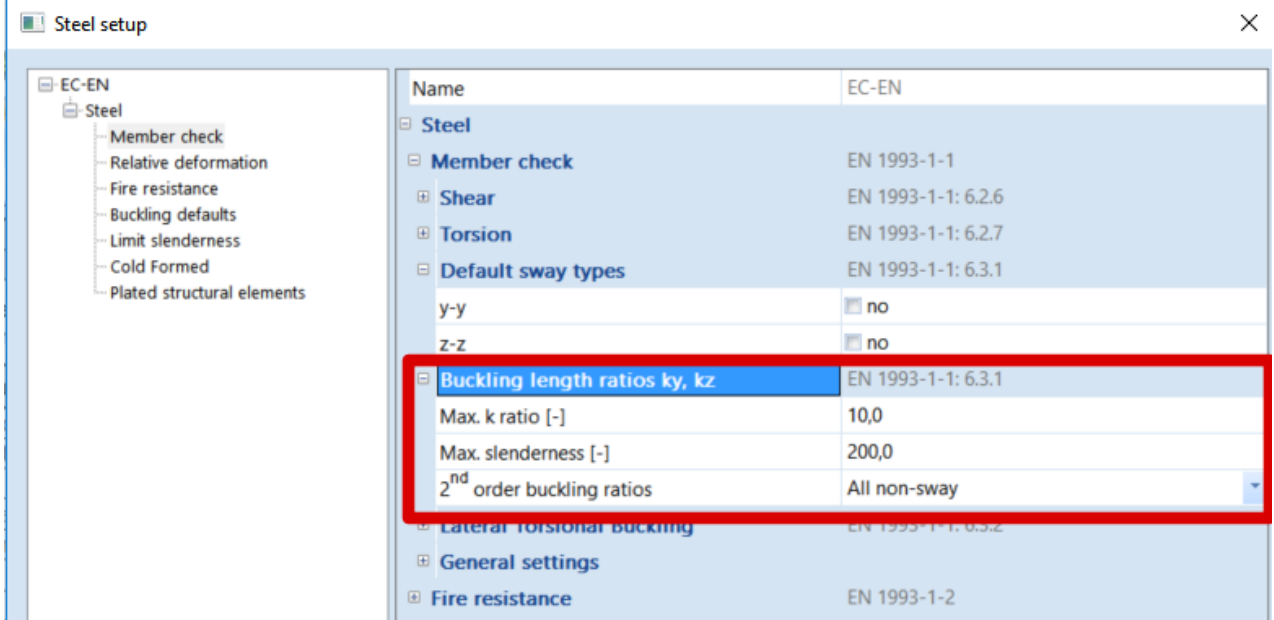

# **Buckling Ratio**

# **General method**

For the calculation of the buckling ratios, some approximate formulas are used. These formulas are treated in the Theoretical Background (Ref.[32]). The following formulas are used for the buckling ratios :

• for a non sway structure :

$$
1/L = \frac{(\rho_1 \rho_2 + 5 \rho_1 + 5 \rho_2 + 24)(\rho_1 \rho_2 + 4 \rho_1 + 4 \rho_2 + 12)2}{(2 \rho_1 \rho_2 + 11 \rho_1 + 5 \rho_2 + 24)(2 \rho_1 \rho_2 + 5 \rho_1 + 11 \rho_2 + 24)}
$$

• for a sway structure :

$$
1/L = x \sqrt{\frac{\pi^2}{\rho_1 x} + 4}
$$

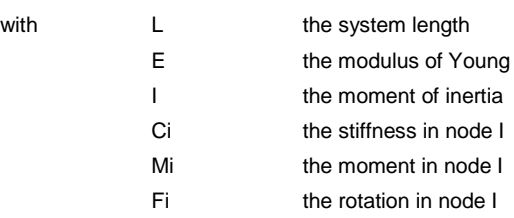

$$
x = \frac{4\rho_1\rho_2 + \pi^2\rho_1}{\pi^2(\rho_1 + \rho_2) + 8\rho_1\rho_2}
$$

$$
\rho_i = \frac{C_i L}{EI}
$$

$$
C_i = \frac{M_i}{\phi_i}
$$

The values for  $M_i$  and  $\phi_i$  are approximately determined by the internal forces and the deformations, calculated by load cases which generate deformation forms, having an affinity with the buckling form.

The following load cases are considered :

- load case 1 : on the beams, the local distributed loads qy=1 N/m and qz=-100 N/m are used, on the columns the global distributed loads  $Qx = 10000$  N/m and  $Qy = 10000$  N/m are used.
- load case 2 : on the beams, the local distributed loads  $qy=1$  N/m and  $qz=100$  N/m are used, on the columns the global distributed loads  $Qx = -10000$  N/m and  $Qy = -10000$  N/m are used.

The used approach gives good results for frame structures with perpendicular rigid or semi-rigid beam connections. For other cases, the user has to evaluate the presented bucking ratios.

```
Example WS CFS 03.esa
consider B1
    -L = 4000 mm
    - set as sway
    -E = 210000 N/mm<sup>2</sup>
    - Iy = 22340000 mm<sup>4</sup>
    - in node N1 : 
     \circ fiy = 42138,4 mrad
     O My = 64768,2 kN
     \circ Ci = 1537,3 kNm/rad = 1,537 x 10<sup>9</sup> Nmm/rad
    - in node N2 for LC1:
     \circ fiy = 32348,4 mrad
     \circ My = 15469,39 kN
     \circ Ci = 478,2 kNm/rad = 4,78 x 10<sup>8</sup> Nmm/rad
    -p_1 = 1,31- \rho_2 = 0.41
```

```
- x = 0.71
```
 $\Rightarrow$  buckling ratio = 2,71

Ncr =  $\pi^2$ EI / L<sup>2</sup> = 210000 x 162700000 / (2.71 x 4000)<sup>2</sup> = **393,14 kN** 

# **Steel slenderness**

Linear calculation

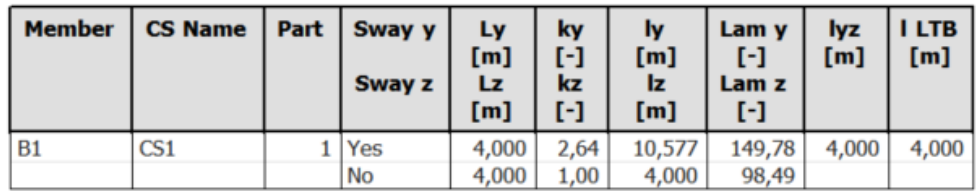

Stability calculation for LC3: a load of 1 kN on the column

# **Critical load coefficients**

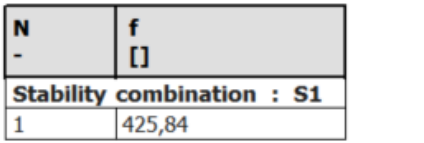

# **Crossing diagonals**

When the option 'crossing diagonal' is selected, the buckling length perpendicular to the diagonal plane, is calculated according to DIN18800 Teil 2, table 15. This means that the buckling length sk is dependent on the load distribution in the element, and it is not a purely geometrical data.

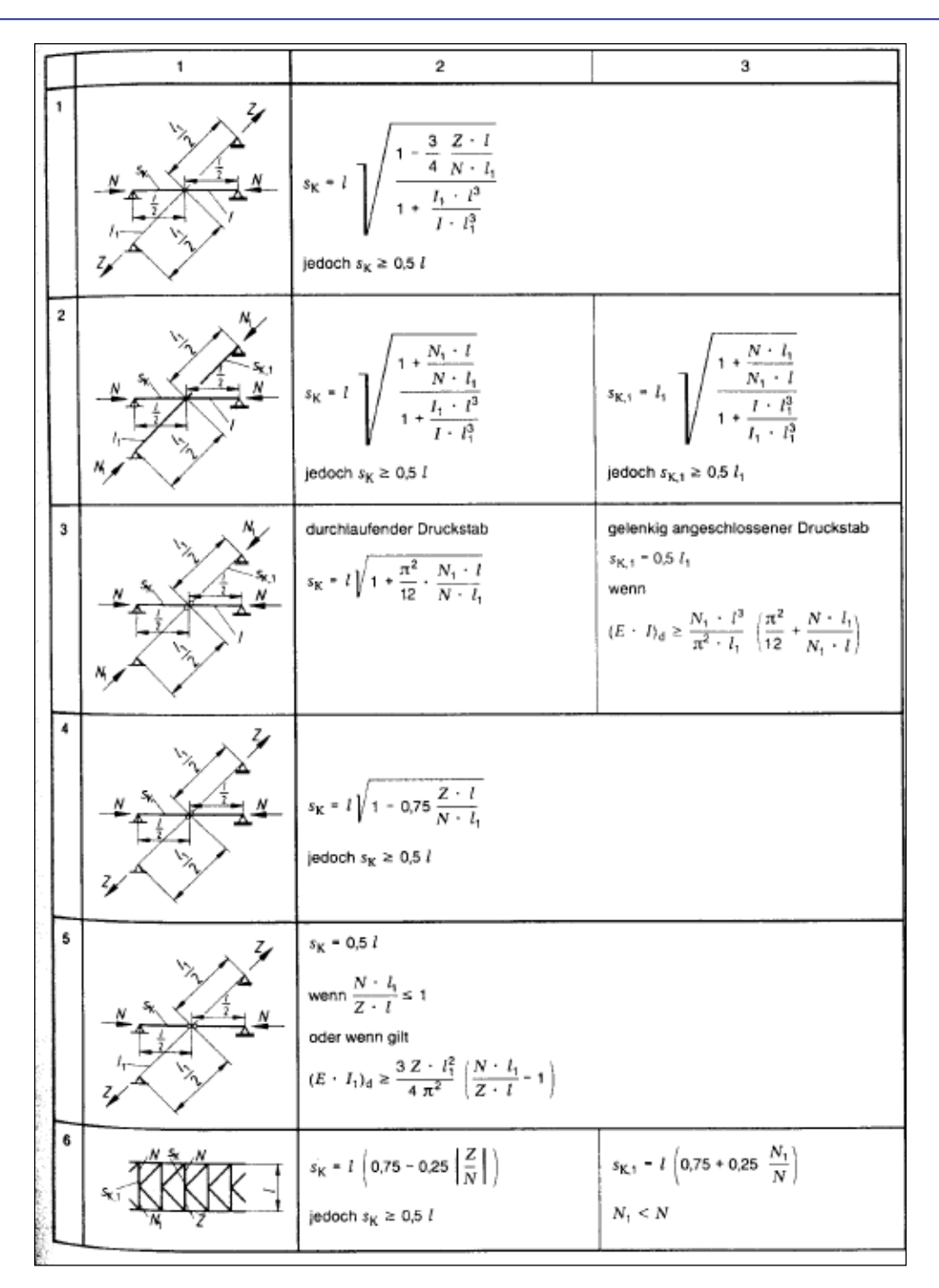

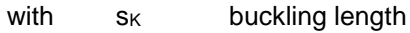

- l member length
- l<sub>1</sub> length of supporting diagonal
- I moment of inertia (in the buckling plane) of the member
- I<sup>1</sup> moment of inertia (in the buckling plane) of the supporting diagonal
- N compression force in member
- N<sub>1</sub> compression force in supporting diagonal
- Z tension force in supporting diagonal
- E elastic modulus

Advanced Training

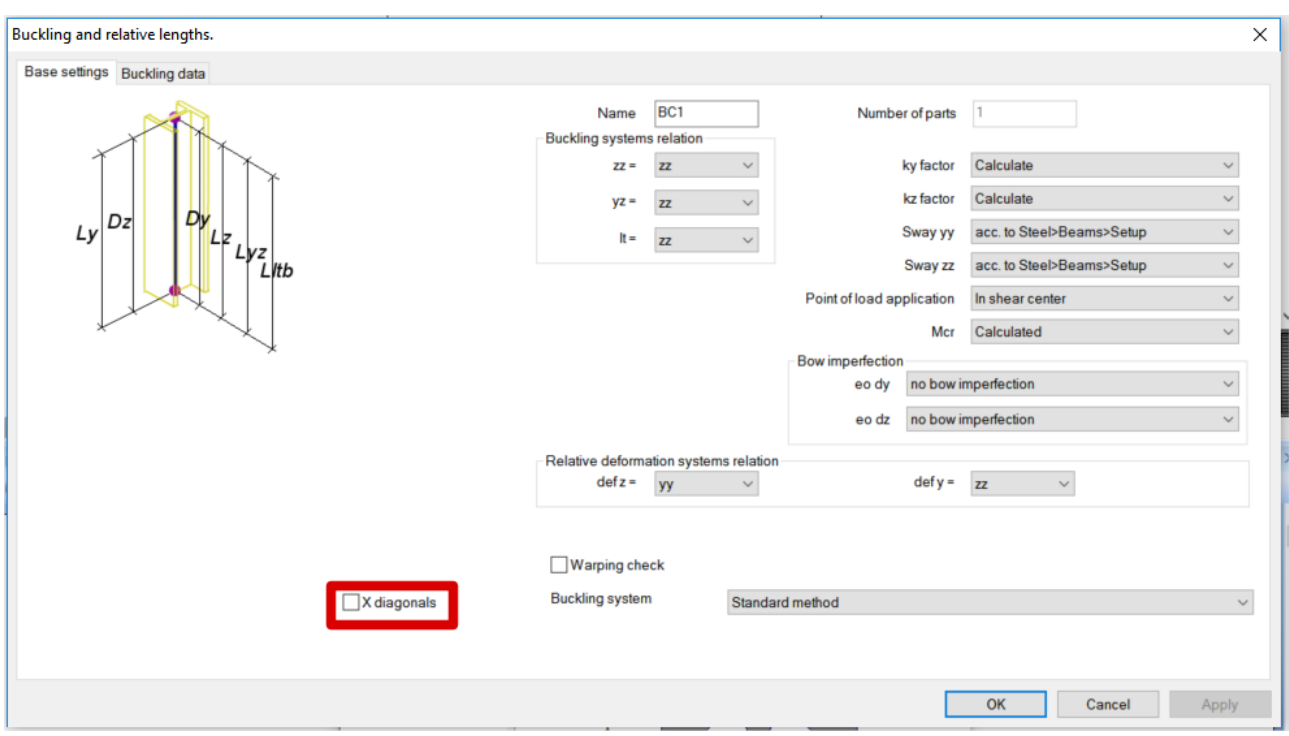

When using cross-links, this option is automatically activated. The user must verify if this is wanted or not. For example, when modelling purlins and rafters using cross-links, the option crossing diagonals may not be activated.

# **Flexural Buckling**

The Flexural Buckling Check is executed according to EN 1993-1-3, **article 6.2.2** and EN 1993-1-1 **article 6.3.1**.

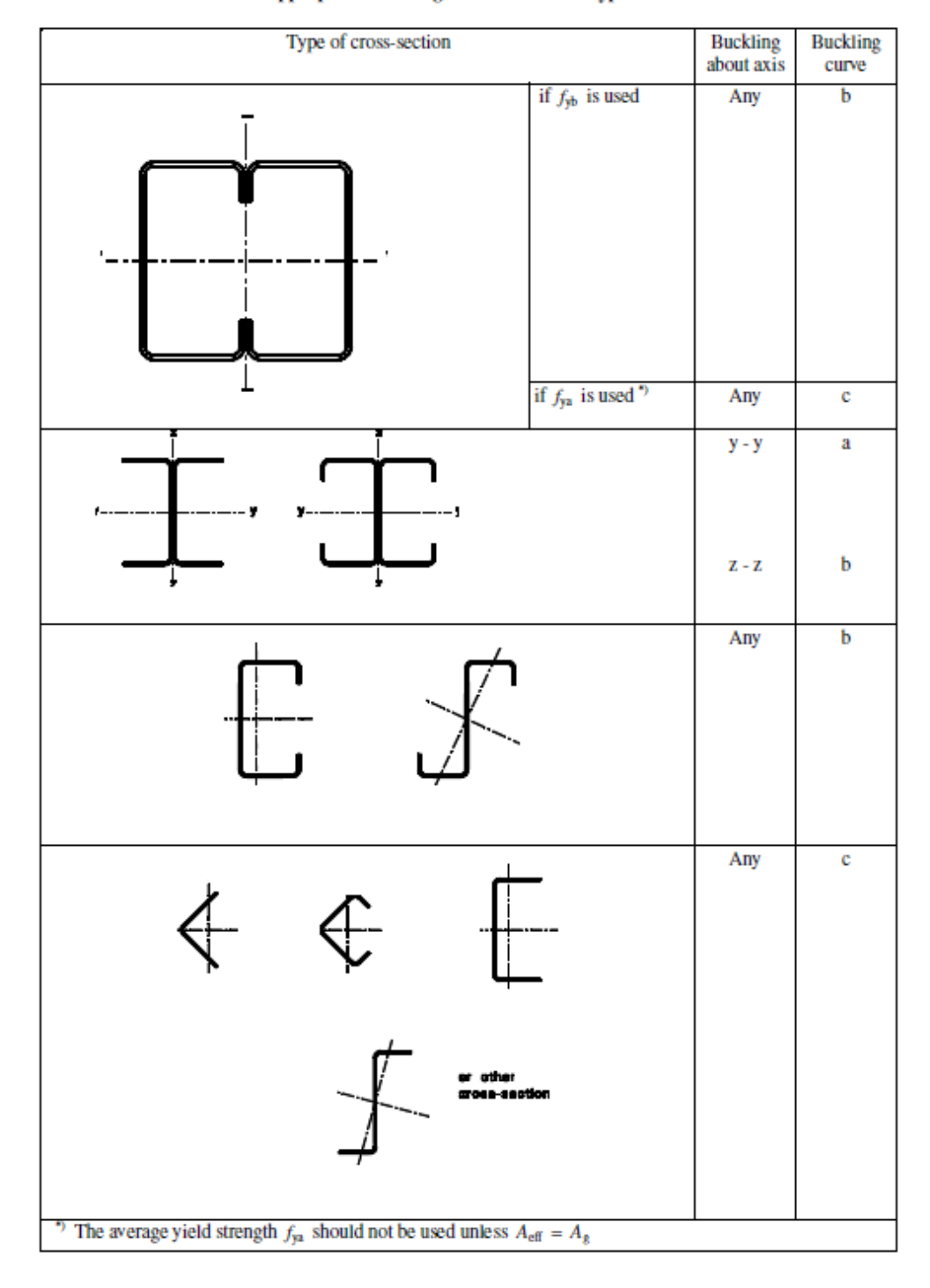

Table 6.3: Appropriate buckling curve for various types of cross-section

This has been implemented in SCIA Engineer as follows:

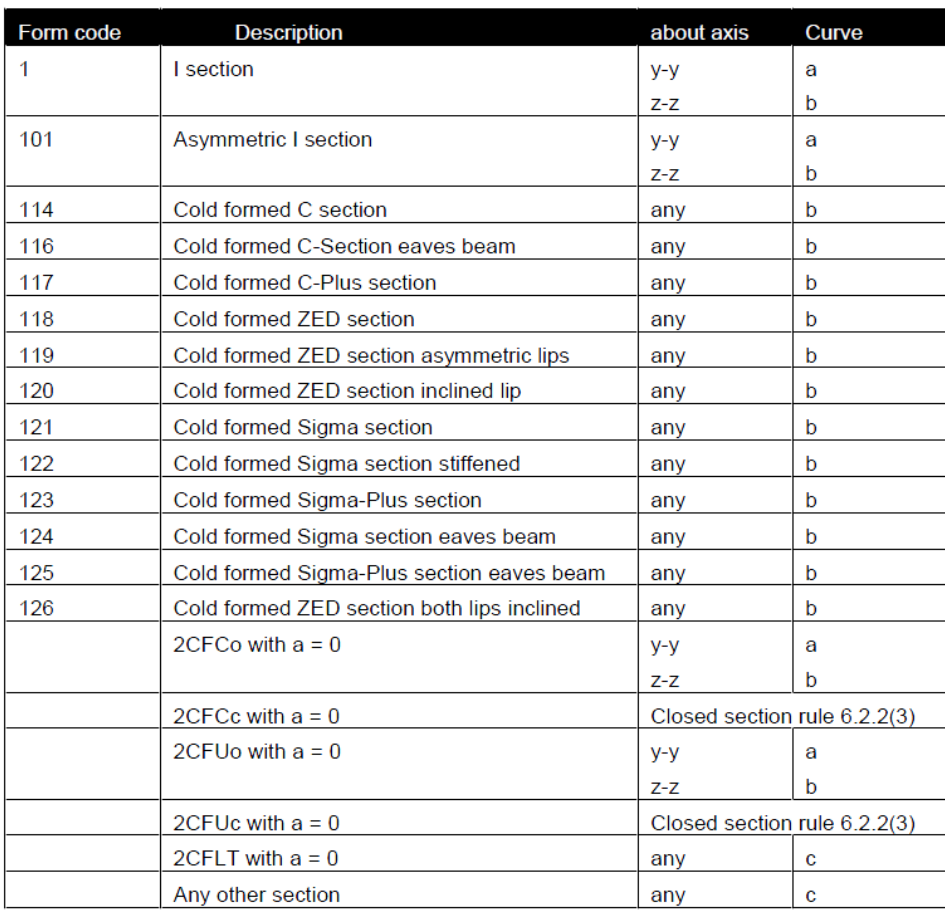

All other sections fall in the "other cross-section" case of curve **c** for any axis.

# **Torsional (-Flexural) Buckling**

The Flexural Buckling Check is executed according to EN 1993-1-3, **article 6.2.3** and EN 1993-1-1 **article 6.3.1.4**.

The buckling curve for torsional (-flexural) buckling is taken as the z-z buckling curve according to the table given in Flexural Buckling.

The value of the elastic critical load **Ncr** is taken as the smallest of **Ncr,T** (Torsional buckling) and **Ncr,T**  (Torsional-flexural Buckling).

### **Calculation of Ncr,T**

The design buckling resistance N<sub>b,Rd</sub> for torsional or torsional-flexural buckling (according to EC3) shall be obtained using buckling curve b, and with relative slenderness given by :

$$
N_{cr,T} = \frac{1}{i_0^2} \left( G \, I_t + \frac{\pi^2 \, E \, I_w}{l_T^2} \right)
$$

**With** 

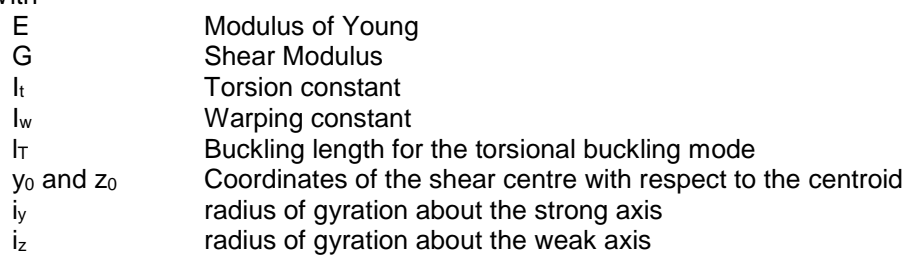

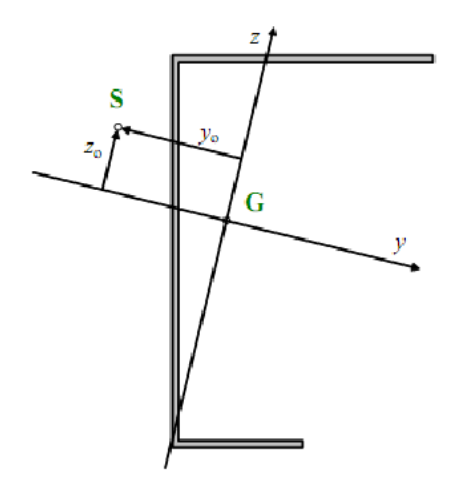

# **Calculation of Ncr,TF**

The elastic critical load N<sub>cr,TF</sub> for torsional buckling is calculated according to Ref.[3]. **N<sub>cr,TF</sub>** is taken as the smallest root of the following cubic equation in N:

$$
i_0^2(N - N_{cr,y})(N - N_{cr,z})(N - N_{cr,T}) - N^2 y_0^2(N - N_{cr,z}) - N^2 z_0^2(N - N_{cr,y}) = 0
$$

With

 $N_{cr.v}$  Critical axial load for flexural buckling around the y-y axis

 $N_{cr}$ , Critical axial load for flexural buckling around the z-z axis

 $N_{cr,T}$  Critical axial load for torsional buckling

# **Lateral Torsional Buckling**

The Lateral Torsional Buckling Check is executed according to EN 1993-1-3, **article 6.2.4** and EN 1993-1-1 **article 6.3.2.2**.

For standard cases, the elastic critical moment for LTB Mcr is given by the respective codes. For determining the moment factors (EC3/NEN6771 : C1, C2 - DIN18800 :  $\zeta$ ) for lateral torsional buckling (LTB), we use the standard tables which are defined in NEN6771 table 9.1.,10 end 11. In this code the factors are defined for standard cases. The current moment distribution is compared with some standard moment distributions. This standard moment distributions are moment lines generated by a distributed q load, a nodal F load, or where the moment line is maximum at the start or at the end of the beam. The standard moment distributions which is closest to the current moment distribution, is taken for the calculation of the factors C1 and C2.

For the other supported sections, the elastic critical moment for LTB Mcr is given by

$$
Mcr = \frac{\pi^2 EI}{L^2} \sqrt{\frac{Iw}{I_z} + \frac{L^2GI_t}{\pi^2 EI_z}}
$$

with E the modulus of elasticity

- G the shear modulus
- L the length of the beam between points which have lateral restraint  $(=$  $I_{LTB}$
- Iw the warping constant
- It the torsional constant
- Iz the moment of inertia about the minor axis

Haunched sections (I+Ivar, Iw+Plvar, Iw+Iwvar, Iw+Ivar, I+Iwvar) and composed rail sections (Iw+rail, Iwn+rail, I+rail, I+2PL+rail, I+PL+rail, I+2L+rail, I+Ud+rail) are considered as equivalent asymmetric I sections.

# **Bending and axial compression**

For determining the Combined Bending and Axial Compression Check is executed according to EN 1993-1-3, **article 6.2.5** EN 1993-1-3 allows two possibilities:

- Use the EN 1993-1-1 interaction according to article 6.3.3.
- Use the alternative according to EN 1993-1-3 article 6.2.5(2).

The choice between these two methods is set in "Steel > Beams > Steel Setup":

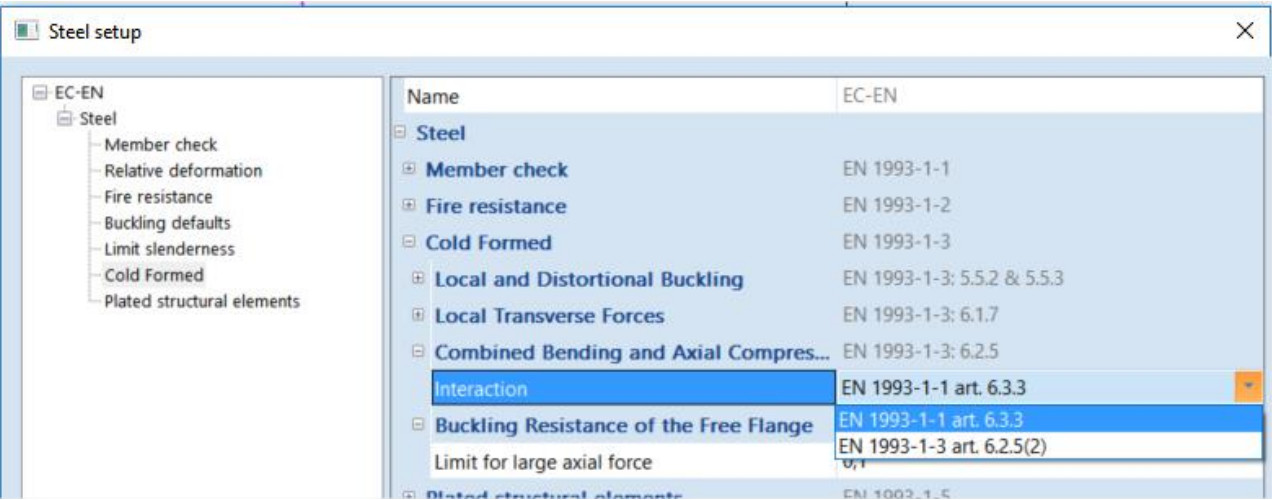

EN 1993-1-3 formula (**6.36)** includes the strong axis bending resistance Mb,Rd. There is however no indication for a weak axis bending moment. Therefore, in case a weak axis bending moment is present, this interaction cannot be applied and the general interaction according to EN 1993-1-1 is applied.

For interaction described in EN 1993-1-1 article 6.3, two methods can be chosen following Annex A or Annex B of the EN 1993-1-1. In the National annex is described for each country which one should be used. This can also be defined in SCIA Engineer:

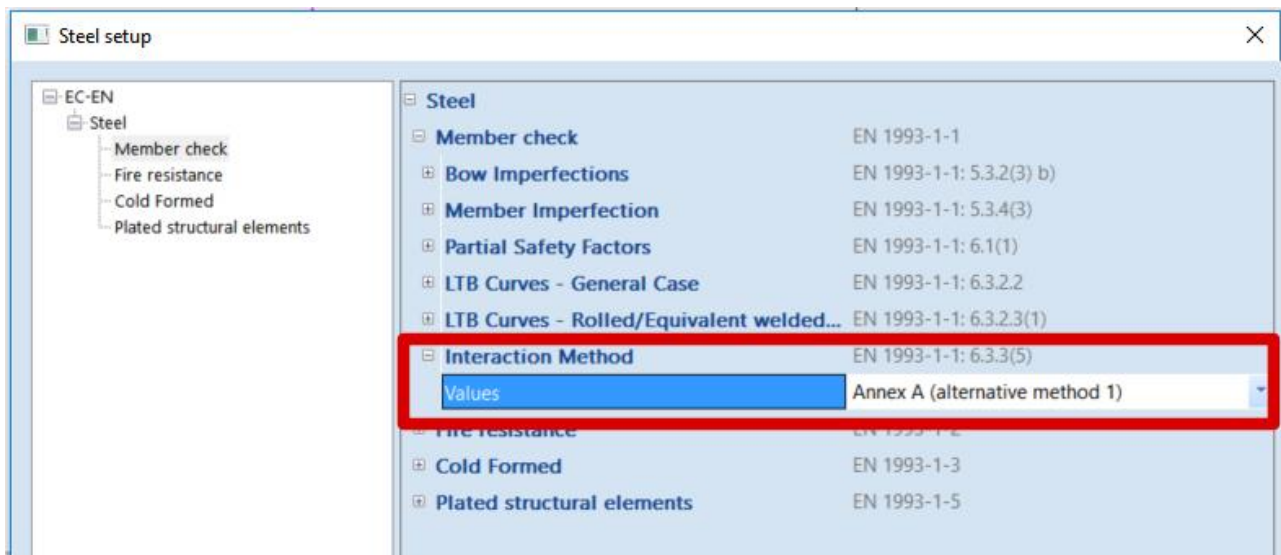

# **Bending and axial tension**

The Combined Bending and Tension Check is executed according to EN 1993-1-3, **article 6.3**.

The code specifies that the same equations as for compression should be used. These interaction equations are however not fully valid in case of tension.

The purpose of the interaction check for bending and tension is to check the stresses at the compression fiber. In the AISI NAS 2007 Ref [4] code the formula given in **article C5** can be rewritten using EC-EN notations as follows:

$$
\frac{M_{y,Ed}}{M_{b,y,Rd}} + \frac{M_{z,Ed}}{M_{c,z,Rd,com}} - \frac{N_{Ed}}{N_{t,Rd}} \le 1
$$

With

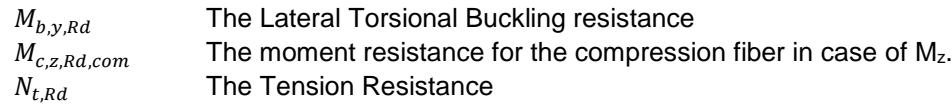

# **Additional data**

# **Steel Member data**

The default values used in the Setup menu can be overruled for a specific member using Member Data.

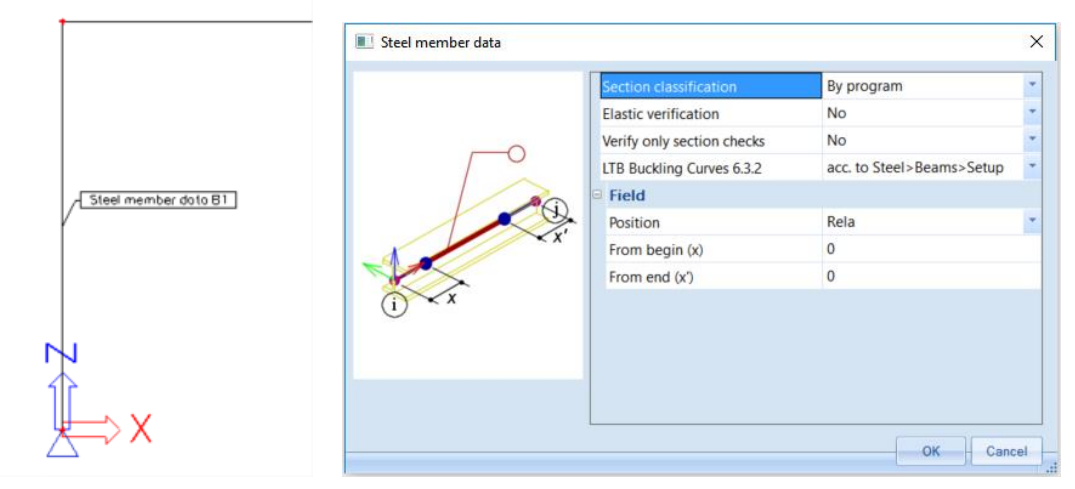

# **Section classification**

For the selected members, the section classification generated by the program, will be overruled by this user settings. This has only effect when the introduced classification is supported.

# **Elastic check only**

The selected members will be classified as class 3 ( EL-EL). It means no class 1, class 2 and slender section support.

# **Section check only**

For the selected members, only section check is performed. Cfr. the 'exact method' for DIN18800.

# **LTB Buckling Curves 6.3.2**

For the selected members, the "general case" or the "rolled section/equivalent welded" is used for the LTB buckling curves.

# **Field**

Only the internal forces inside the field are considered during the steel code check.

# **Member Buckling Data**

This group of parameters specifies where the member data relating to buckling are taken from. This can be taken from the Buckling Data Library. This data is displayed in the property window when a beam is selected: 'Property' > 'Buckling and relative lengths'.

Using Member Buckling Data, the user can input for every beam of a buckling system a different setup of the buckling parameters.

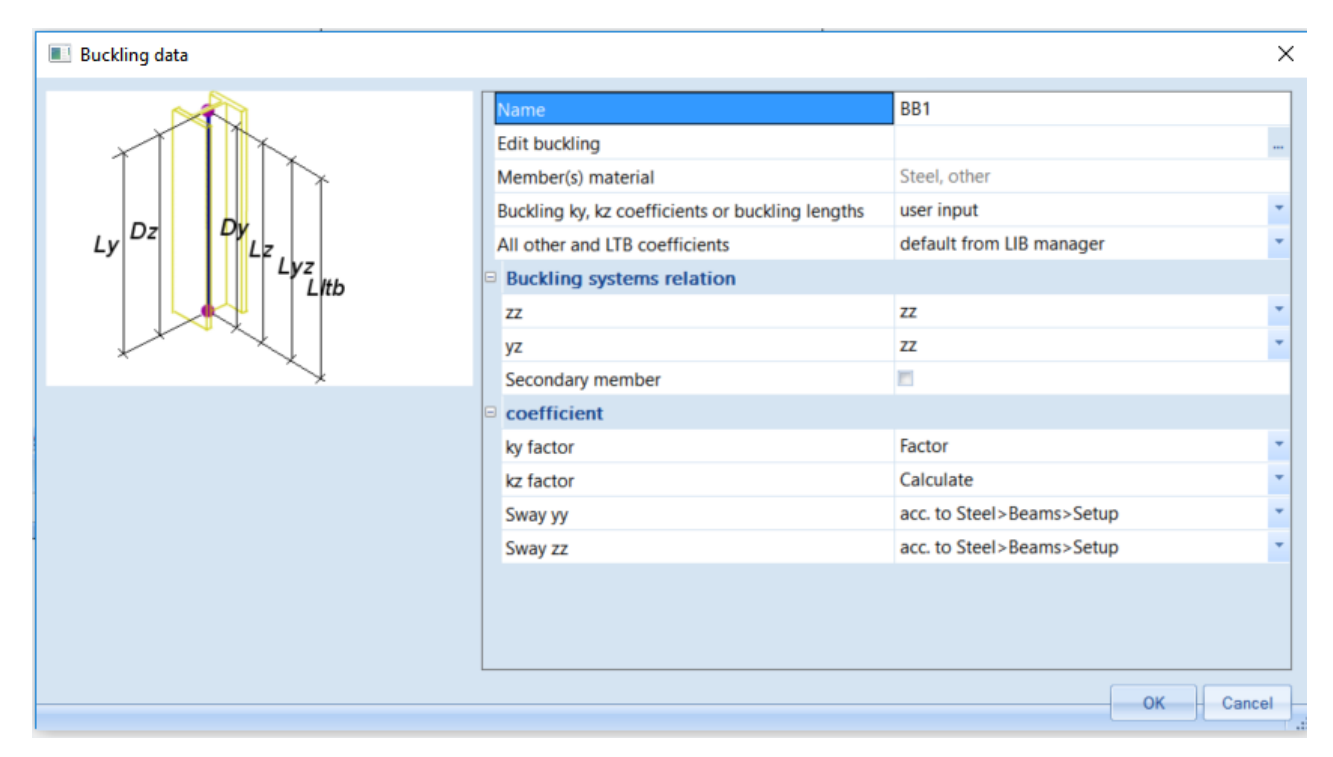

# **LTB Restraints**

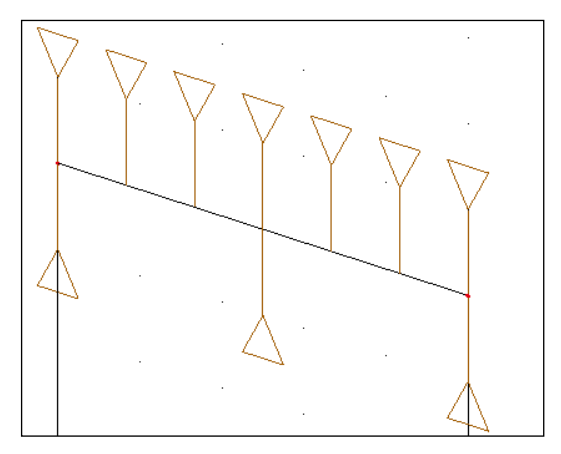

The default LTB data, defined in the buckling data dialog, are overruled by the LTB restraints. Fixed LTB restraints are defined on the top flange or on the bottom flange. The LTB lengths for the compressed flange are taken as distance between these restraints. The LTB moments factors are calculated between these restraints.

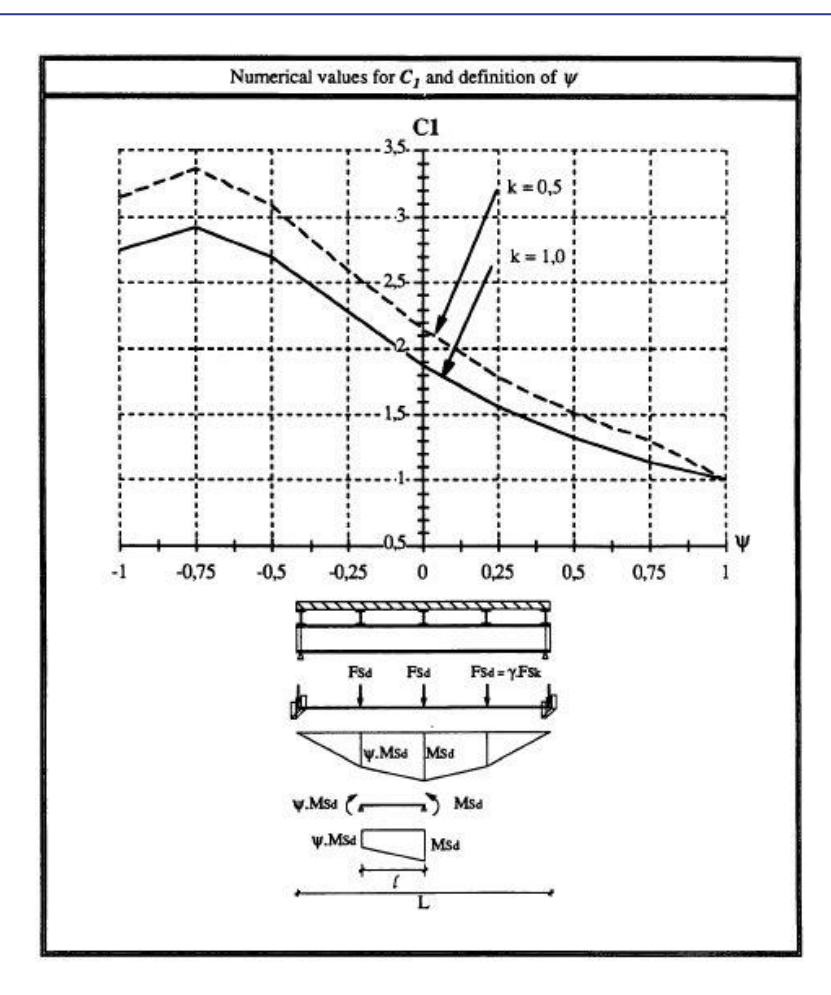

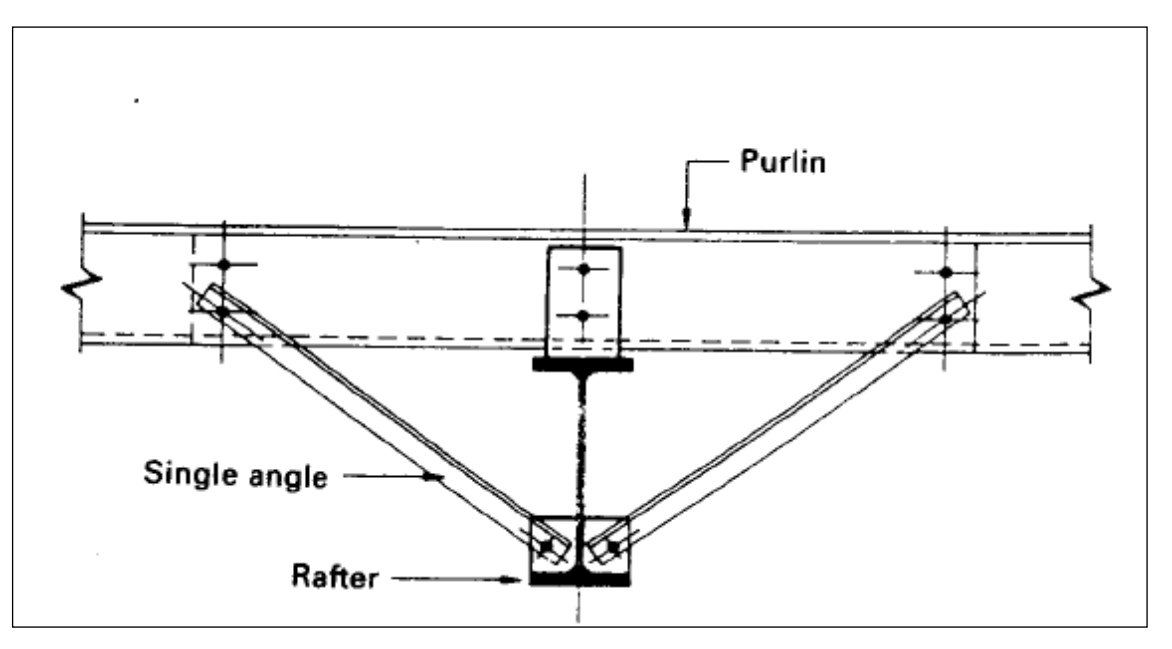

**Example WS CFS 04.esa**

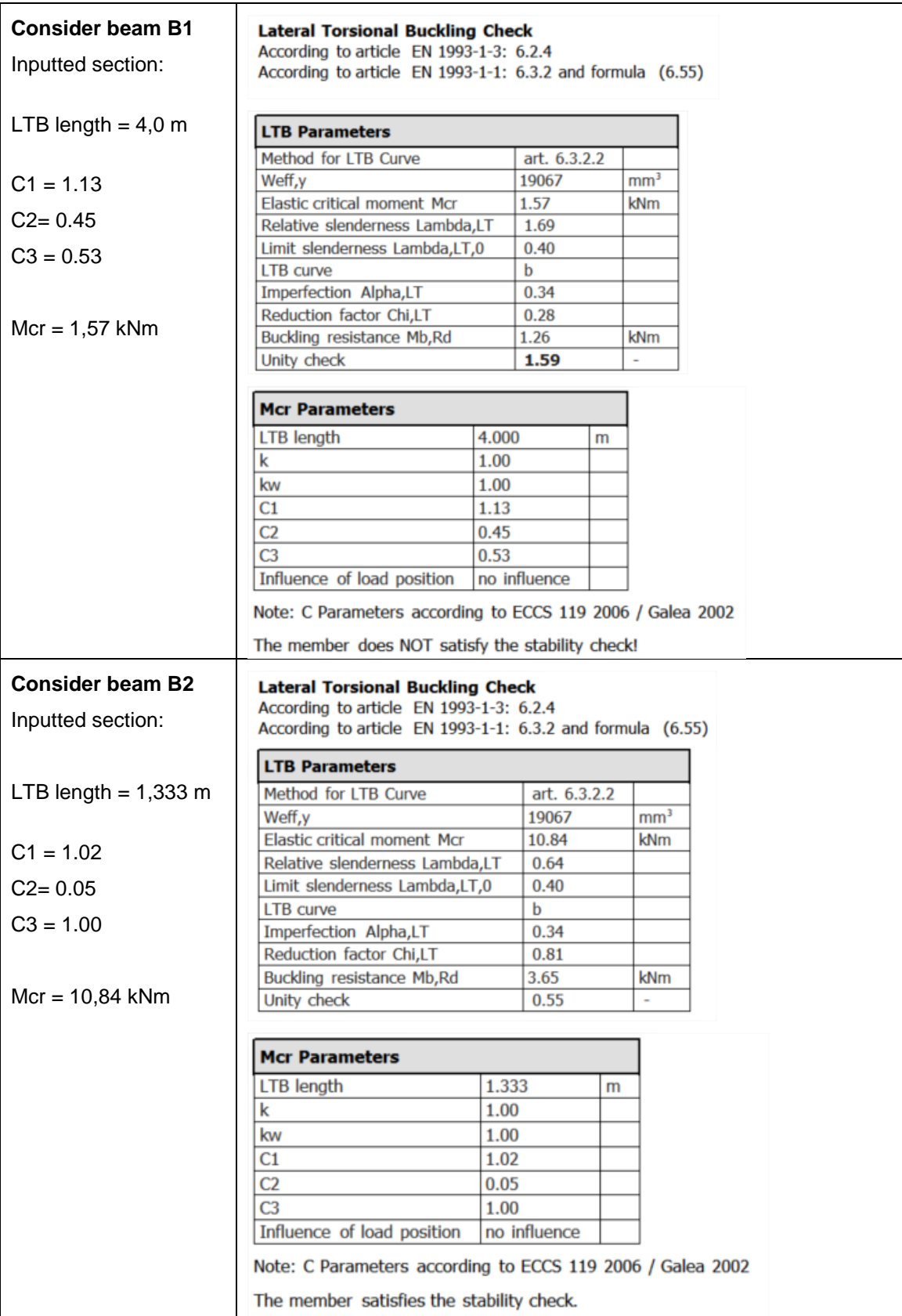

# **Purlin design**

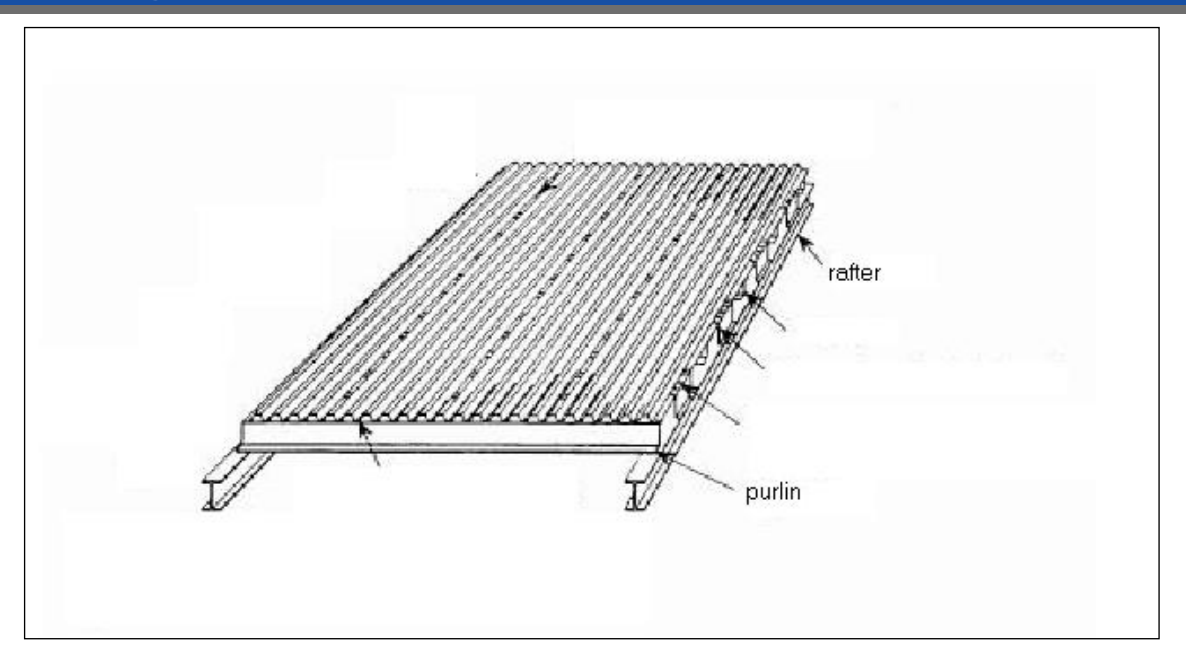

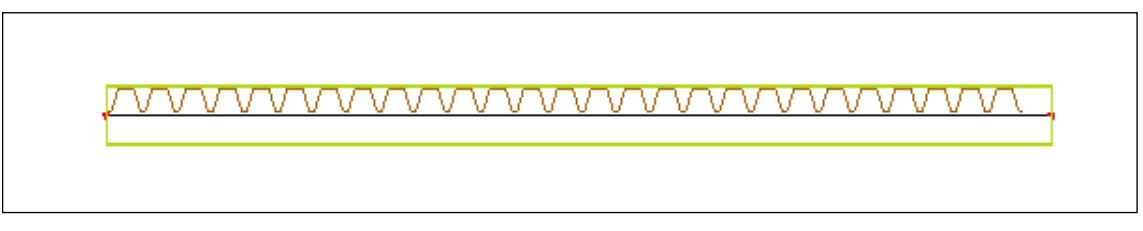

The settings for the diaphragm are:

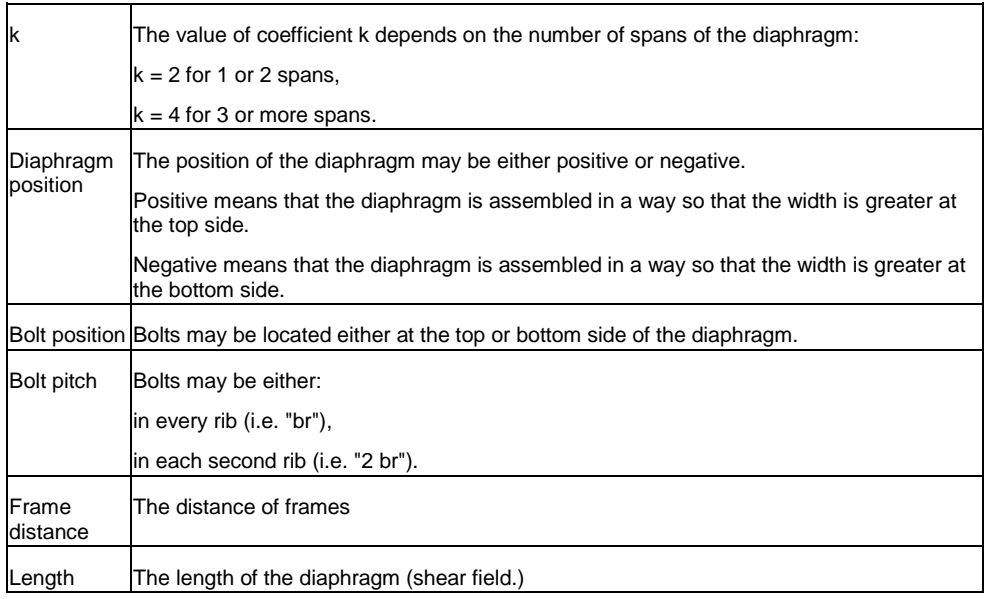

# **Overview**

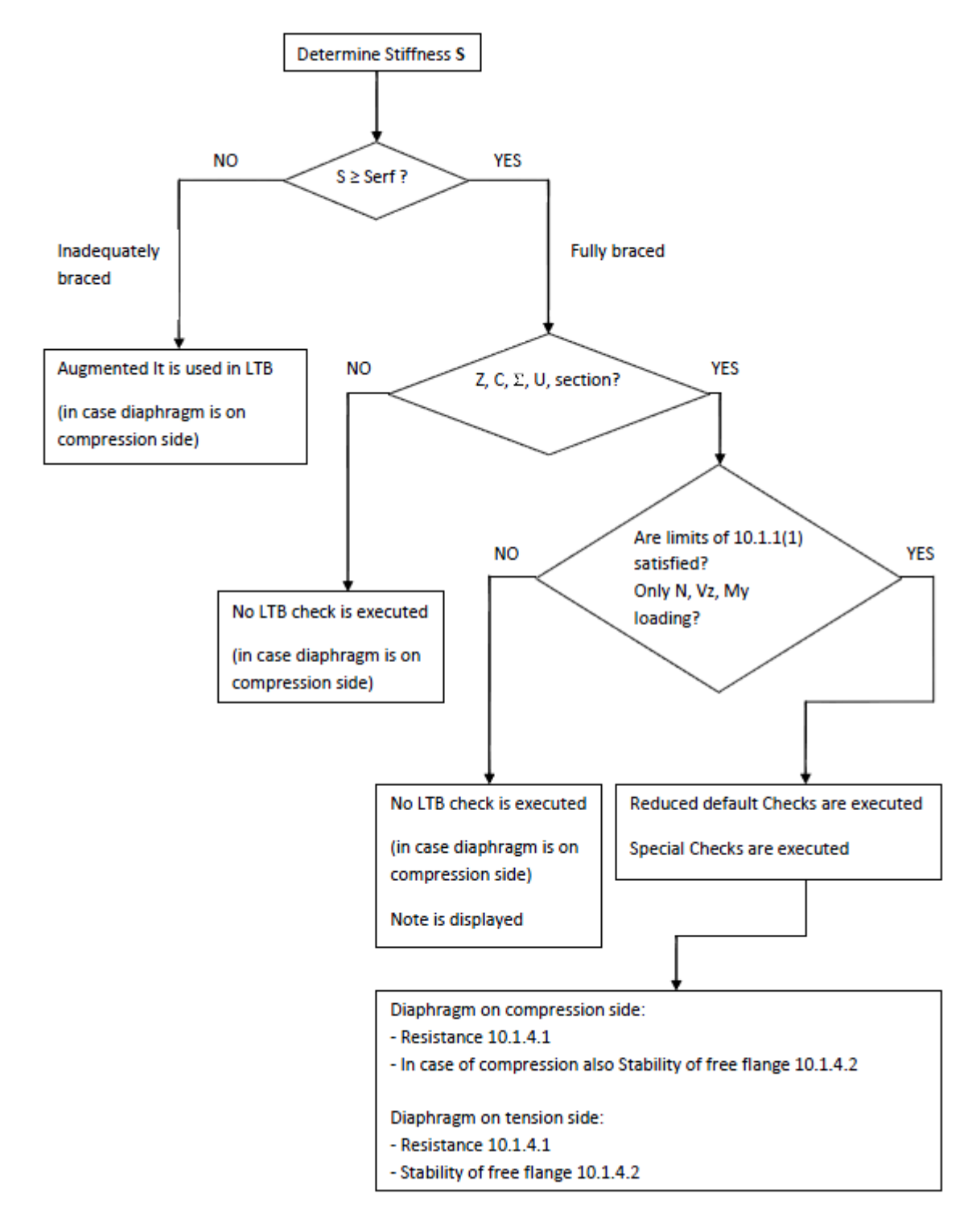

$$
S = \frac{a \cdot 10^4}{K_1 + \frac{K_2}{L_s}} S_{erf} = \left( E I_w \frac{\pi^2}{L^2} + G I_t + E I_z \frac{\pi^2}{L^2} 0.25 h^2 \right) \frac{70}{h^2} I_{t, id} = I_t + v \cdot C_\theta \frac{l^2}{\pi^2 G}
$$
  
\n
$$
S_{erf} = \left( E I_w \frac{\pi^2}{L^2} + G I_t + E I_z \frac{\pi^2}{L^2} 0.25 h^2 \right) \frac{70}{h^2} I_{t, id} = I_t + v \cdot C_\theta \frac{l^2}{\pi^2 G}
$$
  
\n
$$
I_{t, id} = I_t + v \cdot C_\theta \frac{l^2}{\pi^2 G}
$$

First of all the lateral stiffness **S** of the diaphragm is determined and compared to the required stiffness **Serf**.

The lateral stiffness **S** is calculated according to Ref. [5],**3.5** and Ref. [6] ,**3.3.4**.

$$
S = \frac{a \cdot 10^4}{K_1 + \frac{K_2}{L_s}}
$$

As specified in EN 1993-1-3 article 10.1.1 the shear stiffness S is replaced by 0,2S in case the diaphragm is connected every second rib only.

And the required stiffness S<sub>erf</sub> is determined according to EN 1993-1-3 **article 10.1.1**.

$$
S_{erf} = \left( E \; I_w \frac{\pi^2}{L^2} + G \; I_t + E \; I_z \frac{\pi^2}{L^2} 0.25 \; h^2 \right) \frac{70}{h^2}
$$

# **In case S < Serf** the member is seen as **inadequately braced**.

In this case, when the diaphragm is located on the compression side, the Lateral Torsional Buckling check is executed using the augmented torsional stiffness **It**.

$$
I_{t,id} = I_t + v \, or \, C_\theta \, \frac{l^2}{\pi^2 \, G}
$$

With:

l The LTB length G The shear modulus vorh $C_{\theta}$  The actual rotational stiffness of diaphragm

#### **In case S > Serf** the member is seen as **fully braced**.

In this case, a first test is executed to evaluate if the special purlin checks according to EN 1993-1-3 **Chapter 10** can be applied: this chapter is applied only in case the cross-section concerns a **Z**, **C**, **Σ** or **U** section.

# *Note*

*The code specifies that the chapter is also valid for hat (Omega) sections however in all further paragraphs no specific formulas are given for Omega sections. For example the free flange geometry is described only for Z, C and sections, not for Omega sections. Therefore Omega sections are not supported for this special chapter in SCIA Engineer.*

In case the cross-section **does not match** any of the above, the default checks are executed. Since the member is seen as fully braced, **no Lateral Torsional Buckling check** needs to be executed in case the diaphragm is located on the compression side.

In case the cross-section **does match** the list of set form codes, a second test is executed. More specifically, the special purlin checks according to EN 1993-1-3 **Chapter 10** can be applied only in case:

- The dimensional limits of **article 10.1.1(1)** are satisfied
- The section is only loaded by **N, Vz, M<sup>y</sup>** (chapter 10 specifies only checks related to in plane effect N,  $V_z$  an M<sub>y</sub>).

For a section which meet all requirements, the following is done:

- Reduced default Checks are executed i.e. not all default checks will be executed
- Special purlin checks according to Chapter 10

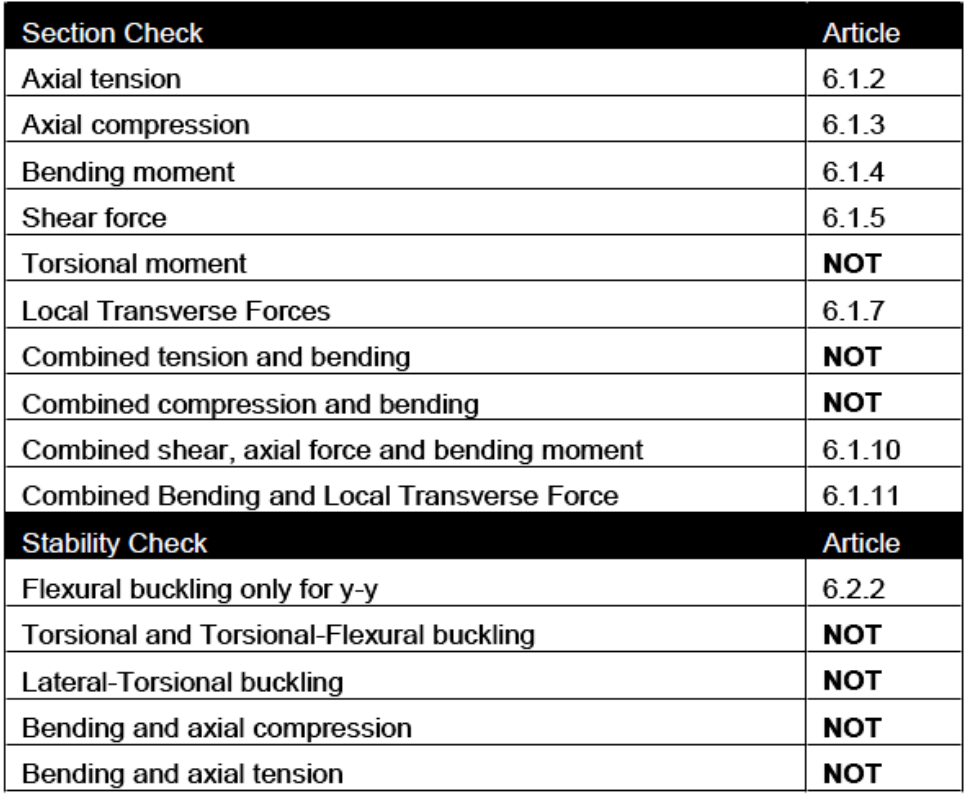

- $\Rightarrow$  The Torsional moment check will never occur in this case since the prerequisite is to have only N, Vz, My.
- $\Rightarrow$  The combined axial and bending checks are not executed since they are replaced by the special purlin checks.
- The flexural buckling check is executed for y-y buckling in accordance with EN 1993-1-3 **art. 10.1.4.2(2)**.
- $\Rightarrow$  Torsional buckling and Lateral-torsional buckling are prohibited by the fully braced diaphragm. The compression in the free flange is included in the special purlin checks.
- $\Rightarrow$  The combined stability checks are not executed since they are replaced by the special purlin checks.

# *Note*

*In contrast to article 10.1.3.3(2) the Local Transverse Load Check and its interaction with the bending moment is executed even if the support reaction is a tensile force.* 

#### **Example WS CFS Hall 2.esa** Consider member B112

Without the diaphragm the following check will be displayed:

#### ...::STABILITY CHECK::...

#### **Lateral Torsional Buckling Check**

According to article EN 1993-1-3: 6.2.4 According to article EN 1993-1-1: 6.3.2 and formula (6.55)

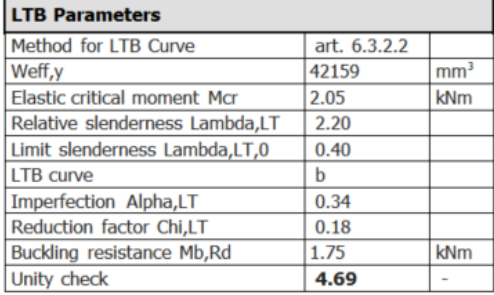

# **Mcr Parameters**

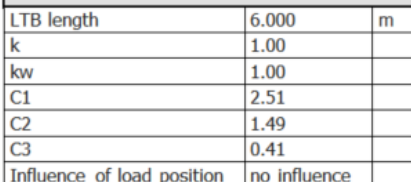

Note: C Parameters according to ECCS 119 2006 / Galea 2002

**Bending and Axial Tension Check** cording to article EN 1993-1-3: 6.3.

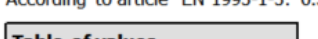

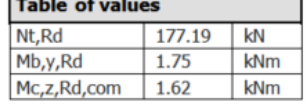

Unity check:  $4.69 + 0.48 - 0.02 = 5.16$  -

The member does NOT satisfy the stability check!

# With the diaphragm, the properties of the diaphragm are given Diaphragm data

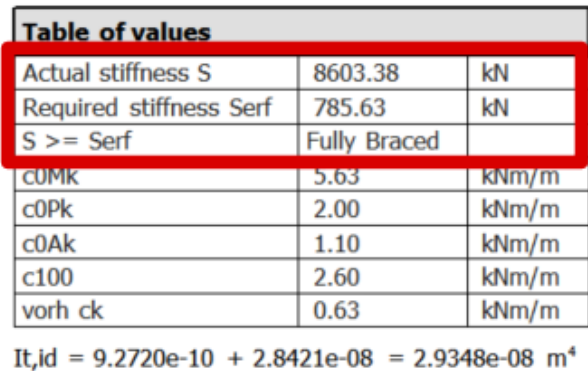

But the limits for the internal forces (only N,  $V_z$  and M<sub>y</sub> are not fulfilled), so no purlin check will be executed, but also no Lateral Torsional Buckling check is performed:

#### ...::STABILITY CHECK::...

**Bending and Axial Tension Check** According to article EN 1993-1-3: 6.3.

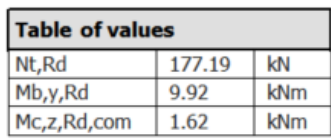

Unity check:  $0.83+0.48-0.02 = 1.29$  -

The member does NOT satisfy the stability check!

# **Design resistance**

# **Resistance of cross-sections**

The cross section should be verified as indicated below:

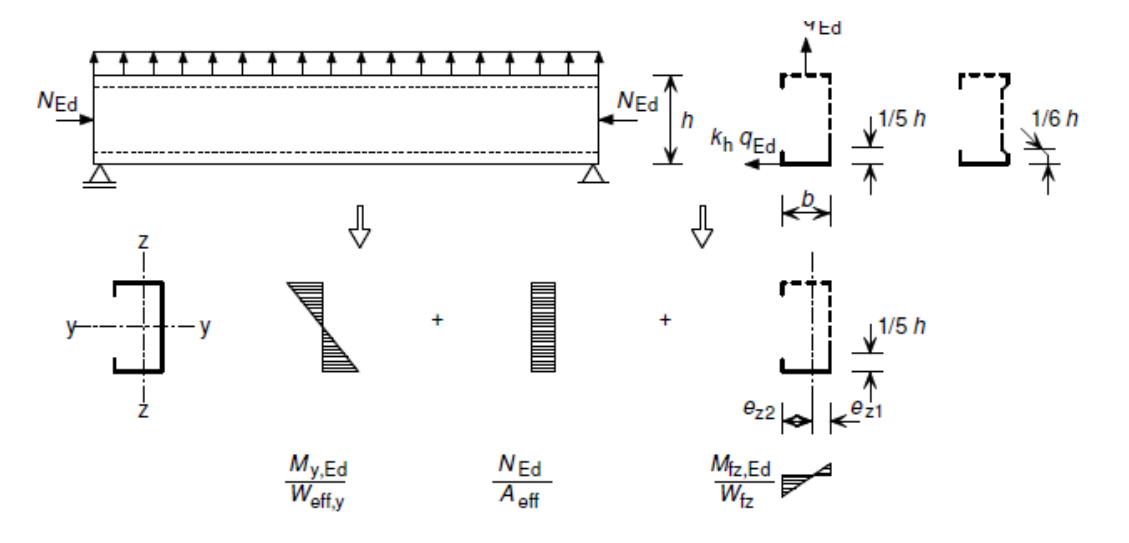

So superpose the following forces:

- o In-plane bending moment *My,Ed*
- o The axial force *NEd*
- o An equivalent lateral load *qh,Ed* acting on the free flange, due to torsion an lateral bending

The maximum stresses in the cross-section should satisfy the following:

o Restrained flange

$$
\sigma_{max,Ed} = \frac{M_{y,Ed}}{W_{eff,y}} + \frac{N_{Ed}}{A_{eff}} \le f_y / \gamma_M
$$

o Free flange

$$
\sigma_{max,Ed} = \frac{M_{y,Ed}}{W_{eff,y}} + \frac{N_{Ed}}{A_{eff}} + \frac{M_{fz,Ed}}{W_{fz}} \le f_y / \gamma_M
$$

Where:

 $W_{fg}$  is the gross elastic section modulus of the free flange plus the contributing part of the web for bending about the z-z-axis.

Unless a more sophisticated analysis is carried out the contributing part of the web may be taken equal to 1/5 of the web height from the point of web-flange intersection in case of C-and Z-section and 1/6 if the web height in case of  $\Sigma$ section.

 $M_{fz, Ed}$  is the bending moment in the free flange due to the horizontal load  $q_{h, Ed}$ :

 $q_{h, Ed} = k_h q_{Ed}$  (see also figure below) And  $M_{fz, Ed} = \kappa_R M_{0,fz, Ed}$ 

 $M_{0.fz, Ed}$  is the initial lateral bending moment in the free flange without any spring support

 $\kappa_R$  is a correction factor for the effective spring support and may be determined for the relevant location and boundary condition, using the theory of beams on the elastic Winkler foundation.

Table 10.1 from EN 1993-1-3 provides the formulas to determine *M0,fz,Ed* for specific positions within the beams.

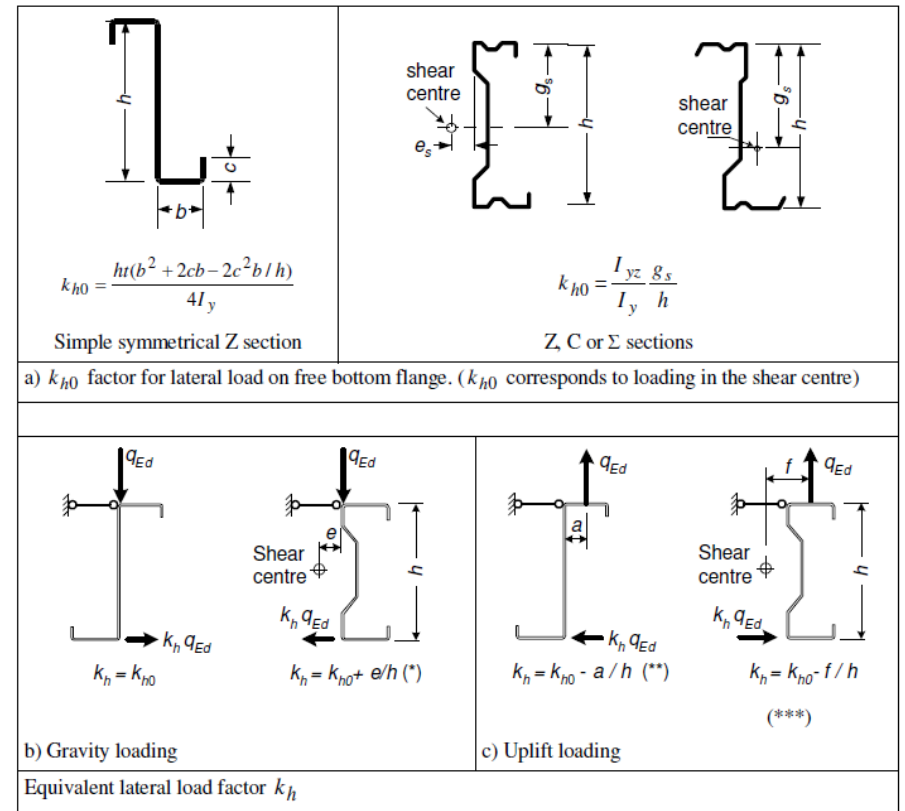

If the shear centre is at the right hand side of the load  $q_{\text{Ed}}$  then the load is acting in the opposite  $(*)$ direction.

(\*\*) If  $a/h > k_{h0}$  then the load is acting in the opposite direction.

(\*\*\*) The value of f is limited to the position of the load  $q_{Ed}$  between the edges of the top flange.

#### *Note*

*In case the free flange is in tension, Mfz,Ed is taken equal to zero (see also EN 1993-1-3 article 10.1.4.1(5)).*

The **lateral spring stiffness K** is determined according to En 1993-1-3, article 10.1.5(4).

$$
\frac{1}{K} = \frac{4(1 - v^2) h^2 (h_d + b_{mod})}{E t^3} + \frac{h^2}{C_D}
$$

Where:

t is the thickness of the purlin

h, a, b, b<sub>mod</sub>, h<sub>d</sub> see figures below

C<sub>D</sub> is the total rotational spring stiffness and will be taken as **vorhC**. The calculation of this value is also given below.

#### DETERMINATION OF PROPERTIES h, a, b, bmod and hd

If  $q_h$  brings the purlin into contact with the sheeting at the purlin web

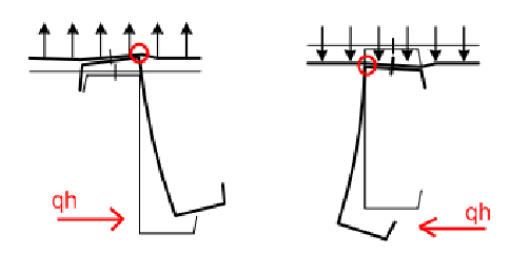

 $b_{mod} = a$ 

If  $q_h$  brings the purlin into contact with the sheeting at the tip of the purlin flange

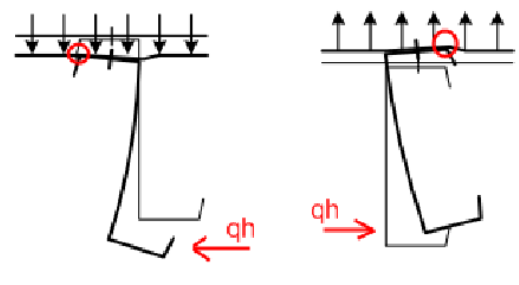

 $b_{mod} = 2a + b$ 

Determination of **a** and **b**

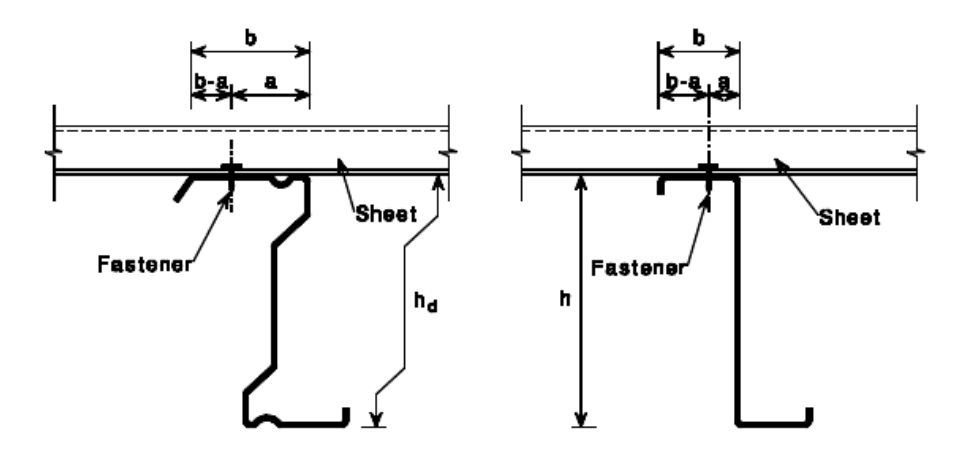

DETERMINATION OF vorhC:

$$
I_{t,id} = I_t + \text{vorhC}_9 \frac{1^2}{\pi^2 G}
$$
\n
$$
\frac{1}{\text{vorhC}_9} = \frac{1}{C_{\text{3M,k}}} + \frac{1}{C_{\text{3A,k}}} + \frac{1}{C_{\text{3P,k}}}
$$
\n
$$
C_{\text{3M,k}} = k \frac{EI_{\text{eff}}}{s}
$$
\n
$$
C_{\text{3A,k}} = C_{100} \left[ \frac{b_a}{100} \right]^2 \qquad \text{if} \quad b_a \le 125
$$
\n
$$
C_{\text{3A,k}} = 1.25 \cdot C_{100} \left[ \frac{b_a}{100} \right] \qquad \text{if} \quad 125 < b_a < 200
$$
\n
$$
C_{\text{3P,k}} \approx \frac{3 \cdot E \cdot I_s}{(h - t)}
$$
\n
$$
I_s = \frac{s^3}{12}
$$

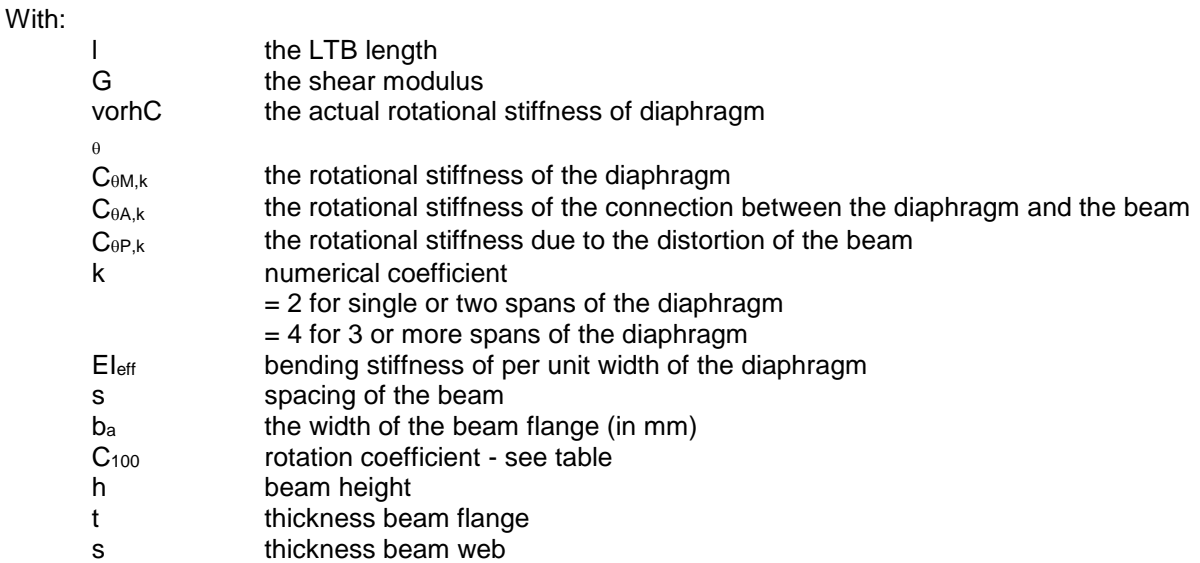

In below some values for the rotation coefficient:

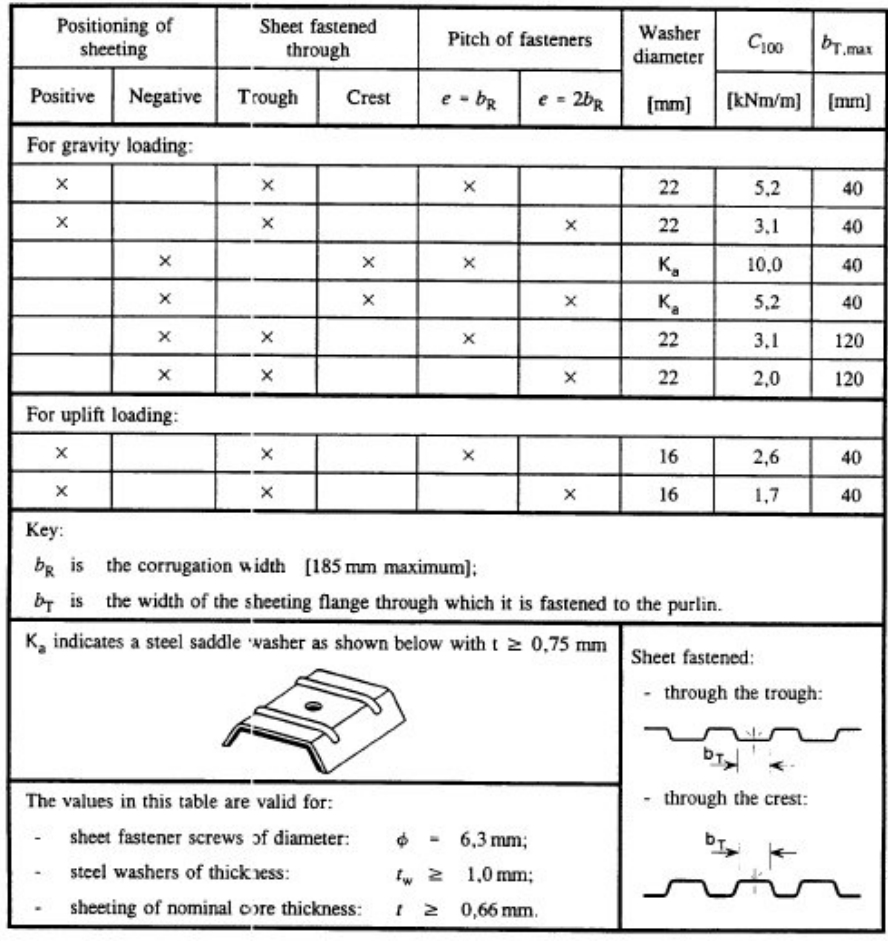

# **Buckling resistance of the Free Flange**

If the free flange is in compression, its buckling resistance should be verified, using:

$$
\frac{1}{\chi_{LT}} \left( \frac{M_{y,Ed}}{W_{eff,y}} + \frac{N_{Ed}}{W_{fz}} \right) + \frac{M_{fz,Ed}}{W_{fz}} \le f_{yb} / \gamma_{M1}
$$

And the buckling length will be calculated by:

 $l_{fz} = \eta_1 L_a (1 + \eta_2 R^{\eta_3})^{\eta_4}$ 

# And  $\eta_1$  to  $\eta_4$  are given in the tables below:

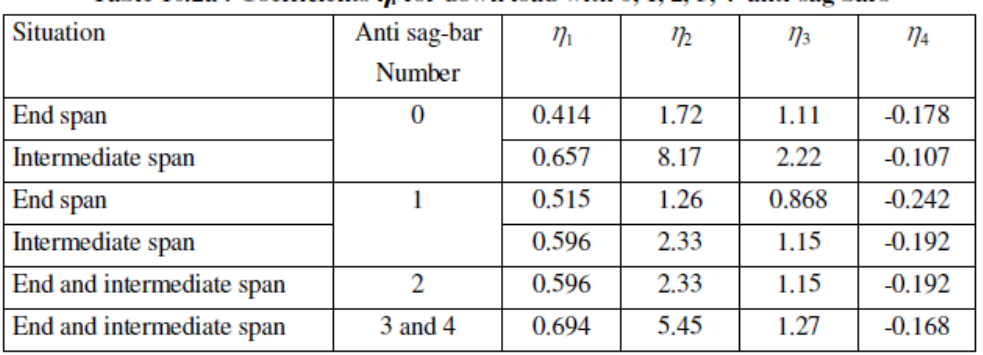

# Table 10.2b: Coefficients  $\eta_i$  for uplift load with 0, 1, 2, 3, 4 anti-sag bars

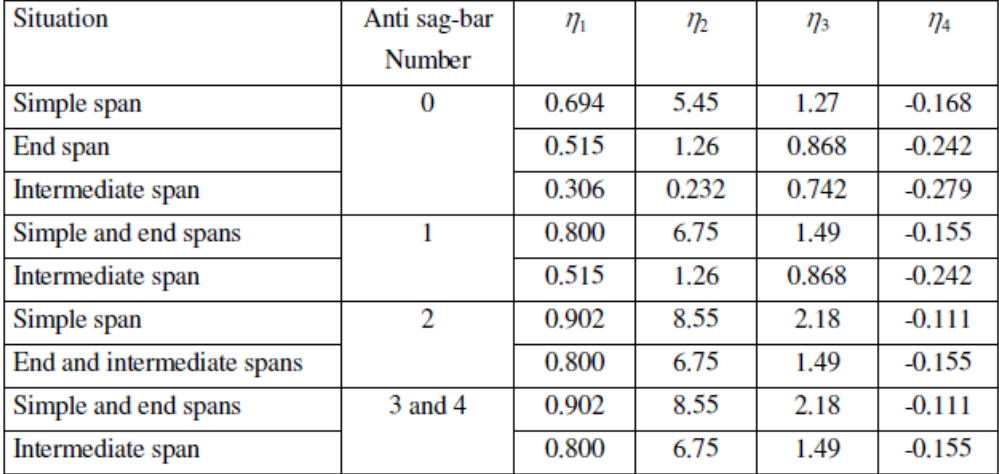

If the compression over the length L is almost constant, due to the application of **relatively large axial force**, the buckling length should be determined using the values of  $\eta_i$  for the case shown as "more than three anti-sag bars per span", but the actual spacing La.

"The relatively large axial force" is specified in SCIA Engineer as follows:

$$
if \frac{N_{Ed}}{A_{eff} * f_{yb}/\gamma_{M1}} \geq Limit \implies Large \ axial \ force
$$

$$
if \frac{N_{Ed}}{A_{eff} * f_{yb}/\gamma_{M1}} < Limit \implies small \ axial \ force
$$

Default this limit value is set on 1 in SCIA Engineer, but this can be changed in the Steel Setup:

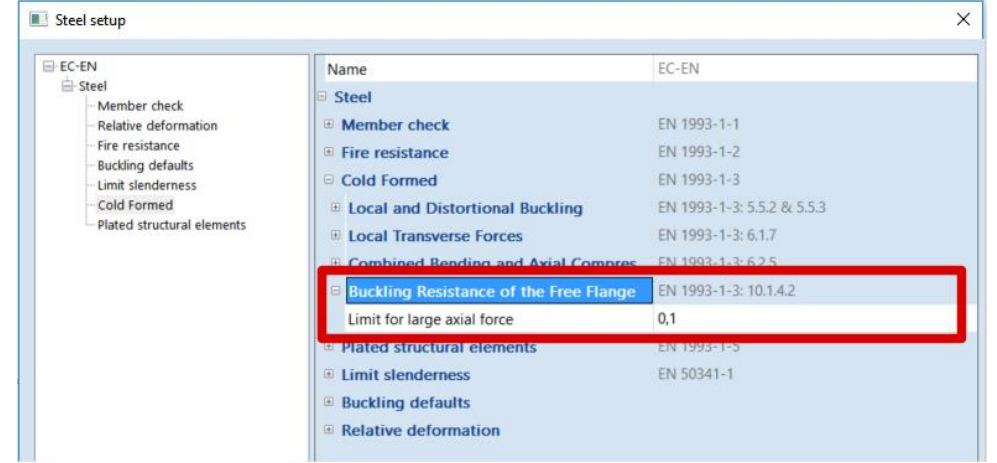

# **Example WS CFS 05.esa**

Consider member B2 - section First the properties of the diaphragm are given. Diaphragm data

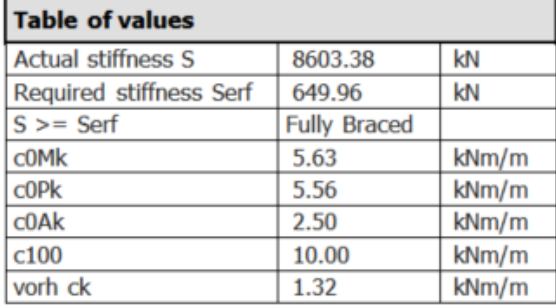

It,id =  $1.3008e-09 + 5.9618e-08 = 6.0919e-08$  m<sup>4</sup>

The condition to perform a purlin check are fulfilled (only N,  $V_z$  and M<sub>y</sub>) The critical check is on position 3.000 m

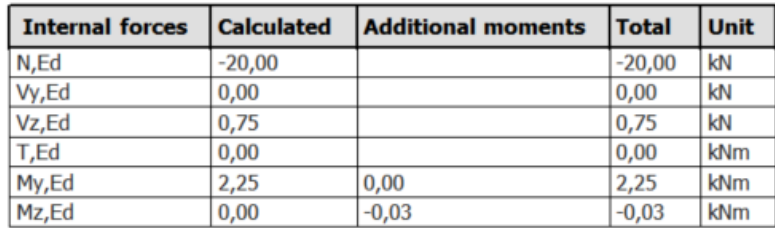

Below the default section check, the check on the **beam restrained by sheeting – resistance of cross-section** is given:

According to article EN 1993-1-3: 10.1.4.1 and formula (10.3a), (10.3b).

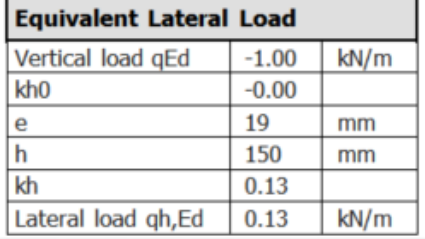

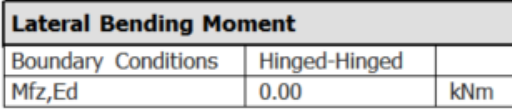

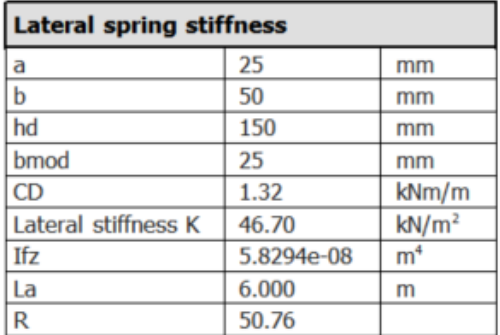
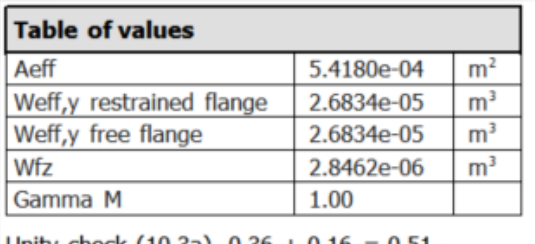

Unity check  $(10.3a)$   $0.36 + 0.16 = 0.51$  -Unity check  $(10.3b)$   $(-0.36) + 0.16 + 0.00 = 0.20$ 

The check on the **Buckling resistance of the free flange** is not performed for beam B2.  $N_{Ed}$  $\frac{W_{Ed}}{A_{eff}*f_{yb}/\gamma_{M1}} <$  Limit = 0,1 so the check does not have to be executed:

For beam B1, the normal force has been increased and  $\frac{N_{Ed}}{I}$  $A_{eff}*\frac{f_{yb}}{v_{MA}}$  $\gamma_{M1}$  $\geq$  Limit = 0,1

## **check on the purlin for the buckling resistance of the free flange will be displayed:**

## Beam restrained by sheeting - Buckling Resistance of free flange According to article EN 1993-1-3: 10.1.4.2 Table 10.2a and formula (10.7). According to article EN 1993-1-1: 6.3.2.3.

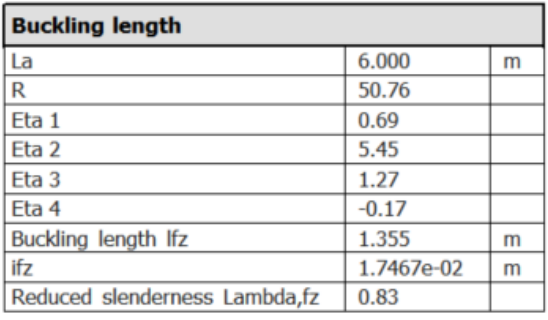

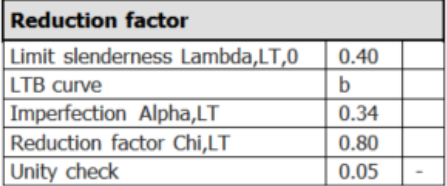

Note: The buckling length of the free flange is determined according to article 10.1.4.2(5) due to a "relatively large axial force".

The member satisfies the stability check.

## **References**

- [1] Eurocode 3 Design of steel structures Part 1 - 3 : General rules – Supplementary rules for cold-formed members and sheeting EN 1993-1-3:2007
- [2] Commentary and Worked examples to En 1993-1-5 "Plated Structural Elements", Johansson B., Maquoi R., Sedlacek G., Müller C., Beg D, ECCS 2007
- [3] SN001a-EN-EU NCCI: Critical axial load for torsional and flexural torsional buckling modes Access Steel, 2006 [www.access-steel.com](http://www.access-steel.com/)
- [4] AISI S100-2007 North American Specification for the Design of Cold-Formed Steel Structural Members 2007 edition
- [5] E. Kahlmeyer Stahlbau nach DIN 18 800 (11.90) Werner-Verlag, Düsseldorf
- [6] Beuth-Kommentare **Stahlbauten** Erläuterungen zu DIN 18 800 Teil 1 bis Teil 4, 1.Auflage